# Designing for Ajax

Principles and Patterns for Designing Rich Internet Applications

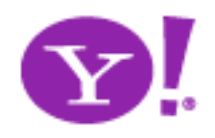

Bill W. Scott, Y! Ajax Evangelist

bscott@yahoo-inc.com

## Background

- Games, research, science, military, biz
- Apps, frameworks, widget sets
- Developer, designer
- Object-oriented background
- Software architect, user experience manager
- Current: Yahoo! Ajax Evangelist
- http://looksgoodworkswell.com

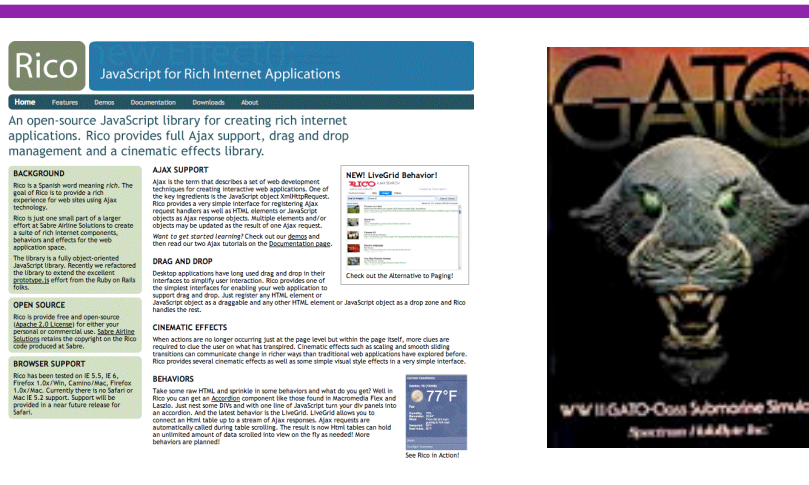

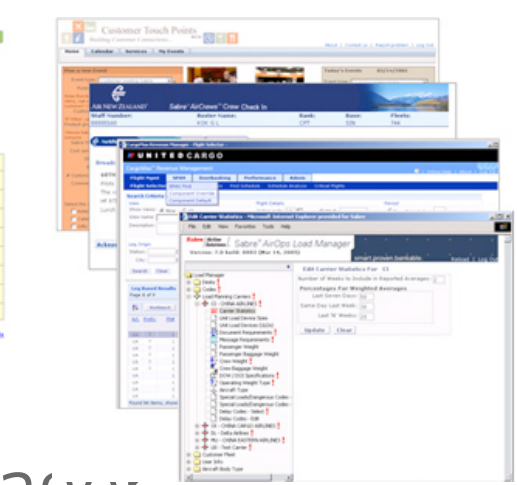

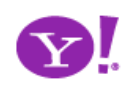

# **Ajax @ Yahoo**

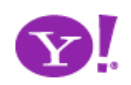

#### Yahoo! Pattern Library Release

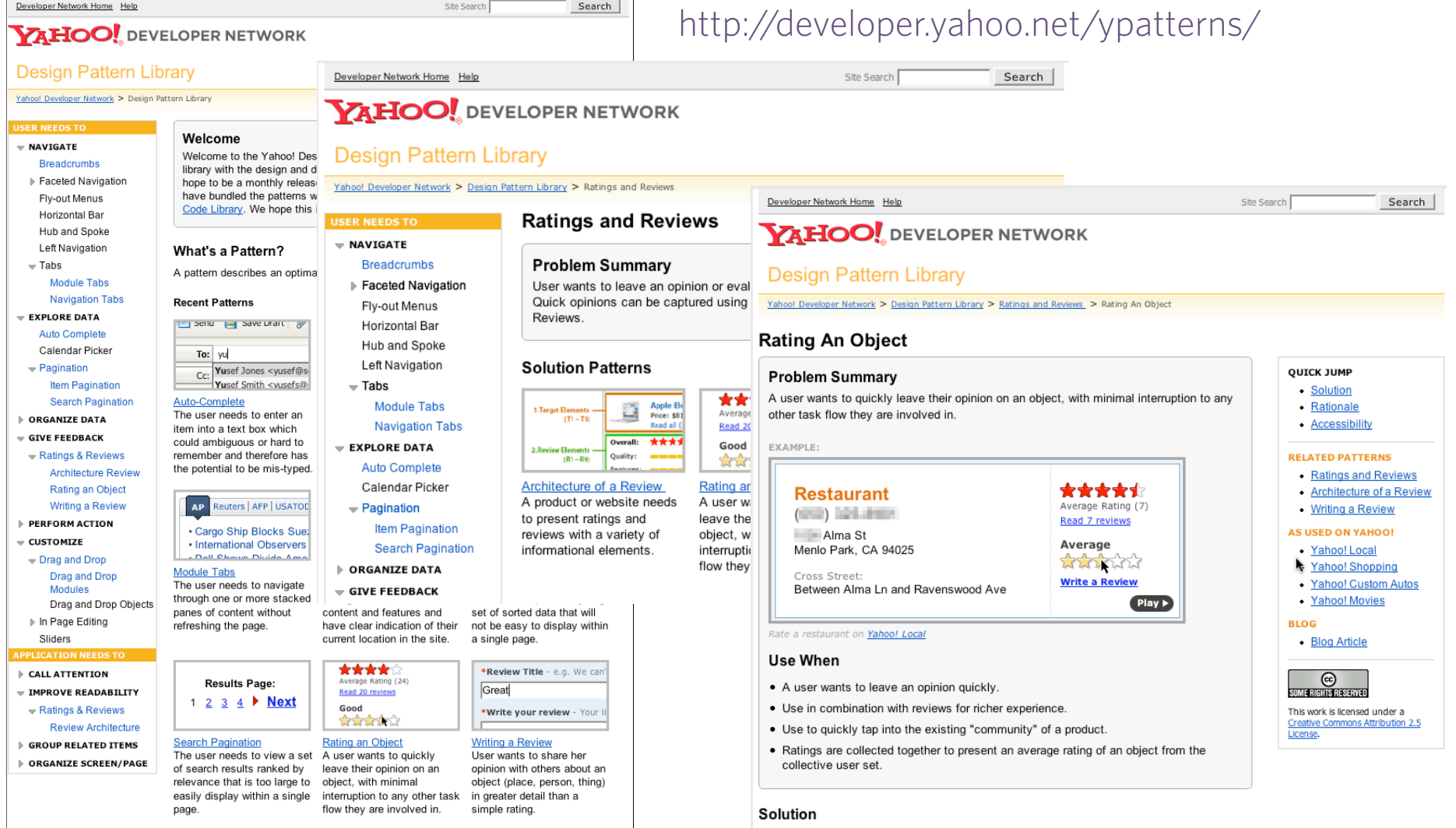

. Show clickable items (most often used are stars) that light up on rollover to infer clickability.

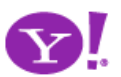

#### http://yuiblog.com

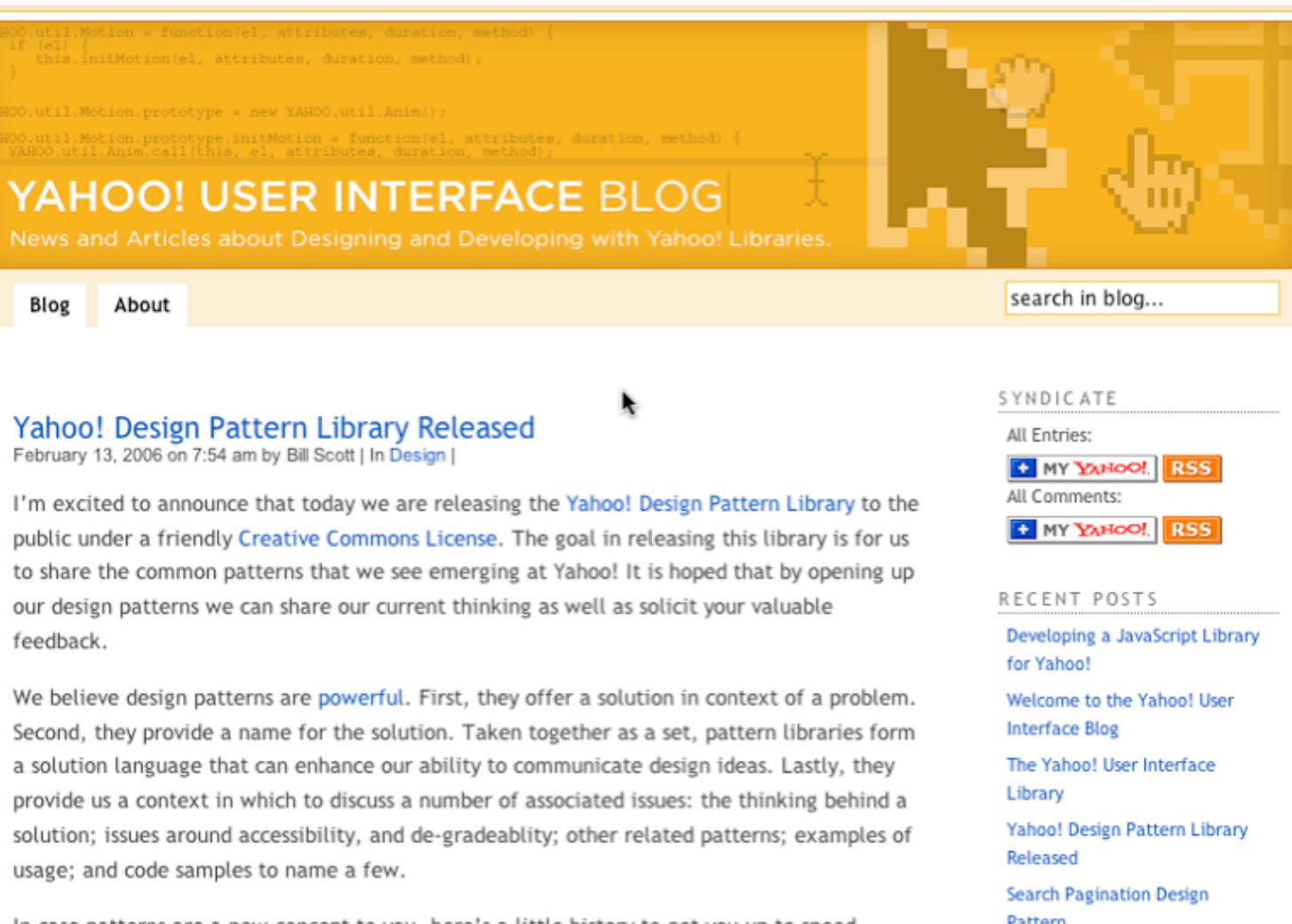

In case patterns are a new concept to you, here's a little history to get you up to speed.

Background on Patterns

Pattern

Item Pagination Design Pattern

Rating an Object Pattern

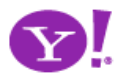

#### http://groups.yahoo.com/group/ydn-patterns/

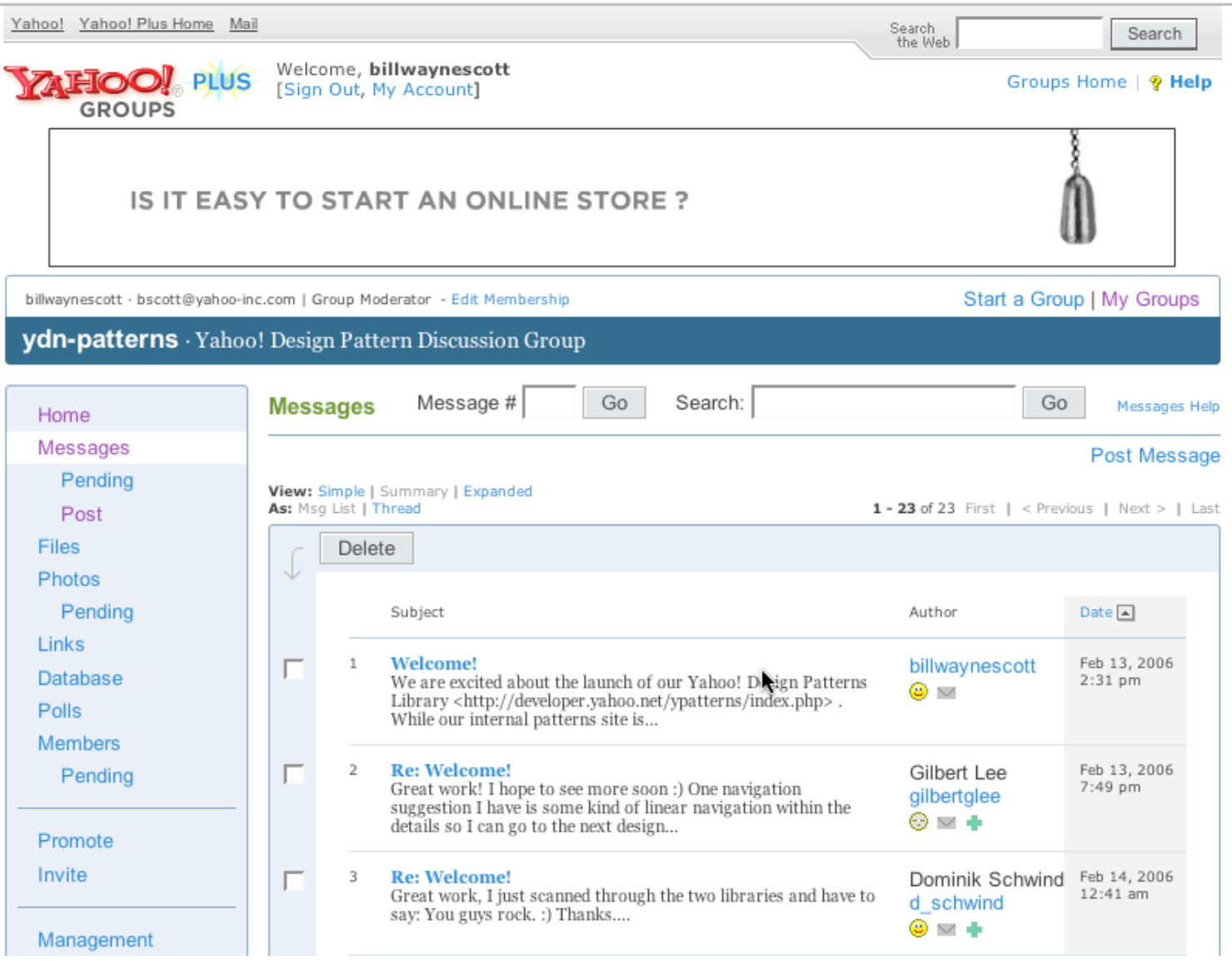

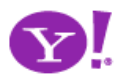

Breadcrumbs. Module Tabs. Navigation Tabs. Auto Complete. Pagination. Item Pagination. Search Pagination. Ratings and Reviews. Architecture of a Review. Rating an Object. Writing a Review. Drag and Drop. Drag and Drop Modules.

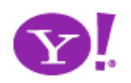

Drag and Drop. Drag and Drop Modules. In Page Editing. In Page Custom Editing. Direct State Editing. Grid Cell Editing. Inline Custom Editing. Inline Tag Editing. Popup Custom Editing. Slide-out Custom Editing. Inline Text Editing. Persistent Portals. Inline Reordering. Indication. Busy Indication. Cursor Busy. In Context Busy. In Context Progress. Inline Status. Character Counter. Auto Complete. Balloon Error Tip. Deferred Content Loading. Dynamic Goal. Narrowing Choices. Refining Search. Live Search. Dynamic Filter. Invitation. Cursor Invitation. Drop Invitation. Tool Tip Invitation. Hover Invitation. Detail Zoom. Opacity Focus. Configurable Module - Faceplate. Configurable Module - Flip It. Configurable Module - Inline Configure. Configurable Module - Slide Out Drawer. Slide Out. Flip. Opacity Fade. Endless Scrolling. Expandable Paging Boundary. Fresh Content. Hover Detail. In Place Drill Down. Inline Assistant. Inline Validation. Validate Then Suggest. On Demand Refresh. Periodic Refresh. Resizable Modules. Scrolling Modules. Auto Save. In Context Tools. Remembered Collection. Remembered Preferences. Auto Form Fill. Rating an Object. Transition. Brighten Transition. Cross Fade Transition. Dim Transition. Expand Transition. Fade In Transition. Fade Out Transition. Flip Transition. Move Transition. Self-Healing Transition.

Collapse Transition. Slide Transition. Rich Internet Object. Available. Selected. Identifiable Object.

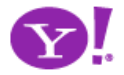

## Yahoo! UI Library

- Normalization (Event Utility)
- Messaging (Connection Manager for AJAX)
- Direct Representation (Animation and Position)
- Direct Manipulation (Drag and Drop)
- Rich Interactive Widgets (Slider, TreeView, Calendar, AutoComplete

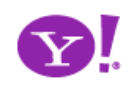

## Designing for Ajax

- **Richness** What is richness?
- **Ajax Patterns** DNA of an Ajax Pattern
- **Principles** Principles for Ajax Design

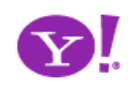

# **Richness**

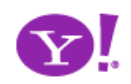

### Defining Richness: Web in 3D

• Interaction Dimension

• Data Dimension

• Presentation Dimension

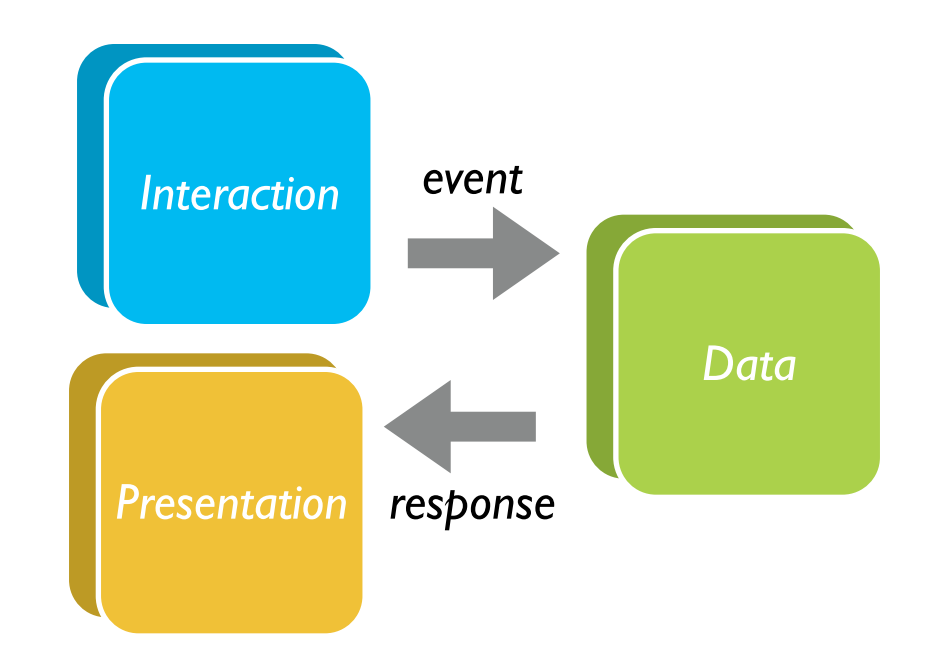

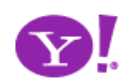

## Classic Web

- Interaction course-grained
- Data loaded with the page or obtained via refresh
- Presentation: page-based updates

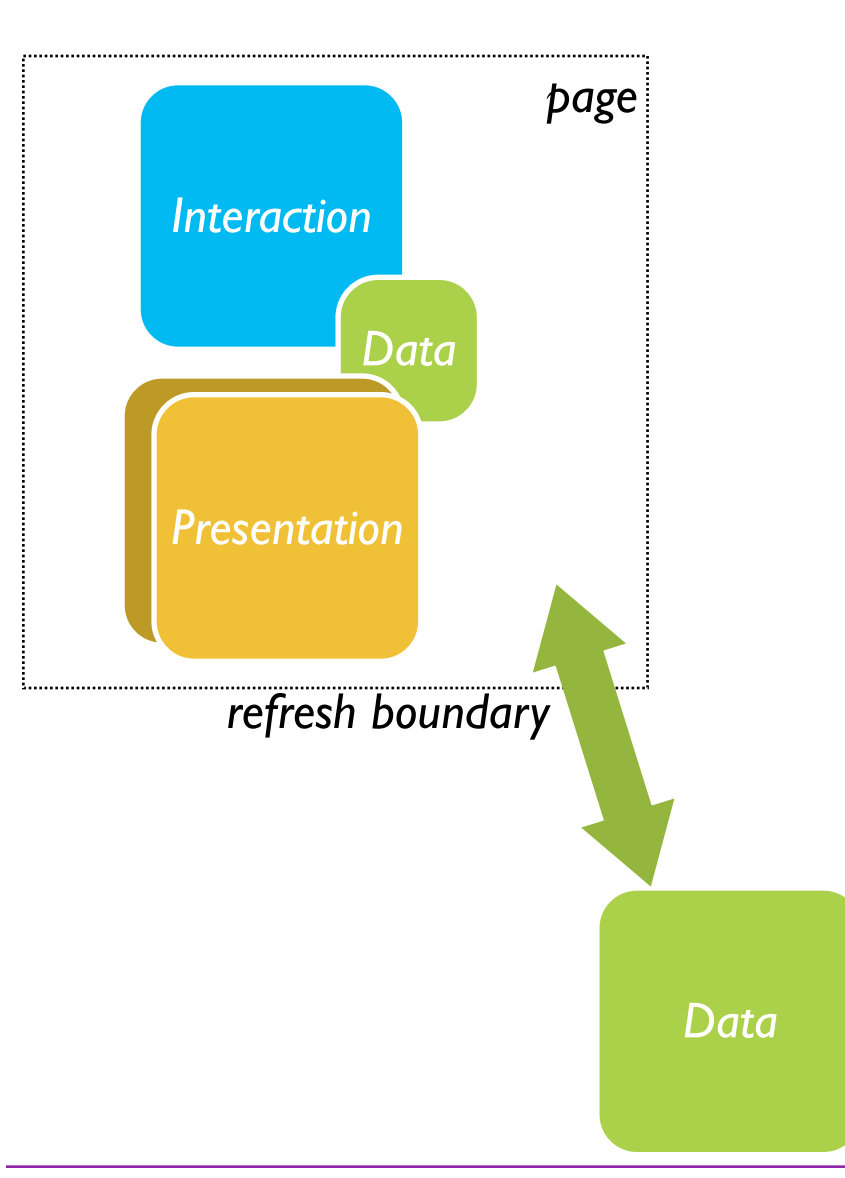

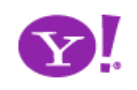

#### Classic Web Illustrated

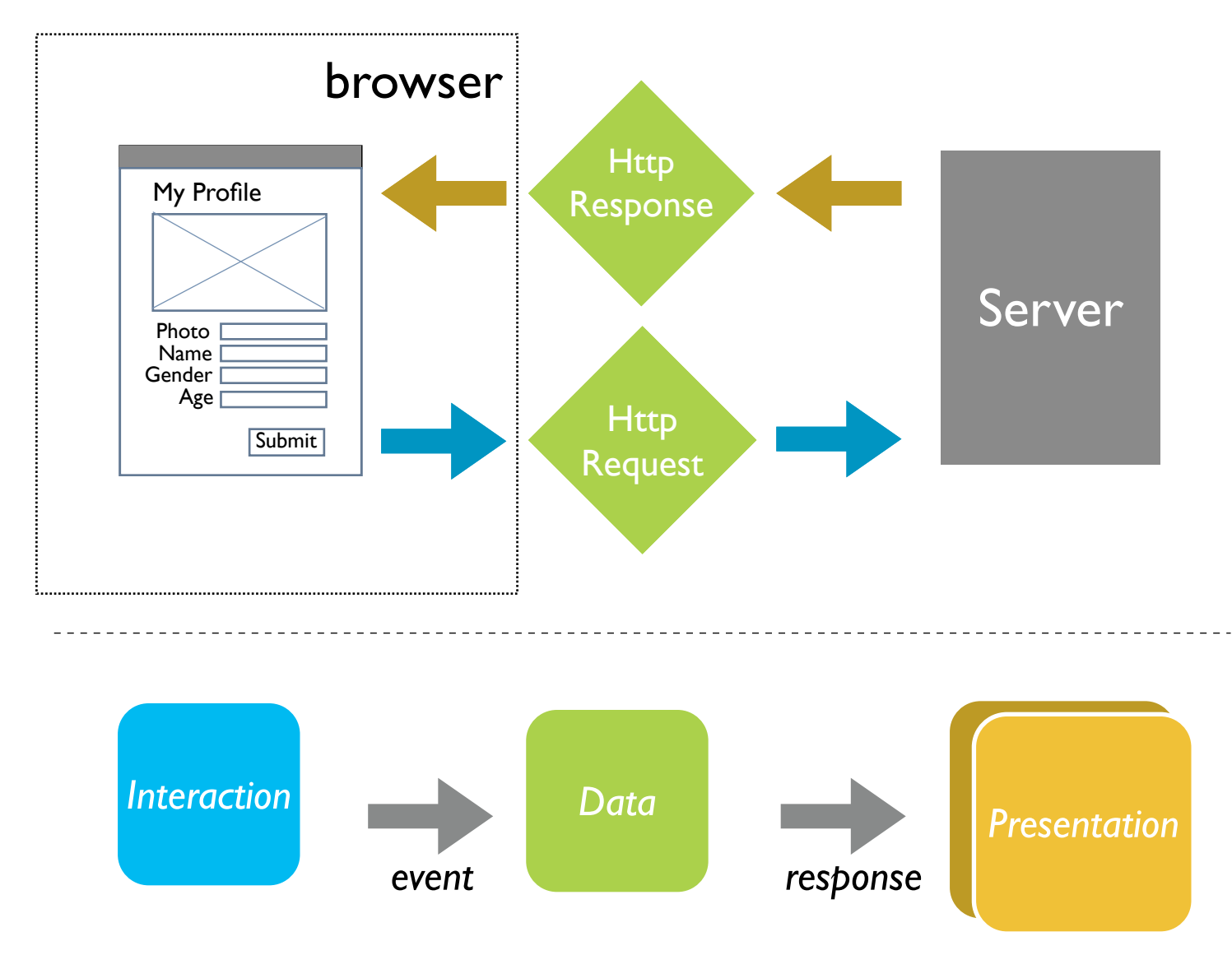

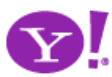

## Ajax = Just-in-Time. Immediacy.

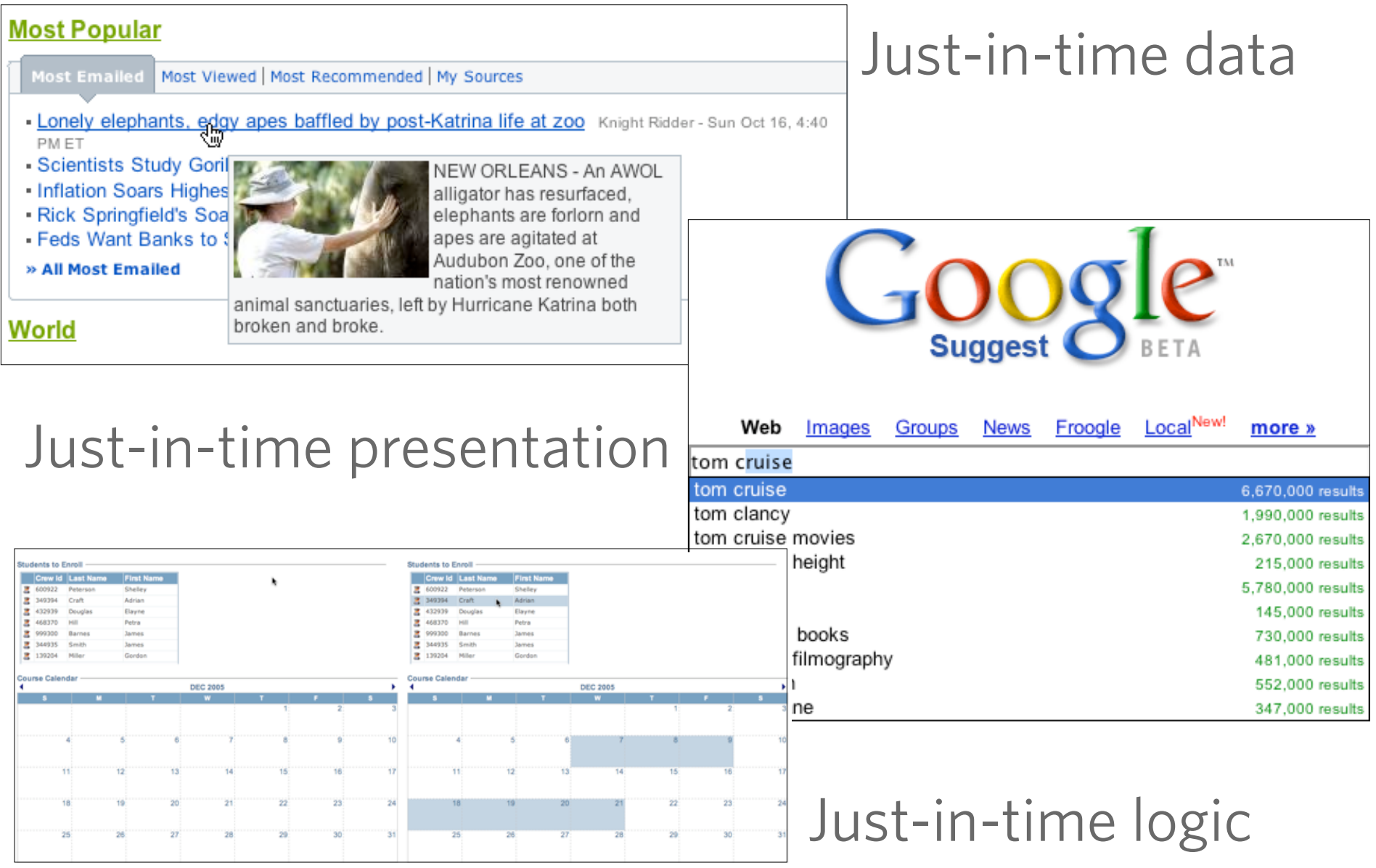

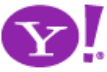

## Ajax Model - New & Improved!

- Now with *Deeper Interaction*!
- Now with *Just-in-Time Data*  & *Just-in-Time Logic*!
	- ★ XMLHttpRequest (XHR) is the secret sauce!
- Now with *Richer Interface*!

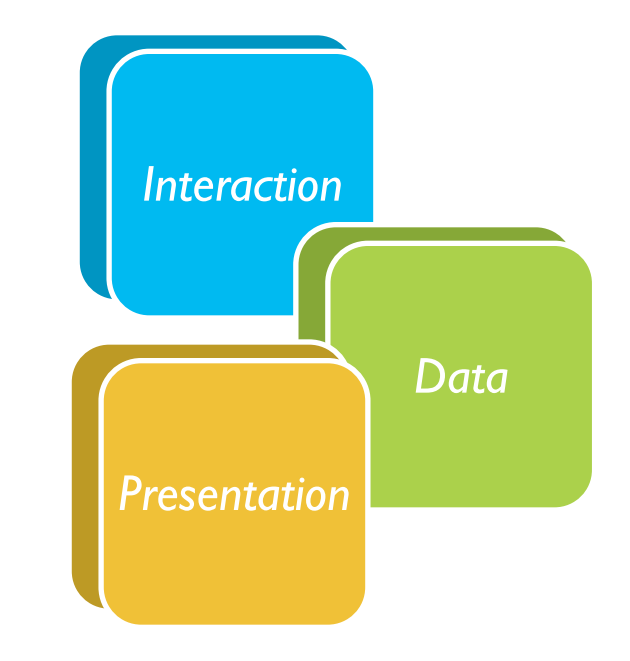

• *All dimensions are closer*

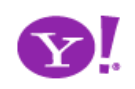

#### Ajax Illustrated

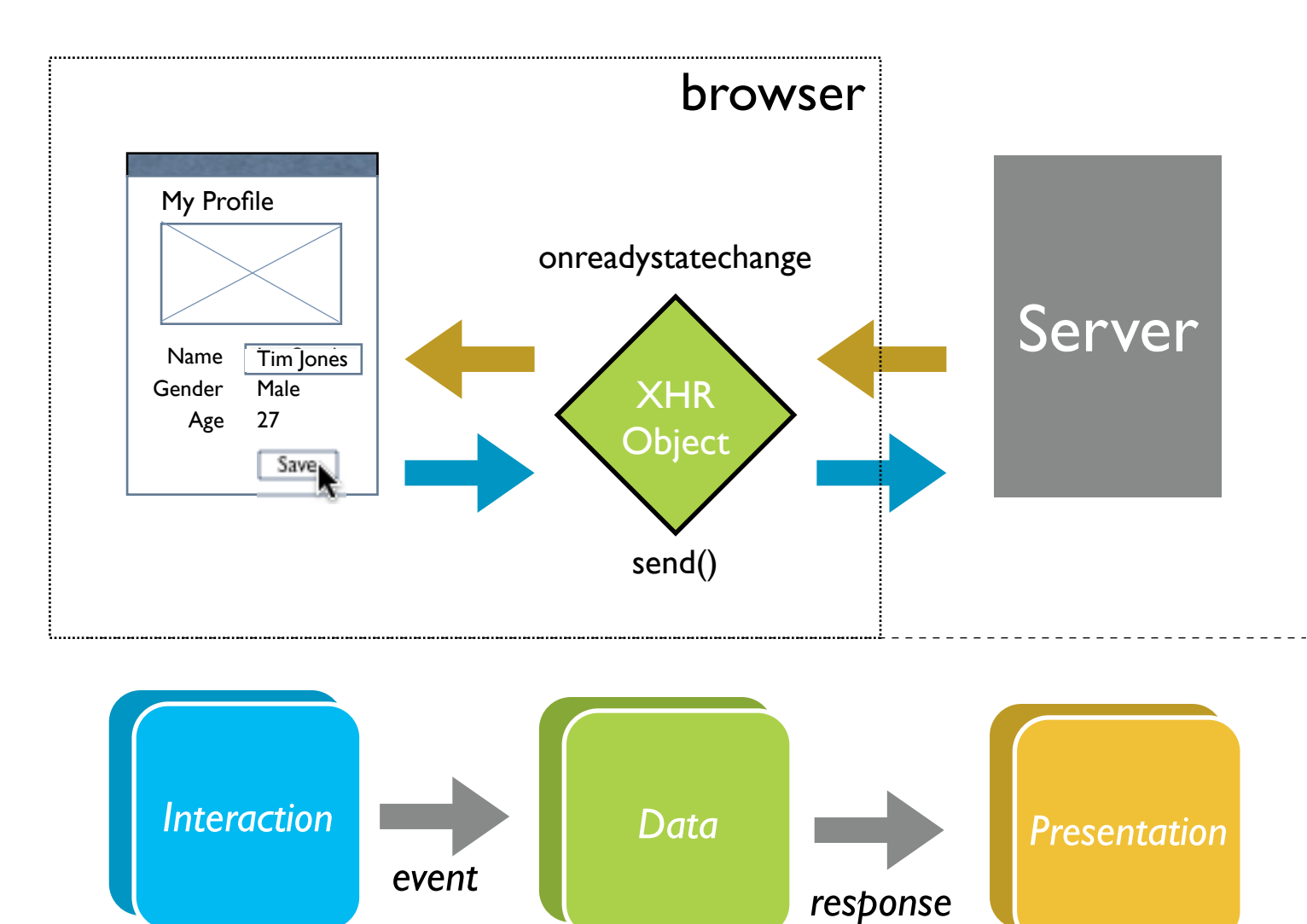

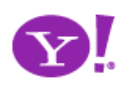

#### AJAX vs Ajax

- AJAX = Asynchronous JavaScript and XML
	- Strict definition is using XMLHttpRequest (XHR) to retrieve XML within a web page
- Ajax  $=$  The set of technologies that allow web applications to provide rich interaction, just-in-time information and dynamic interfaces without required page refresh
- The Secret Sauce <xHR
	- Ajax = XHR + DHTML (HTML, CSS, JavaScript) + Rich design

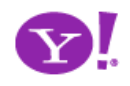

## Other Remote Scripting Techniques

- Hidden IFrame
- $\cdot$  <img> src
- <script> src hack
- CSS href hack
- JS to faceless Java applets
- JS to faceless Flash
- NO CONTENT Response
- Cookies

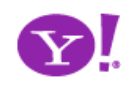

# **Ajax Patterns**

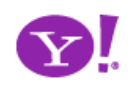

Drag and Drop. Drag and Drop Modules. In Page Editing. In Page Custom Editing. Direct State Editing. Grid Cell Editing. Inline Custom Editing. Inline Tag Editing. Popup Custom Editing. Slide-out Custom Editing. Inline Text Editing. Persistent Portals. Inline Reordering. Indication. Busy Indication. Cursor Busy. In Context Busy. In Context Progress. Inline Status. Character Counter. Auto Complete. Balloon Error Tip. Deferred Content Loading. Dynamic Goal. Narrowing Invitation. Cursor Invitation. Drop Invitation. Tool Tip Invitation. Hover Invitation. Detail Zoom. Opacity Focus. Configurable Module - Faceplate. Configurable Module - Flip It. Configurable Module - Inline Configure. Configurable Module - Slide Out Drawer. Slide Out. Flip. Opacity Fade. Endless Scrolling. Expandable Paging Boundary. Fresh Content. Hover Detail. In Place Drill Down. Inline Assistant. Inline Validation. Validate Then Suggest. On Demand Refresh. Periodic Refresh. Resizable Modules. Scrolling Modules. Auto Save. In Context Tools. Remembered Collection. Remembered Preferences. Auto Form Fill. Rating an Object. Transition. Brighten Transition. Cross Fade Transition. Dim Transition. Expand Transition. Fade In Transition. Fade Out Transition. Flip Transition. Move Transition. Self-Healing Transition. Collapse Transition. Slide Transition. Rich Internet Object. Available.

Selected. Identifiable Object.

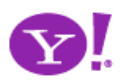

#### But What Can XHR Do?

- Make a request
- Return a response

• And do it asynchronously

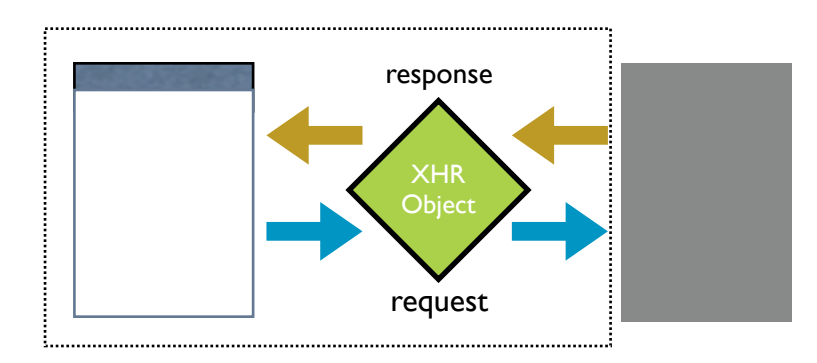

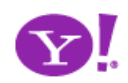

## Anatomy of a Pattern

- Ajax design patterns contain three steps
	- Trigger (event or timer)
	- **Operation** (Ajax, remote scripting)
	- **Update** (presentation)

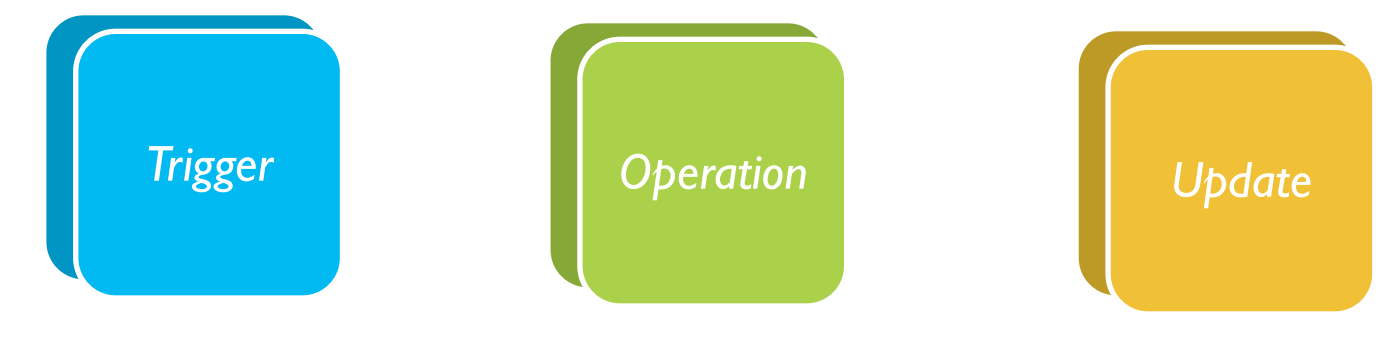

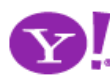

## **Trigger**

- Every pattern starts with
	- a user event
	- a timer event

mouseout hover keypress keydown mousedown drop filter choices mouseup drag click mousedown select focus blur resize move timeout

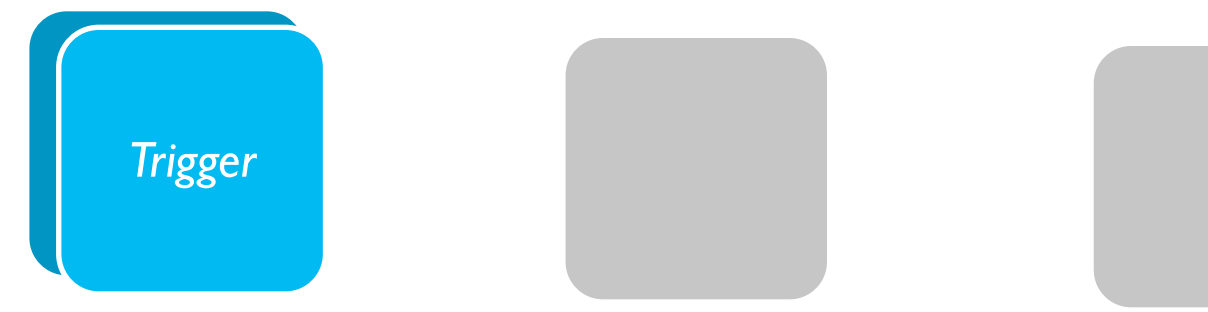

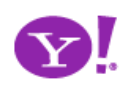

## **Operation**

Ajax patterns open the door to immediacy

- Lookup I can get information when I need it
- Persist I can save in real-time
- Validate I can prevent errors early
- Invoke I can make things happen now
- Message I can communicate instantly

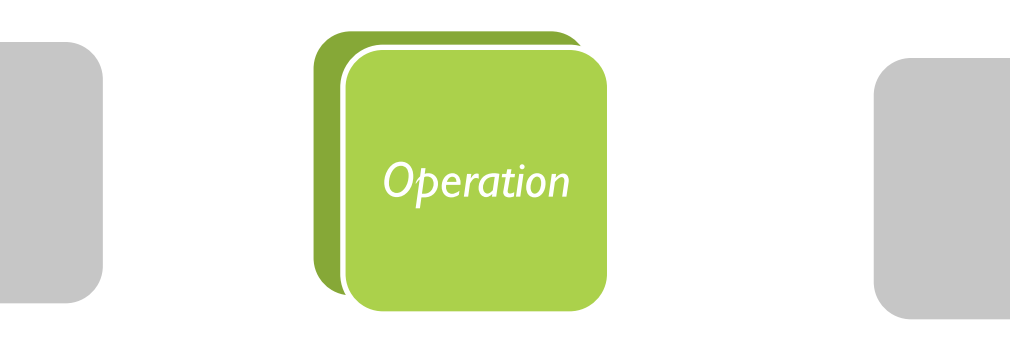

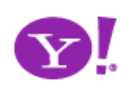

#### **Operation.** Lookup

#### I can get information when I need it

Auto Complete. Deferred Content Loading. Dynamic Goal. Narrowing Choices. Refining Search. Live Search. Dynamic Filter. Detail Zoom. Endless Scrolling. Expandable Paging Boundary. Fresh Content. Hover Detail. In Place Drill Down. On Demand Refresh. Periodic Refresh. Resizable Modules. Scrolling Modules. Auto Form Fill.

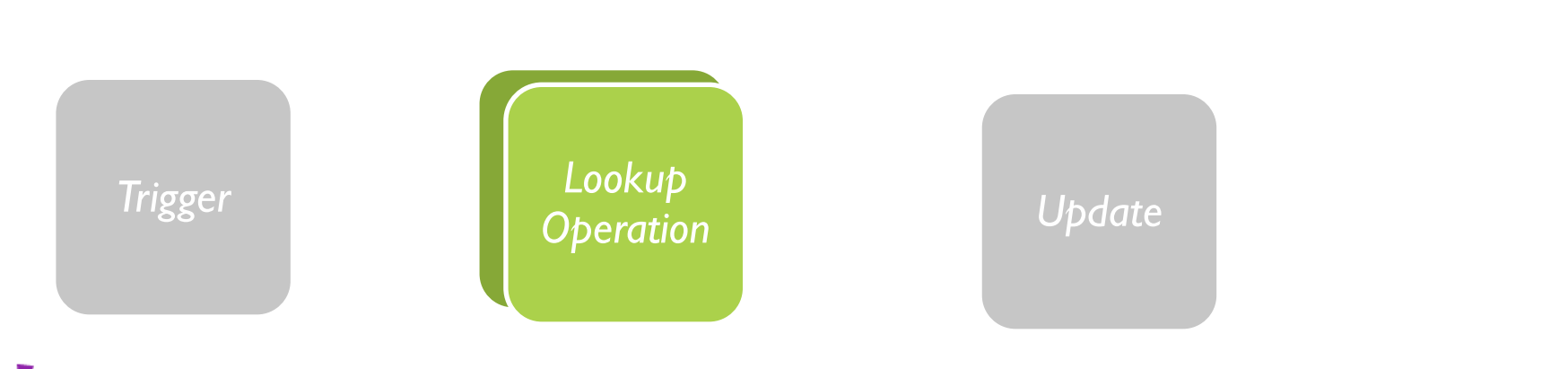

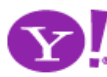

Designing for Ajax

#### **Operation. Persist**

#### I can save in real-time

Drag and Drop Modules. In Page Editing. In Page Custom Editing. Direct State Editing. Grid Cell Editing. Inline Custom Editing. Inline Tag Editing. Popup Custom Editing. Slide-out Custom Editing. Inline Text Editing. Inline Reordering. Auto Save. Remembered Collection. Remembered Preferences. Rating an Object.

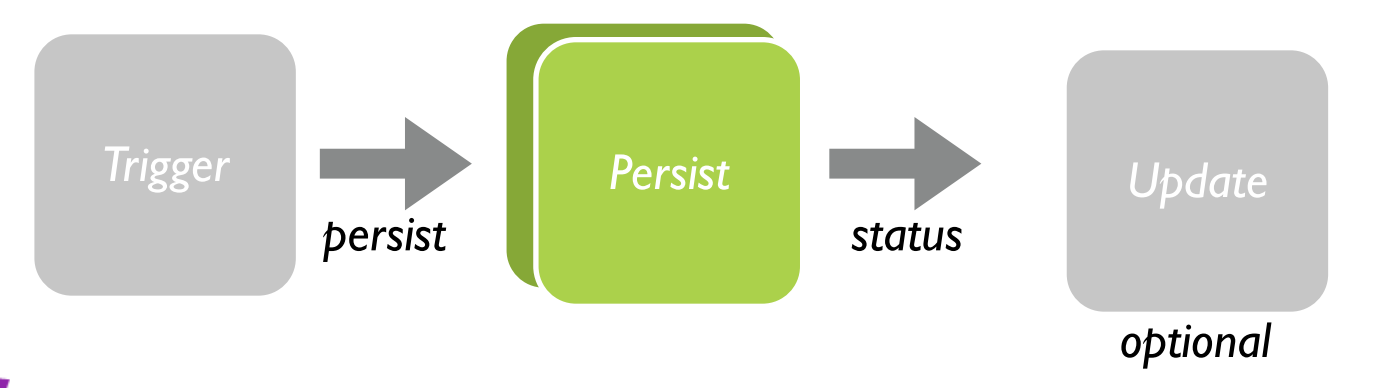

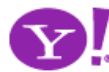

Designing for Ajax

## **Update**

• Finally, patterns reflect a visual change

Indication. Busy Indication. Cursor Busy. In Context Busy. In Context Progress. Inline Status. Transition. Brighten Transition. Cross Fade Transition. Dim Transition. Expand Transition. Fade In Transition. Fade Out Transition. Flip Transition. Move Transition. Self-Healing Transition. Collapse Transition. Slide Transition. Rich Internet Object. Available. Selected. Identifiable Object. Slide-out. Popup Balloon.

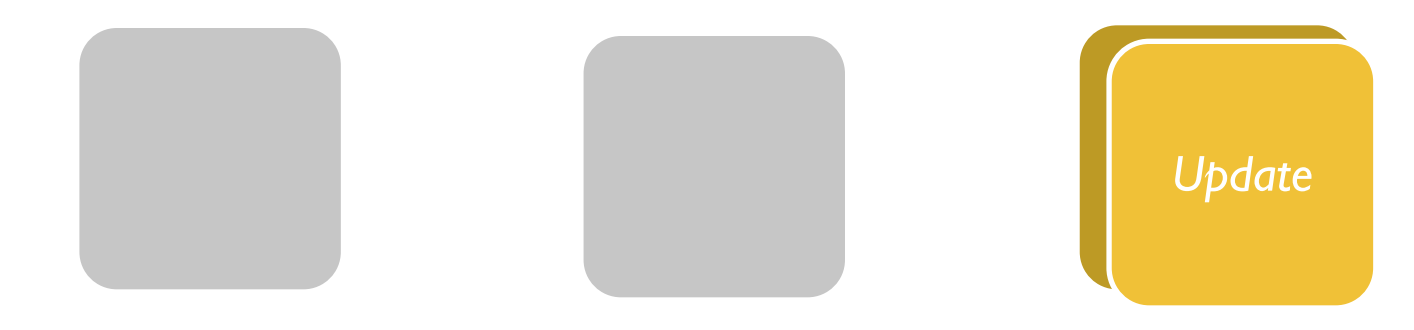

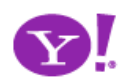

#### Pattern-O-Matic

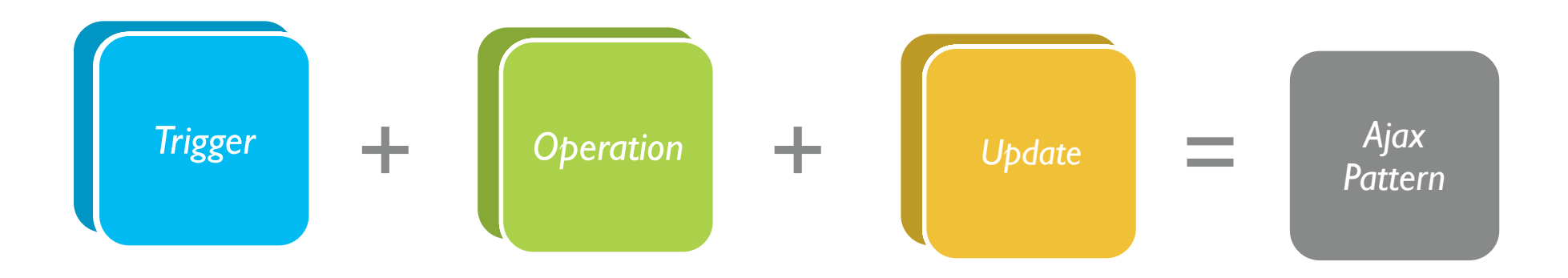

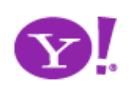

# **Principles**

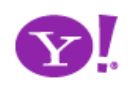

## Principles for Ajax Design

- 1. Keep it direct
- 2. Provide live feedback
- 3. Offer an invitation
- 4. Cross borders reluctantly
- 5. Leave a light footprint
- 6. Show transitions
- 7. Think in objects

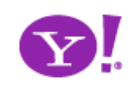

#### submit hyperlink

#### mouseout hover keypress keydown mousedown drop filter choices mouseup drag click select focus blur resize move timeout

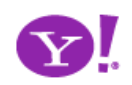

# **Keep it Direct 1**

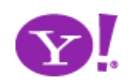

#### Pattern. **Drag & Drop**

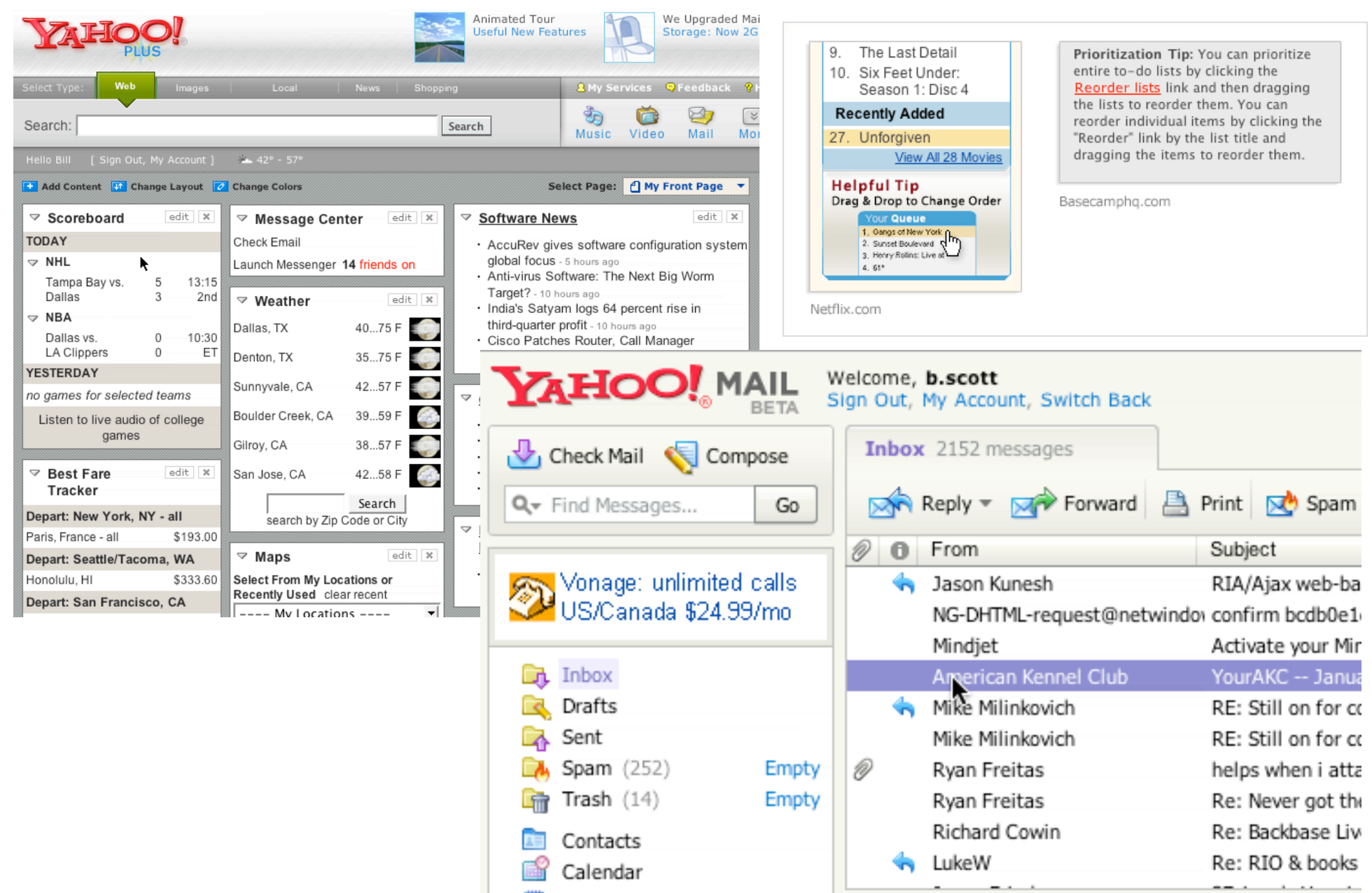

#### Rocky Waters

 $\Box$  ADD  $\Box$  SENDTO  $\Box$  ADD  $\Box$  RUG  $\Box$  ALLS  $\Box$  ORDER ROTATE  $\bigcirc$  DELETE  $\bigwedge$ 

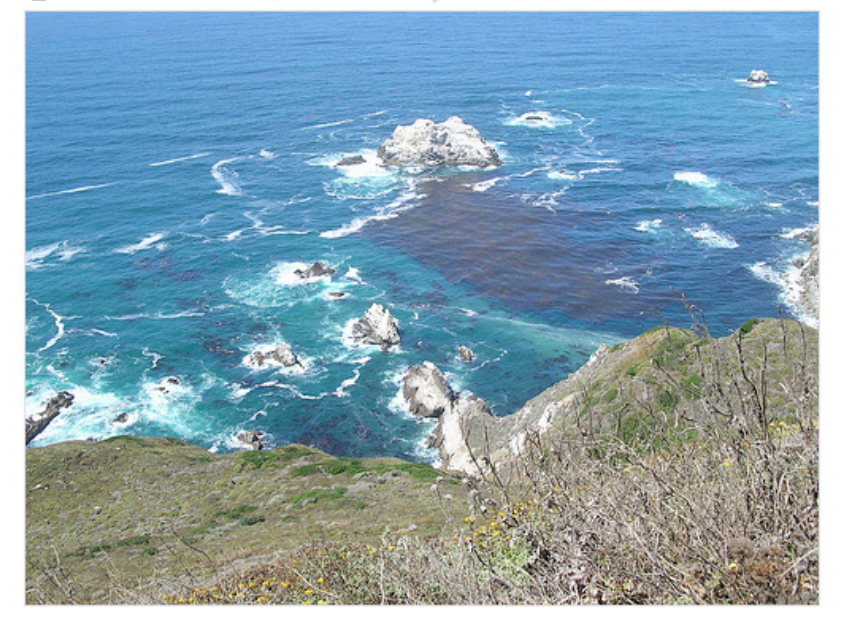

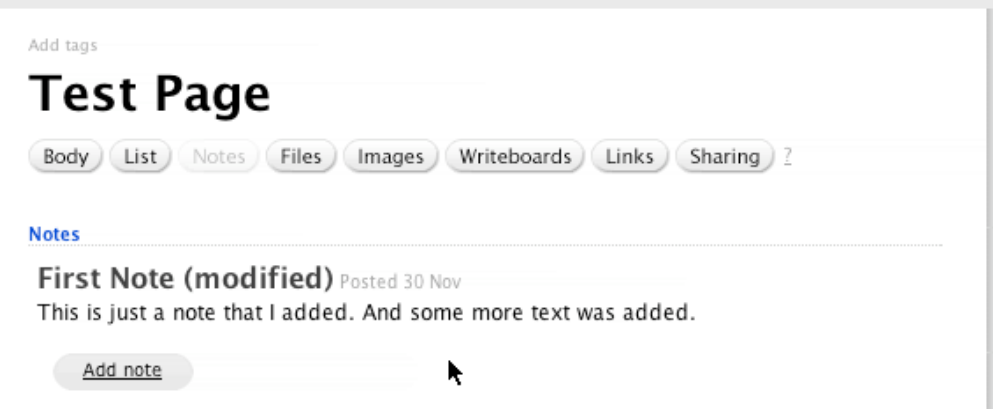

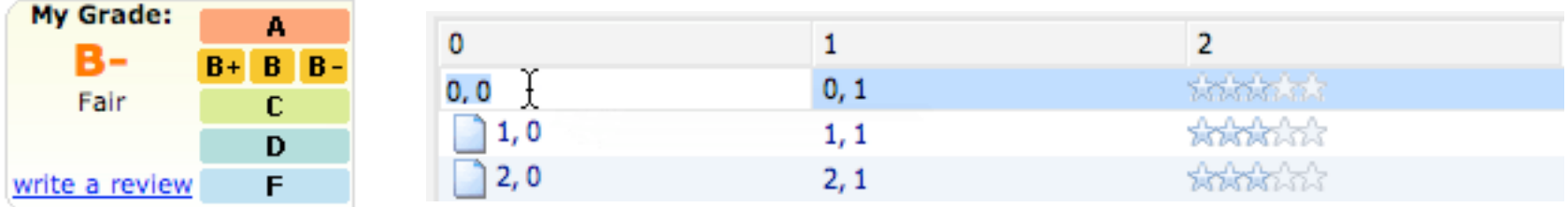

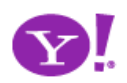

#### Pattern. **In Page Editing**

#### Scheduled Items

Wed 11/23/05 (day 1) - Yosemite Natl Pk, Yosemite National Park

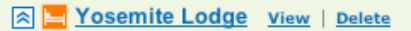

From \$97.00 to \$146.00 per night. . Reserve Now

\$559-252-4848 Yosemite Natl Pk, CA 95389 United States

In the valley of Yosemite National Park

#### Notes: [Bak]

```
\boldsymbol{\lambda}Tags: [Bdk]
```
Dates: [ Mdd ] Wed, Nov 23rd - Fri, Nov 25th | Бах |

#### ⊠ o Tunnel View

\$ +1 209 372 1000 Wawona Rd Yosemite National Park, CA 95389 **United States** 

This breathtaking and spectacular sight is located on Highway 41 just north of Wawona, and just south of the Valley Floor. This popular spot is the most photographed view of the valley. It received

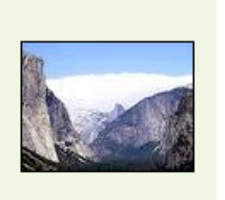

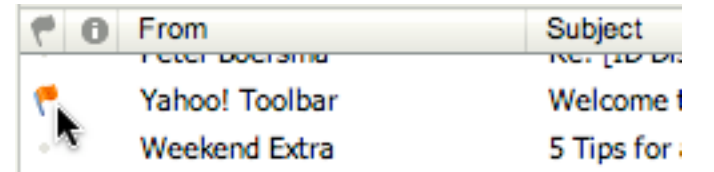

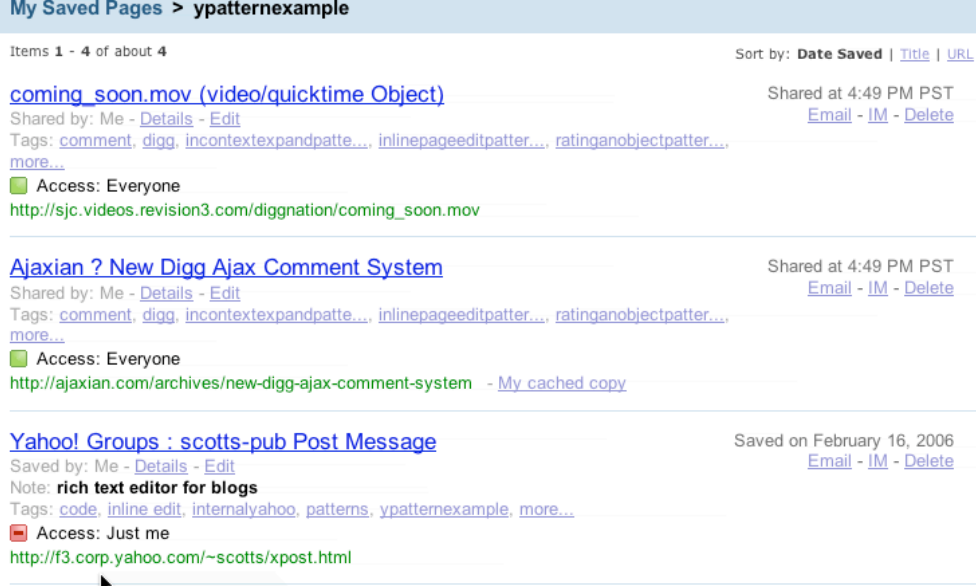

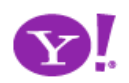
#### Pattern. Resizable Content.

#### digg

- ×
- David Hahn The kid who built a nuclear reactor in his shed
- . Good Article for PHP lovers
- · BestBuy using illegal software
- · Serenity HD DVD coming out next week, Apirl 18th
- . Top 10 US cities best prepared for an oil crisis
- · Sun Upgrades Servers With Faster Opteron
- . Dell's Quest for Cool Will Alienware make the tech world's dullards hip?
- . Watch Your Data Inflate the Flashbag

Resize ä

#### **Getting Started**

Add or invite a friend to Gtalkr Change your profile image Frequently asked questions Gtalkr Blog

#### **TechCrunch**

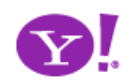

**Drag and Drop. Drag and Drop Modules. In Page Editing. In Page Custom Editing. Direct State Editing. Grid Cell Editing. Inline Custom Editing. Inline Tag Editing. Popup Custom Editing. Slide-out Custom Editing. Inline Text Editing. Inline Reordering. Resizable Content.**

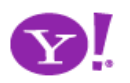

## **Prefer interaction within the page**

#### **What about discoverability?**

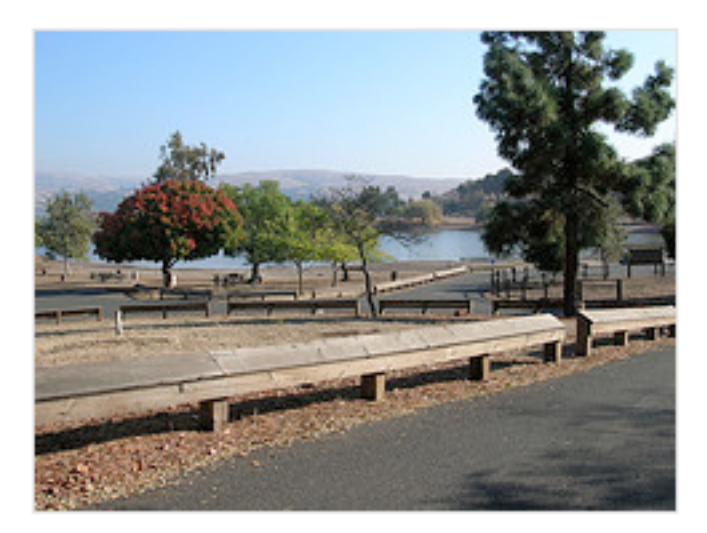

#### State park near our home in San Jose

Click to edit

5 photos | Add a comment?

Photos are from 22 Oct 05.

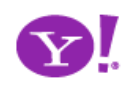

## **Prefer interaction within the page**

## **What about discoverability? Use direct editing on page content**

**What about save/cancel? Avoid page jitter Reduce the feeling of modes**

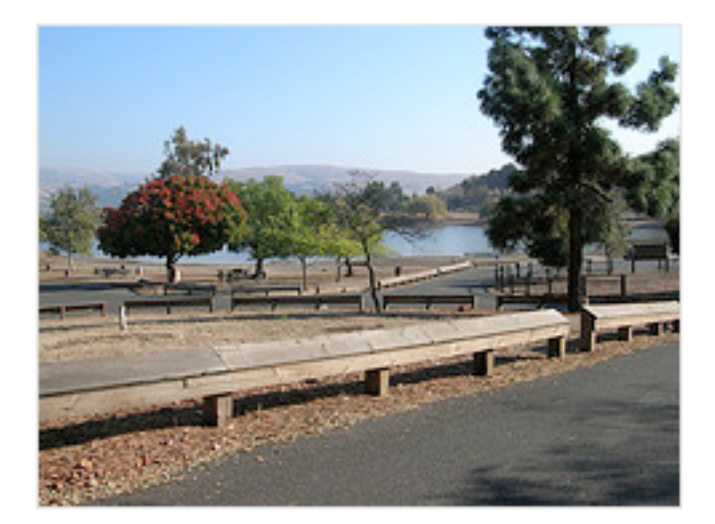

State park near our new home in San Jose (next to Milpitas)

**SAVE** OR CANCEL

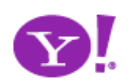

## **Prefer interaction within the page**

## $\Box$  Milk  $\Box$  Orange Juice  $\Box$  Tomatoes  $\Box$  Lettuce  $\Box$  Bread  $\Box$  Chips Add item Make a new list Reorder lists Remove from sidebar, Delete this page, Email me this page Send email to this page: miles12betty@billwscott.backpackit.co Changes Help Text Formatting Weblog Forum Privacy

# What about discoverability?<br> **Use direct editing on page content**<br>
Pick Up at the Store

**What about save/cancel? Avoid page jitter Reduce the feeling of modes**

 $\Box$  Create a home page for the VisDe to make findability easier

 $\overline{w}$  Edit  $\overline{w}$  Account for experimental patterns as well as established patterns

### **Provide in-context tools**

**Only good for single operations Can actually slow you down**

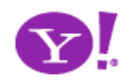

**Avoid page jitter**

**What about save/cancel?**

## **Prefer interaction within the page**

# What about discoverability?<br>**Use direct editing on page content**

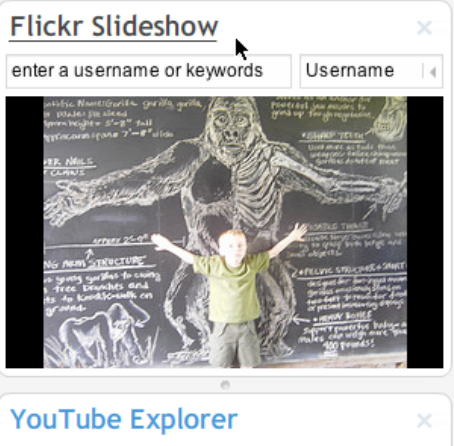

#### ⇔⇒∪5 Search Videos | 4 **Featured Videos** New Rococo, Dvd Trailer runtime: 01:14 by: perplex A Message From Batman runtime: 02:59 by: jamball Real Sushi runtime: 00:39 by sr82

**Provide in-context tools**

**Only good for single operations**

**Can actually slow you down**

- DRAG Chips
- DRAG Milk
- DRAG Bread
- DRAG Orange Juice2
- DRAG Tomatoes

#### DRAG Lettuce

- What is spam?
- Can I transfer my message credits?
- How do I delete my HandyPay account?
- What if I didn't receive my full message package?
- I need to contact customer care regarding the Compose Text Message service.

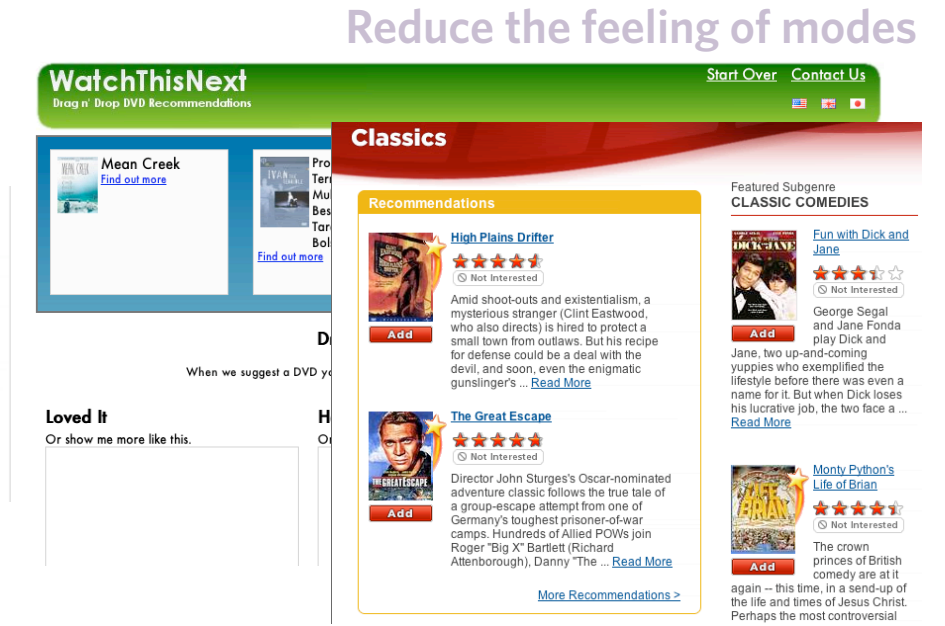

## **Use drag and drop where appropriate**

**Not for simply setting an attribute Good for layout changes or containment Needs transitions**

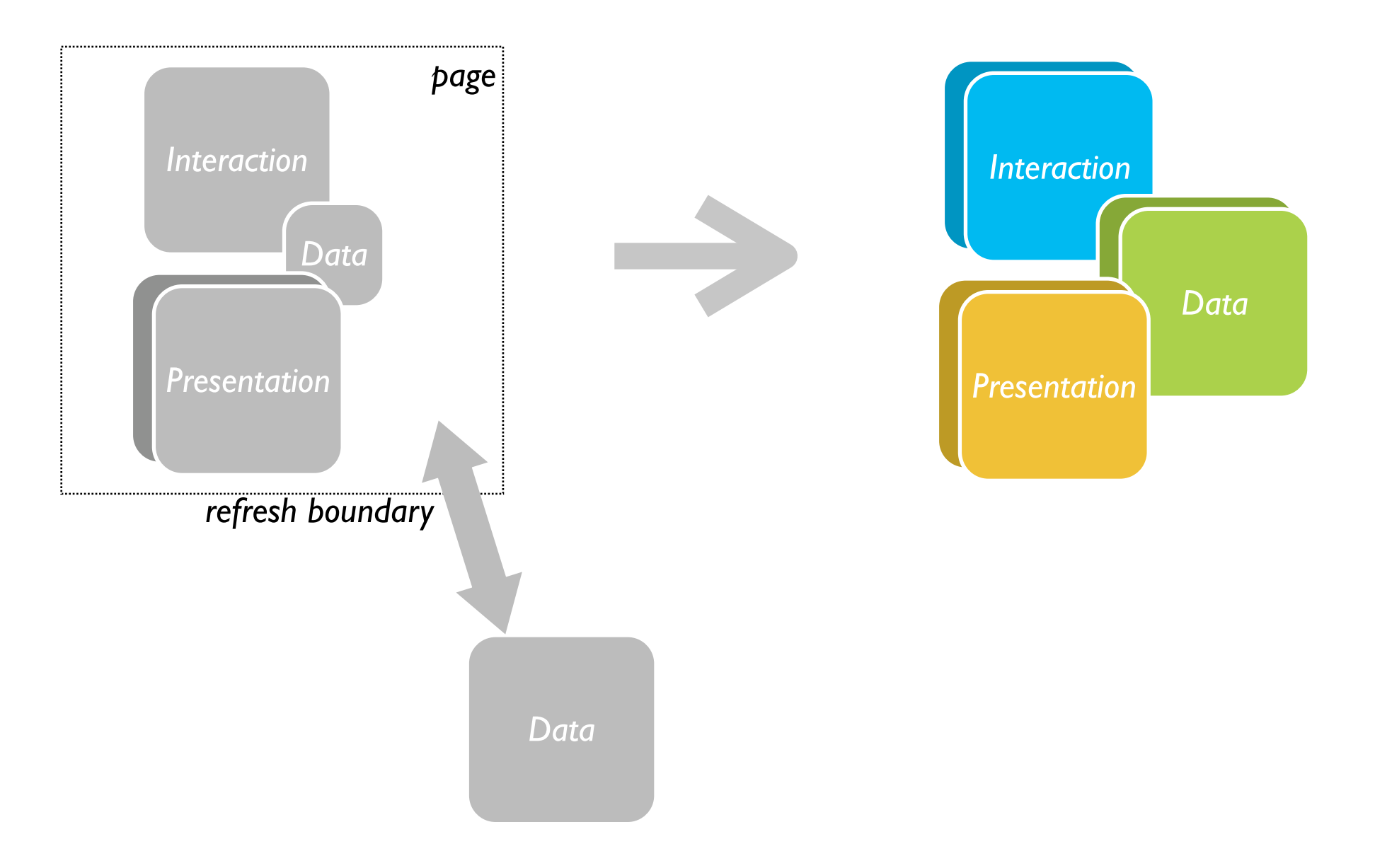

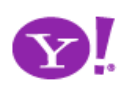

# **Provide live feedback 2**

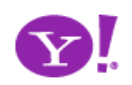

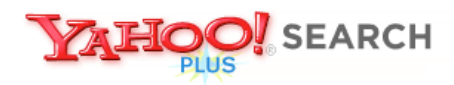

#### **Instant Search BETA**

Search the Web

#### Instant Search gives you answers as you type -- no more waiting!

Why feel lucky when you can be right? With Instant Search, results instantly appear for Yahoo! Shortcuts and common searches. Give it a spin! Type in these examples below, or try your own searches:

• boston weather

- 22 5th ave new york ny
- · san francisco coffee shops

• wikipedia  $\cdot$  nfl

 $\bullet$  dmv

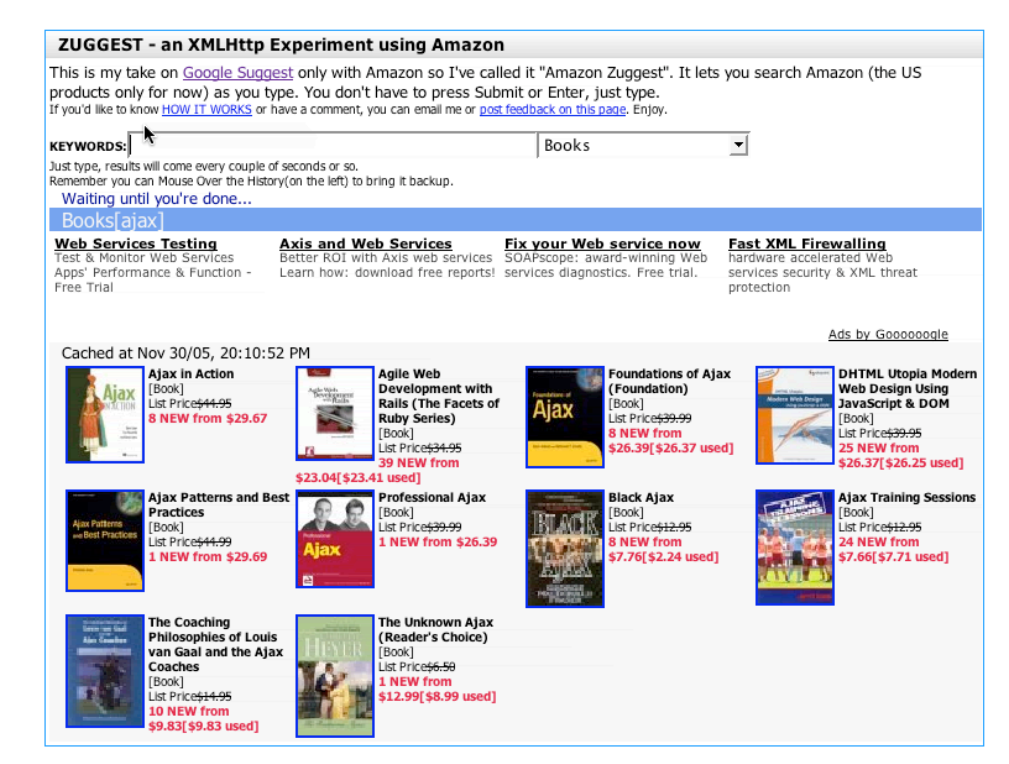

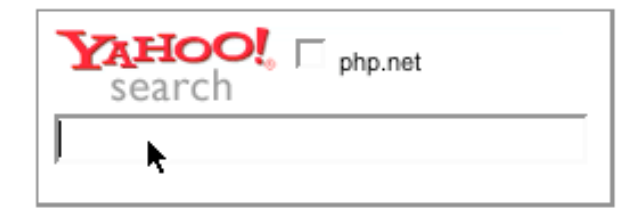

#### **Ask Your Question**

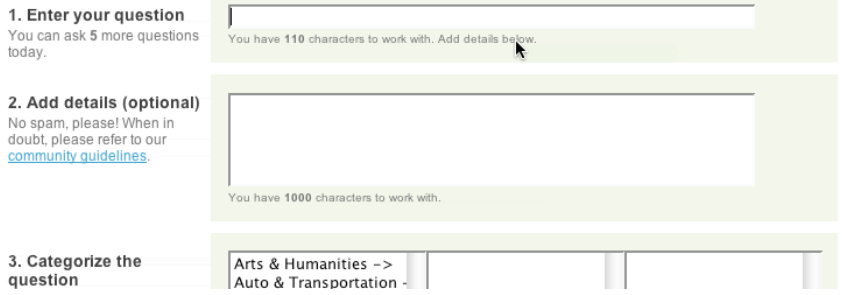

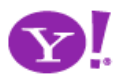

#### Pattern. **Auto Complete**

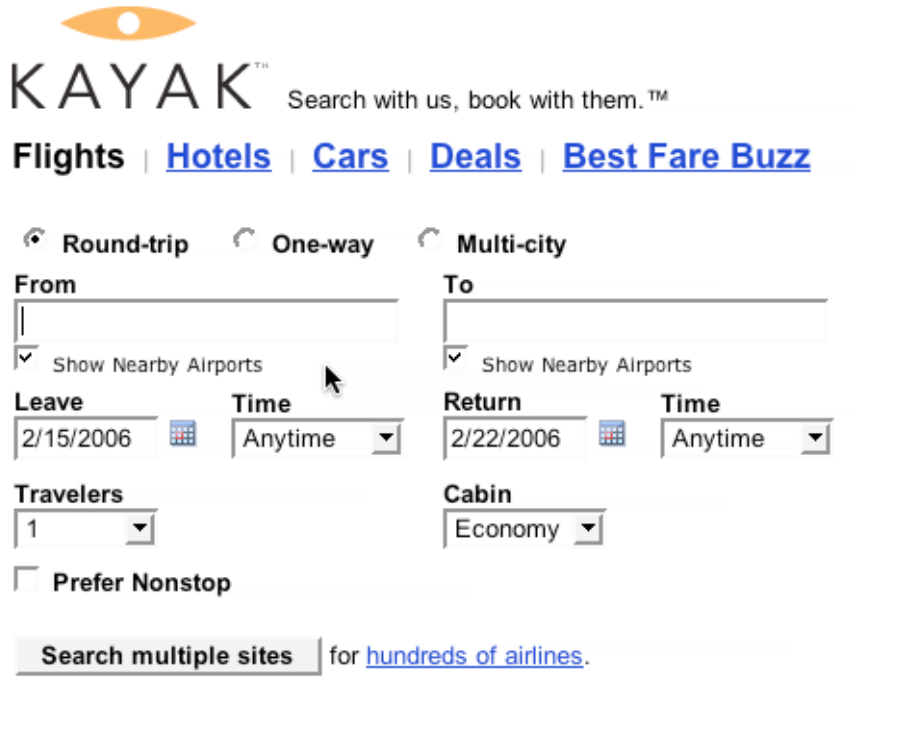

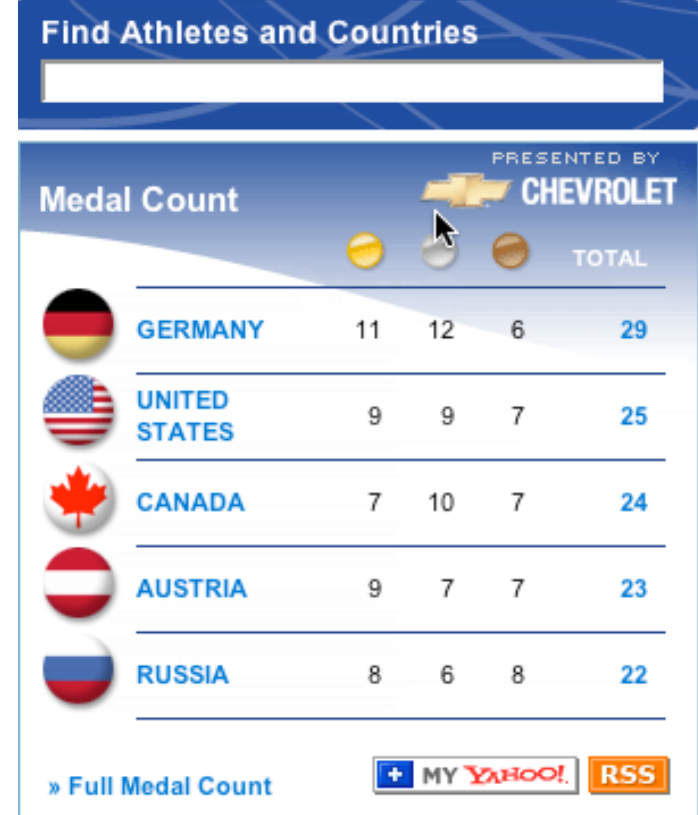

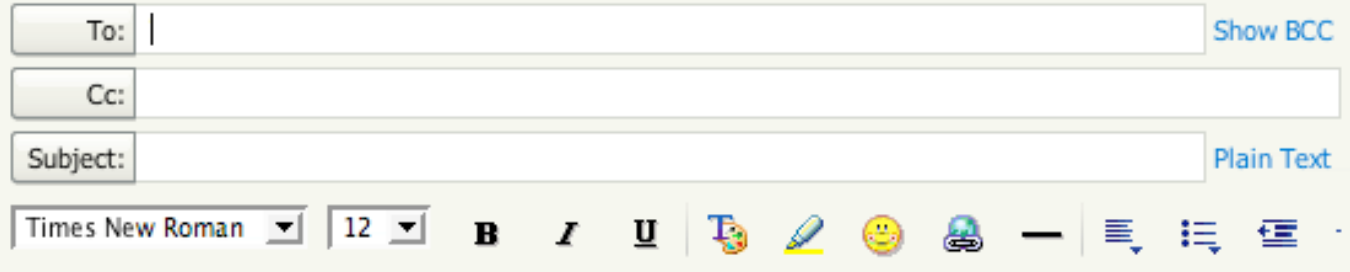

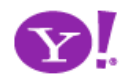

#### Pattern. **Refining Search**

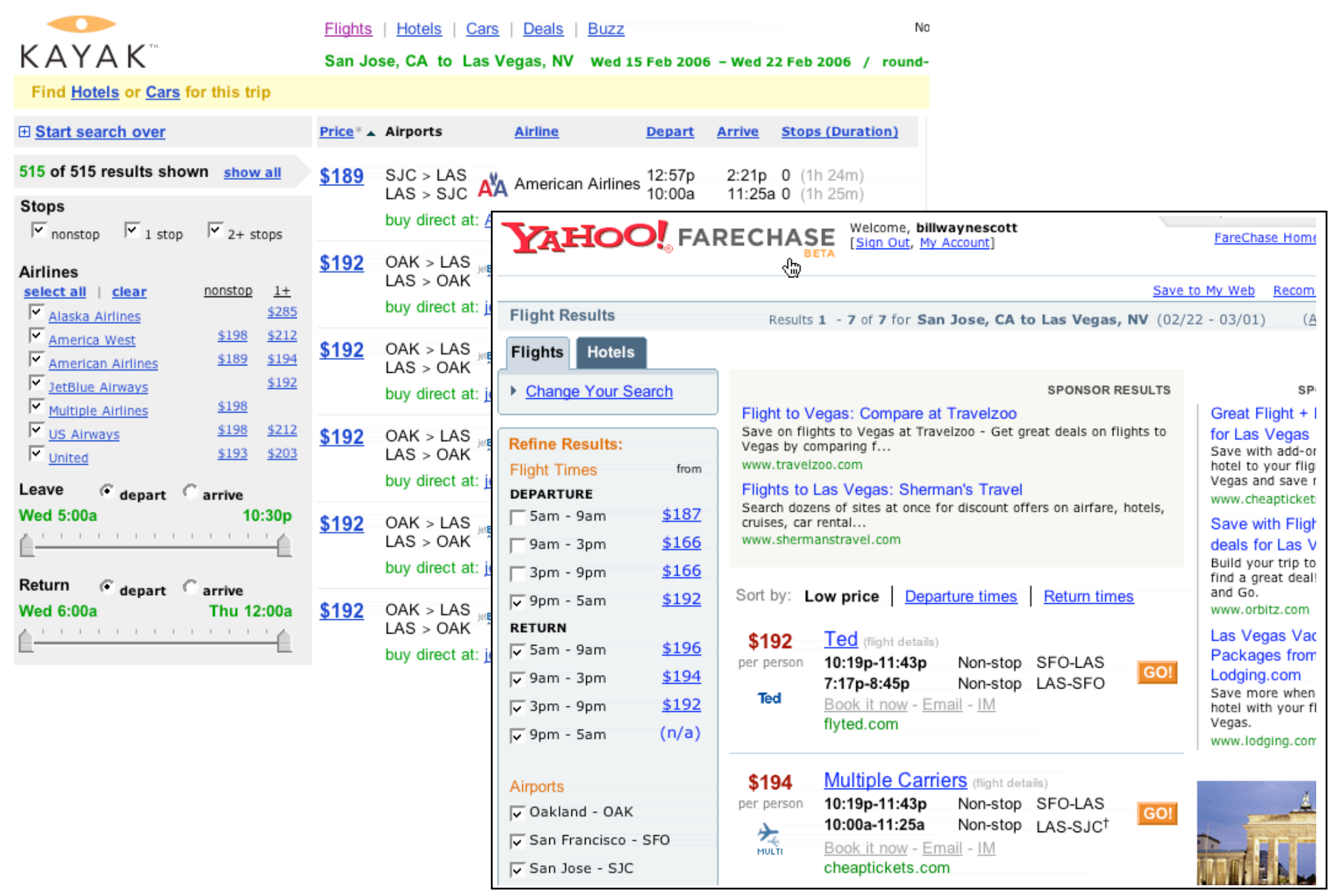

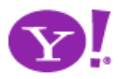

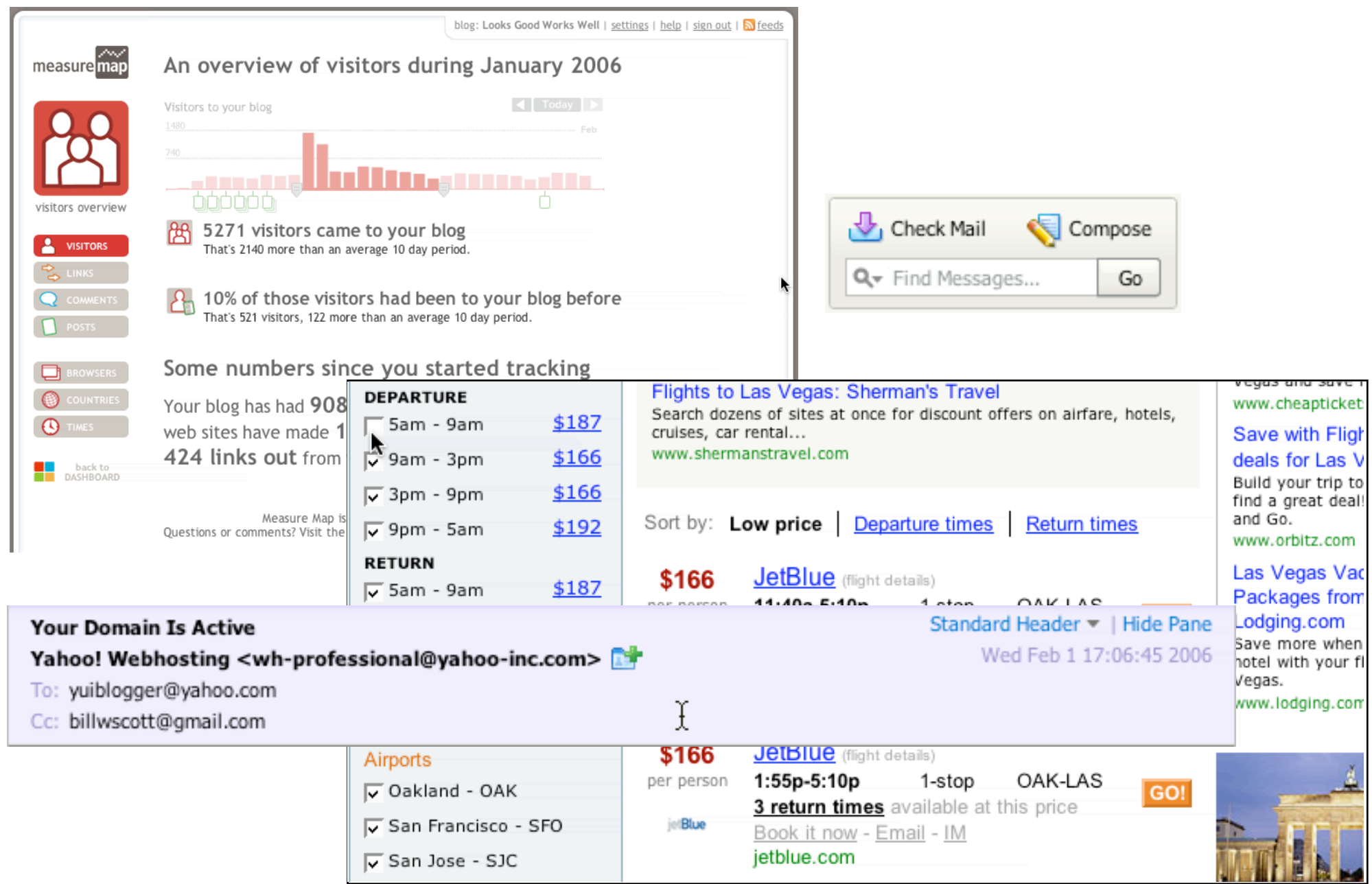

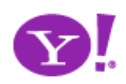

**2 Provide Live Feedback**

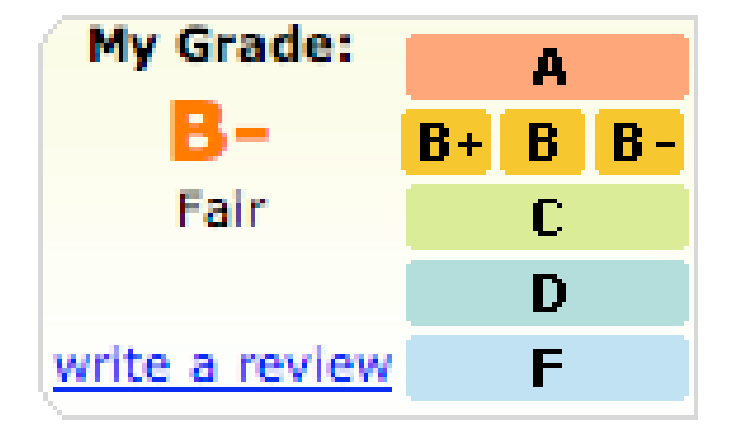

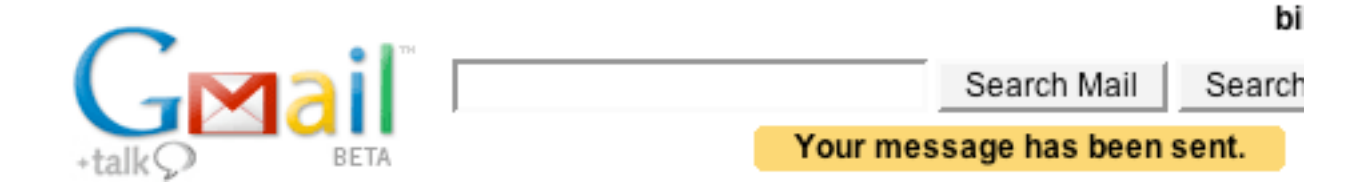

#### **Ask Your Question**

#### 1. Enter your question

You can ask 5 more questions today.

You have 110 characters to work with. Add details below.

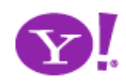

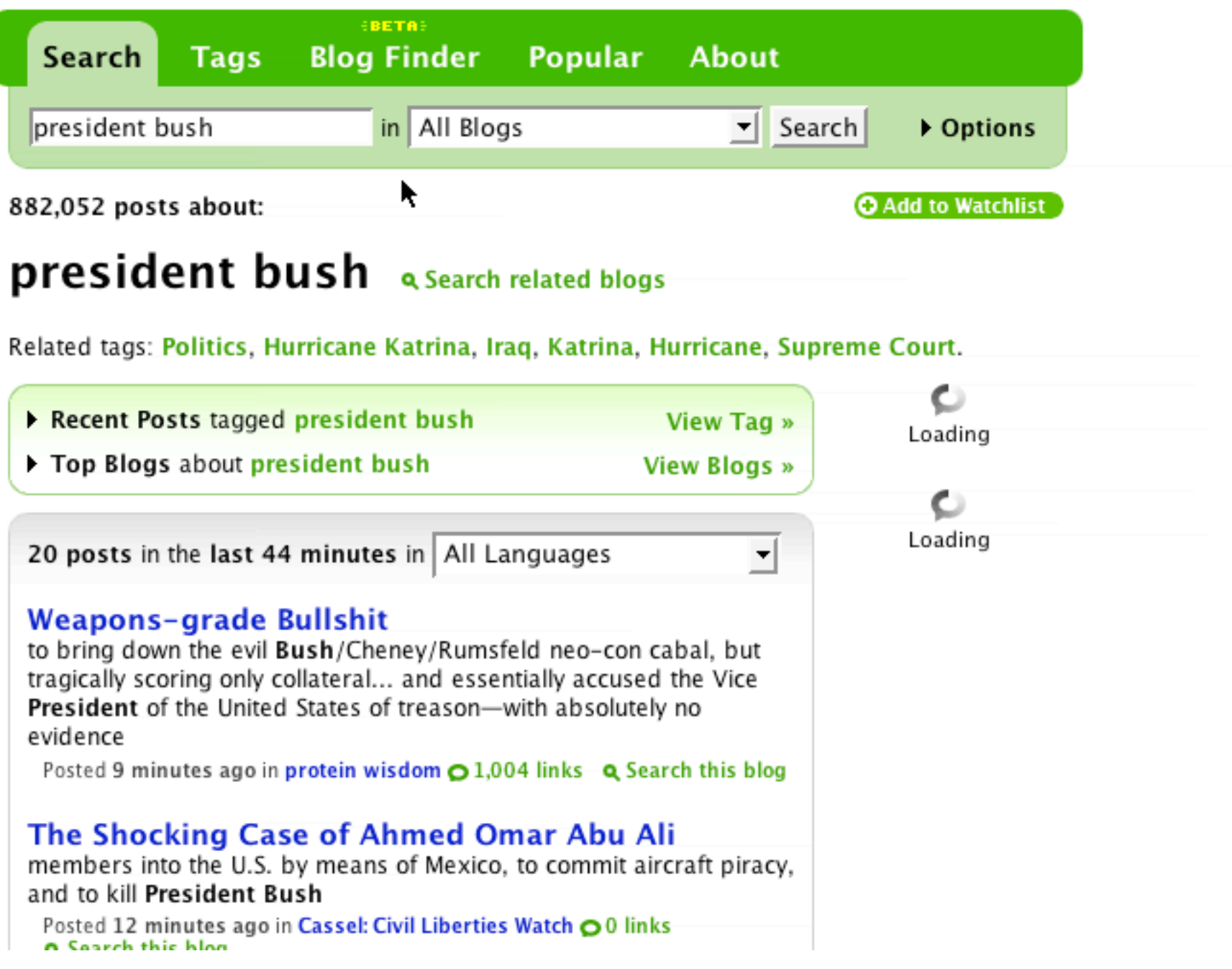

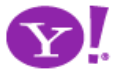

| Page Layout |             |         |                 |          |                                | Pag   |
|-------------|-------------|---------|-----------------|----------|--------------------------------|-------|
| XY          |             |         | Ξ               | Breaks - |                                | N     |
|             |             |         |                 |          | Ed Line Numbers                | ÷     |
| Size        | Orientation | Margins | Columns         |          | be <sup>3-</sup> Hyphenation * | ▣     |
|             |             |         | <b>Hormal</b>   |          |                                |       |
|             |             |         | Top:            | 1.00"    | <b>Right:</b>                  | 1.00" |
|             |             |         | Bottom:         | 0.75"    | Left:                          | 0.75" |
|             |             |         |                 |          |                                |       |
|             |             |         | <b>Harrow</b>   |          |                                |       |
|             |             |         | Top:            | 0.25"    | Right:                         | 0.25" |
|             |             |         | Bottom:         | 0.25"    | Left:                          | 0.25" |
|             |             |         |                 |          |                                |       |
|             |             |         | Wide            |          |                                |       |
|             |             |         | Top:            | 1.00"    | Right:                         | 1.00" |
|             |             |         | Bottom:         | 2.00"    | Left                           | 2.00" |
|             |             |         |                 |          |                                |       |
|             |             |         | <b>Mirrored</b> |          |                                |       |
|             |             |         | Top:            | 1.00"    | Right:                         | 1.00" |
|             |             |         | Inside:         | 1.25"    | Outside:                       | 1.25" |
|             |             |         |                 |          |                                |       |
|             |             |         |                 |          |                                |       |
|             |             | Æ       | Advanced        |          |                                |       |

Office 12 Live Preview

#### digg spy: a real-time view of digg

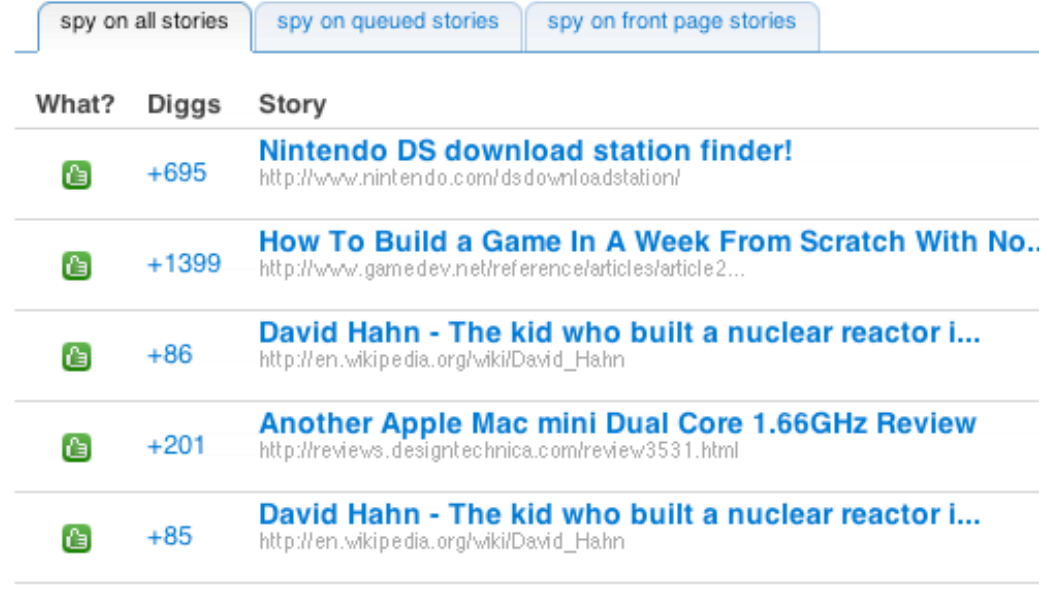

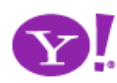

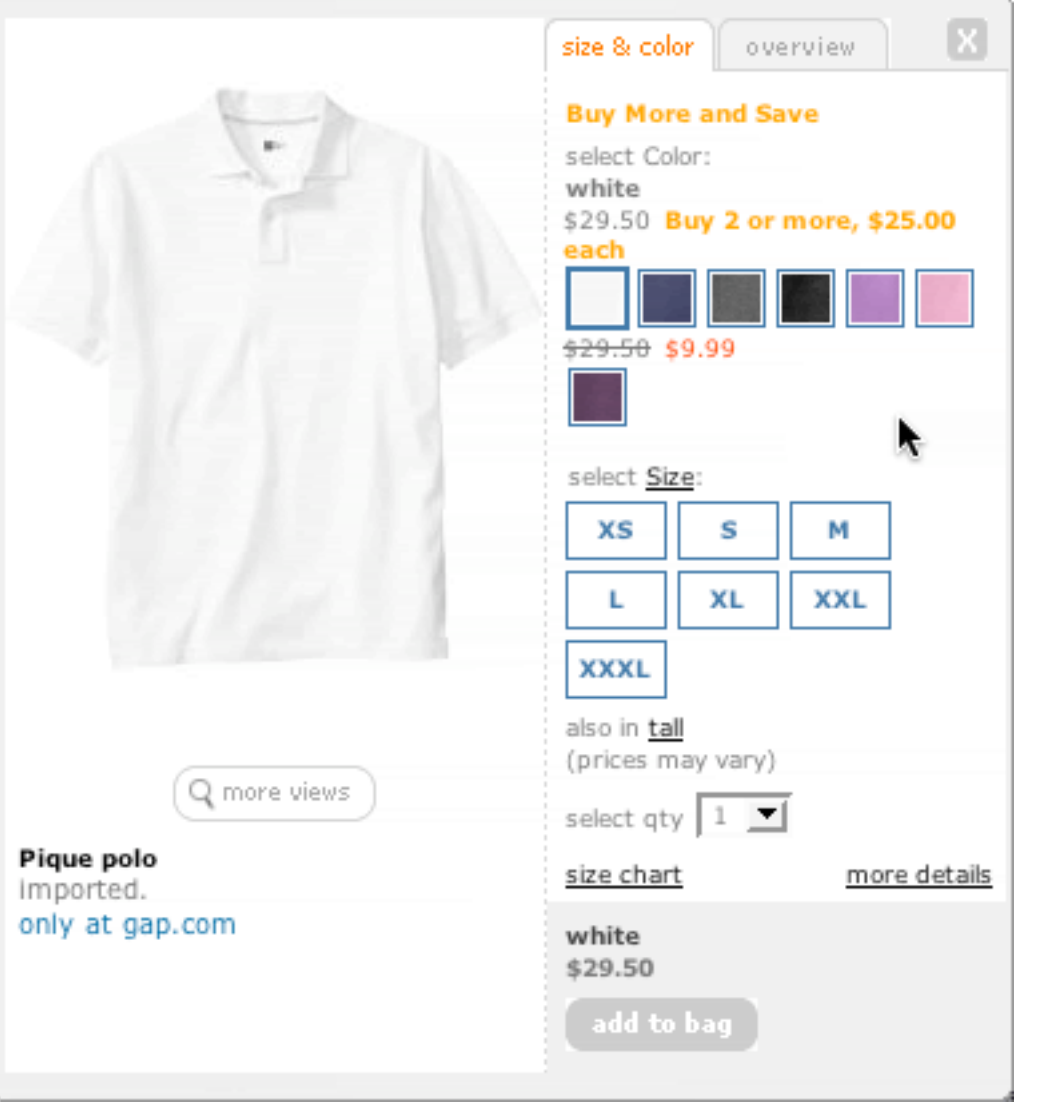

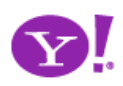

Indication. Busy Indication. Cursor Busy. In Context Busy. In Context Progress. Inline Status. Auto Complete. Balloon Error Tip. Deferred Content Loading. Dynamic Goal. Narrowing Choices. Refining Search. Live Search. Live Preview. Live Suggest. Character Counter.

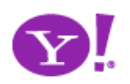

**YAHOO!** SEARCH

**Instant Search BETA** 

Instant Search gives you answers as you type -- no more waiting! Why feel lucky when you can be right? With Instant Search, results instantly appear for Yahoo! Shortcuts and common searches. Give it a spin! Type in these examples below, or

try your own searches:

 $\bullet$  nfl

• boston weather · wikipedia

Search the Web

• 22 5th ave new york ny

 $\bullet$  dmv

· san francisco coffee shops

## **Keep the goal in mind**

#### **Design for immediacy Is it narrowing or is it distracting Use feedback to boost confidence Let the user iterate where possible**

#### **Most Popular**

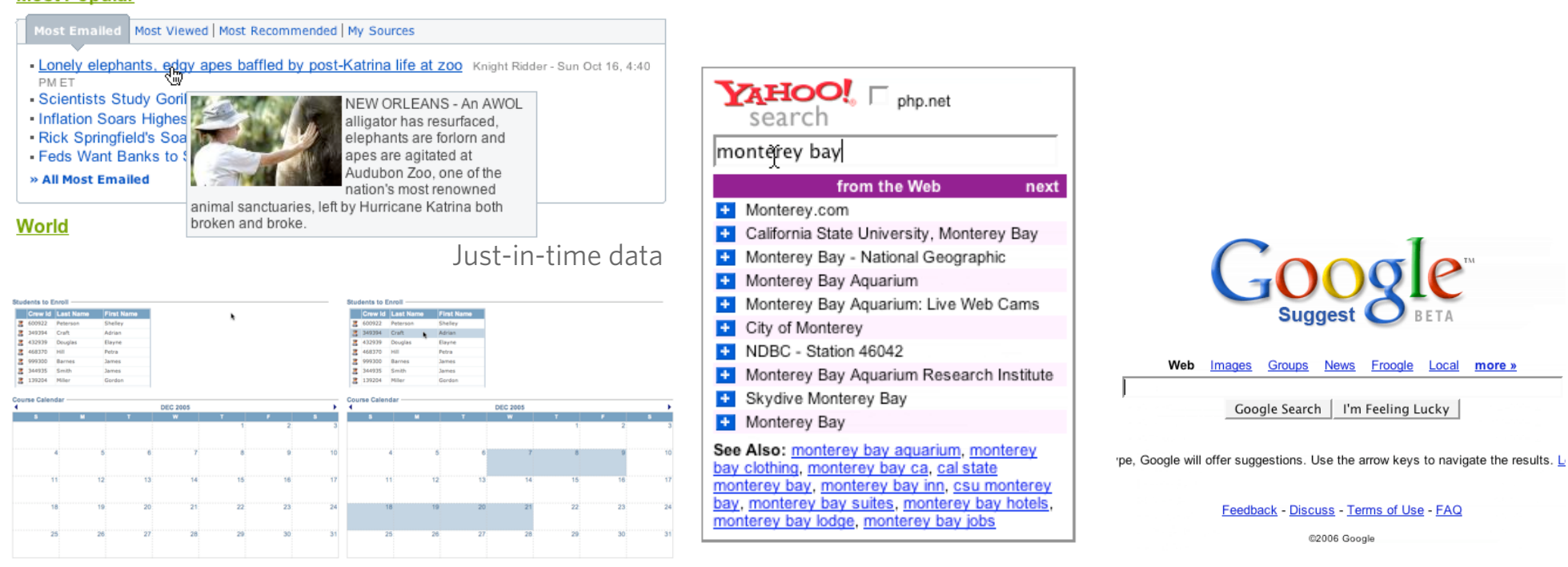

Just-in-time logic

## **Keep the goal in mind**

**Design for immediacy Keep the user engaged Is it narrowing or is it distracting Use feedback to boost confidence Let the user iterate where possible**

# **Time passes faster Look for engaging moments**

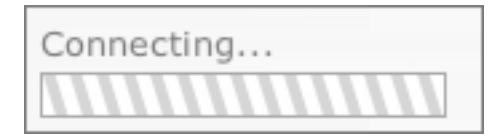

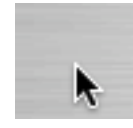

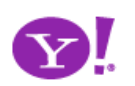

### **Keep the goal in mind**

**Design for immediacy Keep the user engaged Is it narrowing or is it distracting Use feedback to boost confidence Let the user iterate where possible**

**Time passes faster Look for engaging moments**

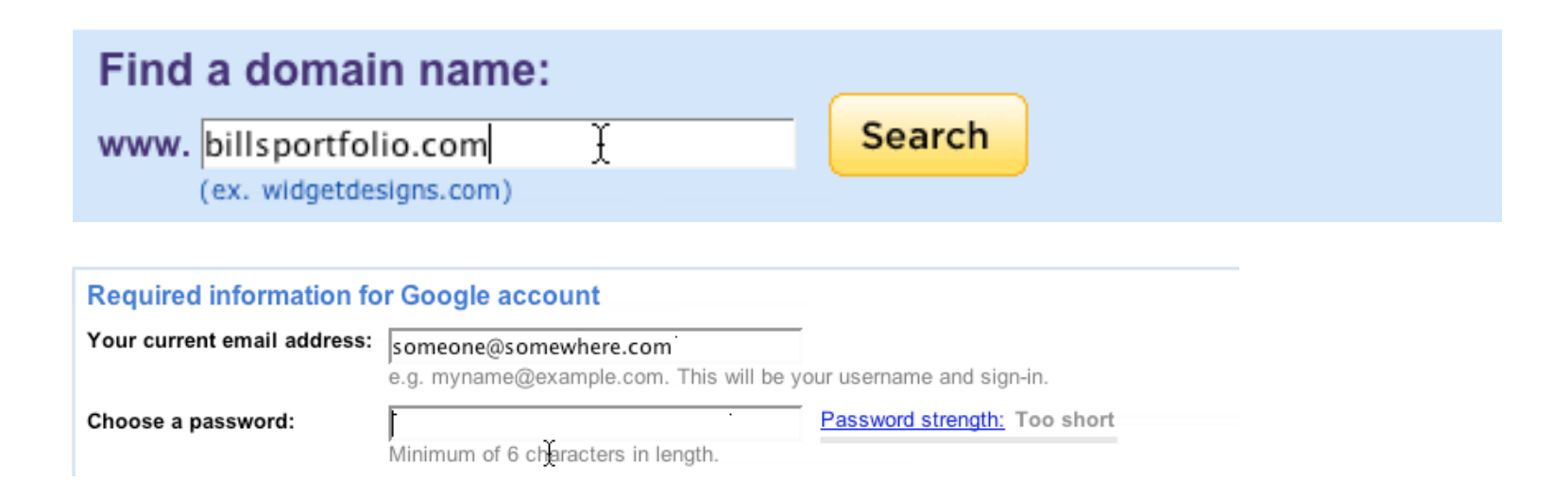

### **Use live-previews**

**Look before you leap**

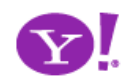

## **Keep the goal in mind**

**Design for immediacy Keep the user engaged Is it narrowing or is it distracting Use feedback to boost confidence Let the user iterate where possible**

# **Time passes faster Look for engaging moments**

#### **Fixing the Mighty Mouse**

282

diggs

digg it

submitted by usedmac 1 day 1 hour ago (via http://mac The Apple Mighty Mouse brings a slew of great feat with most new Mac systems it is becoming a comm one for close to a year now, I have found that the us Scroll Ball far outweigh its quirks.

#### 60 comments | blog this | email this | category: apple

bi Search Mail Search Your message has been sent. Check Mail Compose

## **Keep feedback focused**

Q<sub>v</sub> from: darrent

**Keep it in context Updating too many areas at once will be confusing Show dynamically what is relevant Avoid creating feedback noise/jitter**

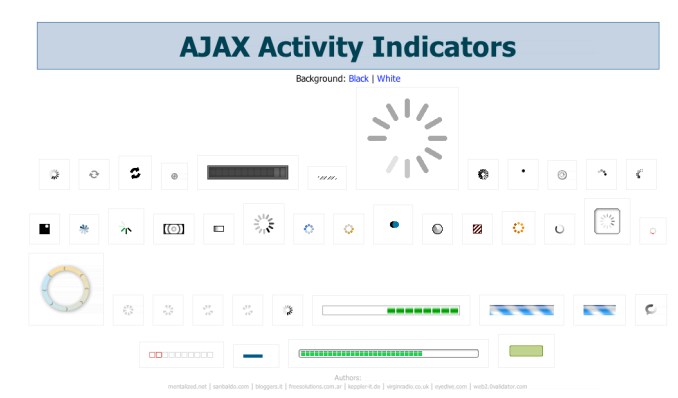

**Use live-previews Look before you leap**

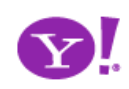

Stop

#### Shift. Deeper Interaction.

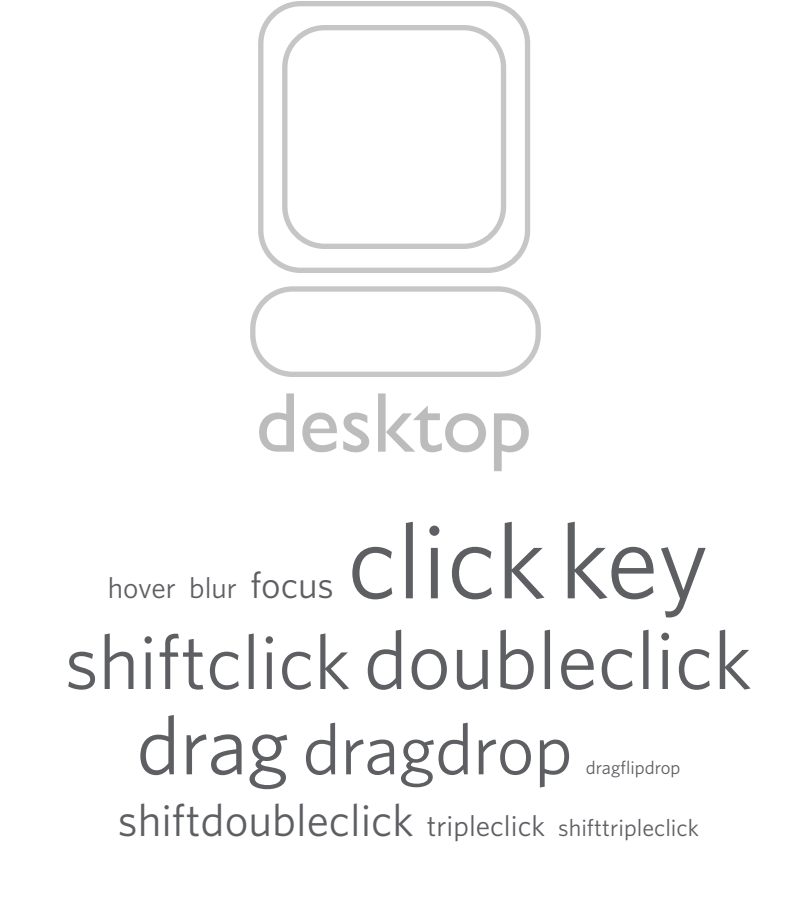

hover blur focus Click key shiftclick doubleclick drag dragdrop dragflipdrop shiftdoubleclick tripleclick shifttripleclick

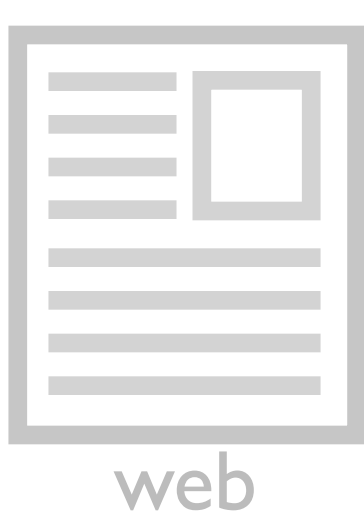

# hover blur focus Click key shiftclick doubleclick dragdragdrop

# hover blur focus click key shiftclick doubleclickdrag dragdrop

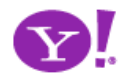

# 3 Offer an invitation

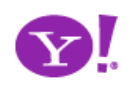

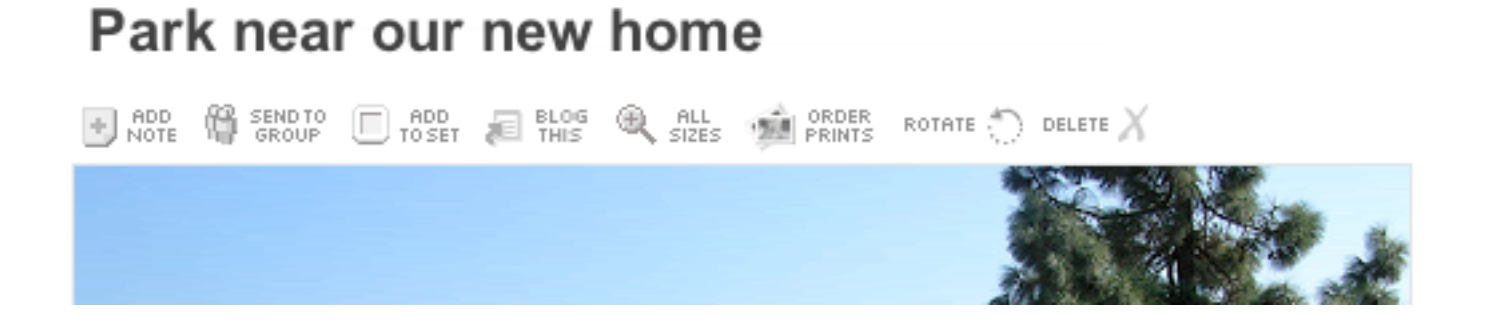

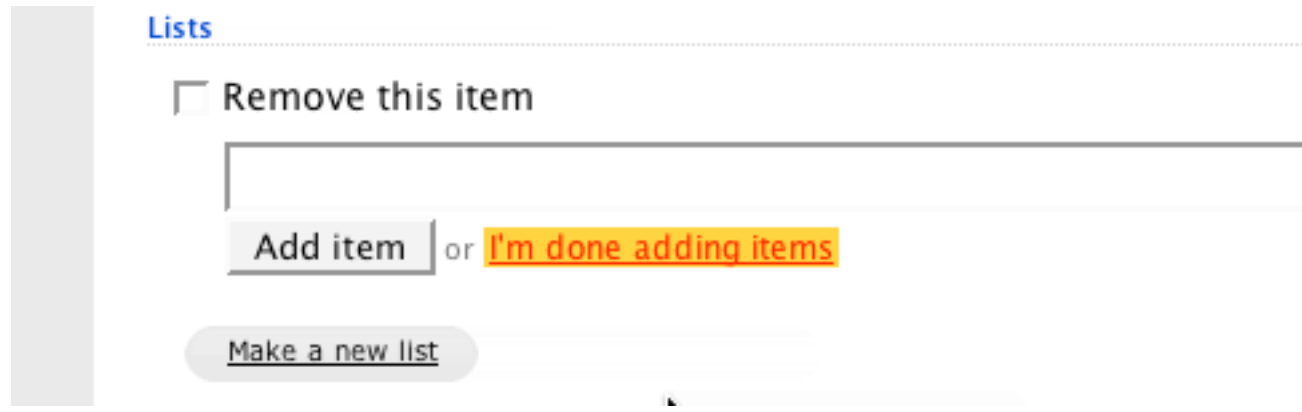

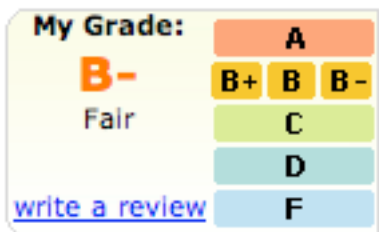

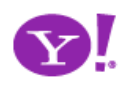

#### classic

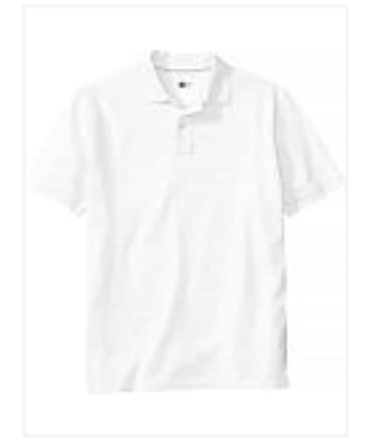

Pique polo \$9.99-\$29.50 Buy More and Save

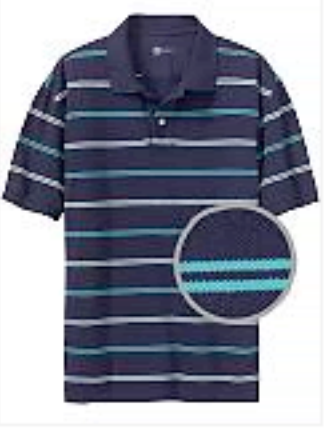

double mini striped pique polo \$29.50 Buy 2 or more, \$25.00 each See All

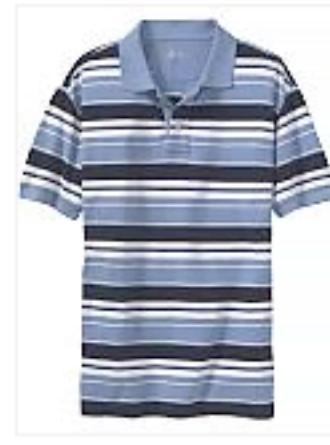

allover striped pique polo \$29.50 Buy 2 or more, \$25.00 each See All

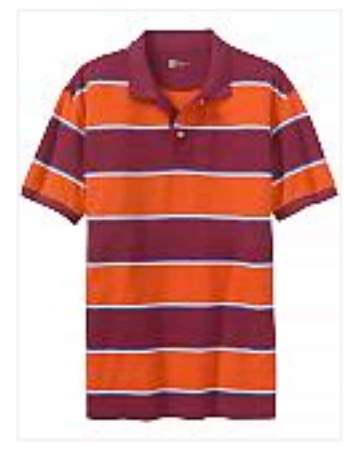

rugby stripe pique polo \$29.50 Buy 2 or more, \$25.00 each See All

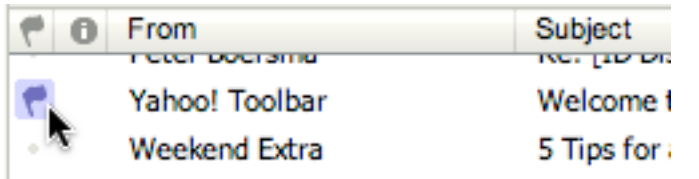

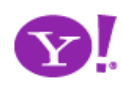

To see a product preview in action, hover over the link below.

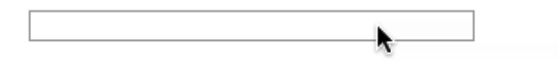

Forty Associates recently added product previews to their Web site as part of a small beta program. During the beta, visitors to Associate sites who viewed a product preview clicked through to Amazon.com over 4% of the time; those clicks resulted in a purchase nearly 6% of the time.

Now we're opening the beta up to all Associates to further improve product previews. The first 500 Associates who refer a sale through a product preview-enhanced link will receive a \$5 Amazon gift certificate. Click here to join your fellow Associates in beta testing product previews.

Don't worry if you don't already have Basic Display Product Links on your Web site. You can create them as part of the sign-up process. Click here for answers to questions you might have about the beta program.

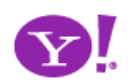

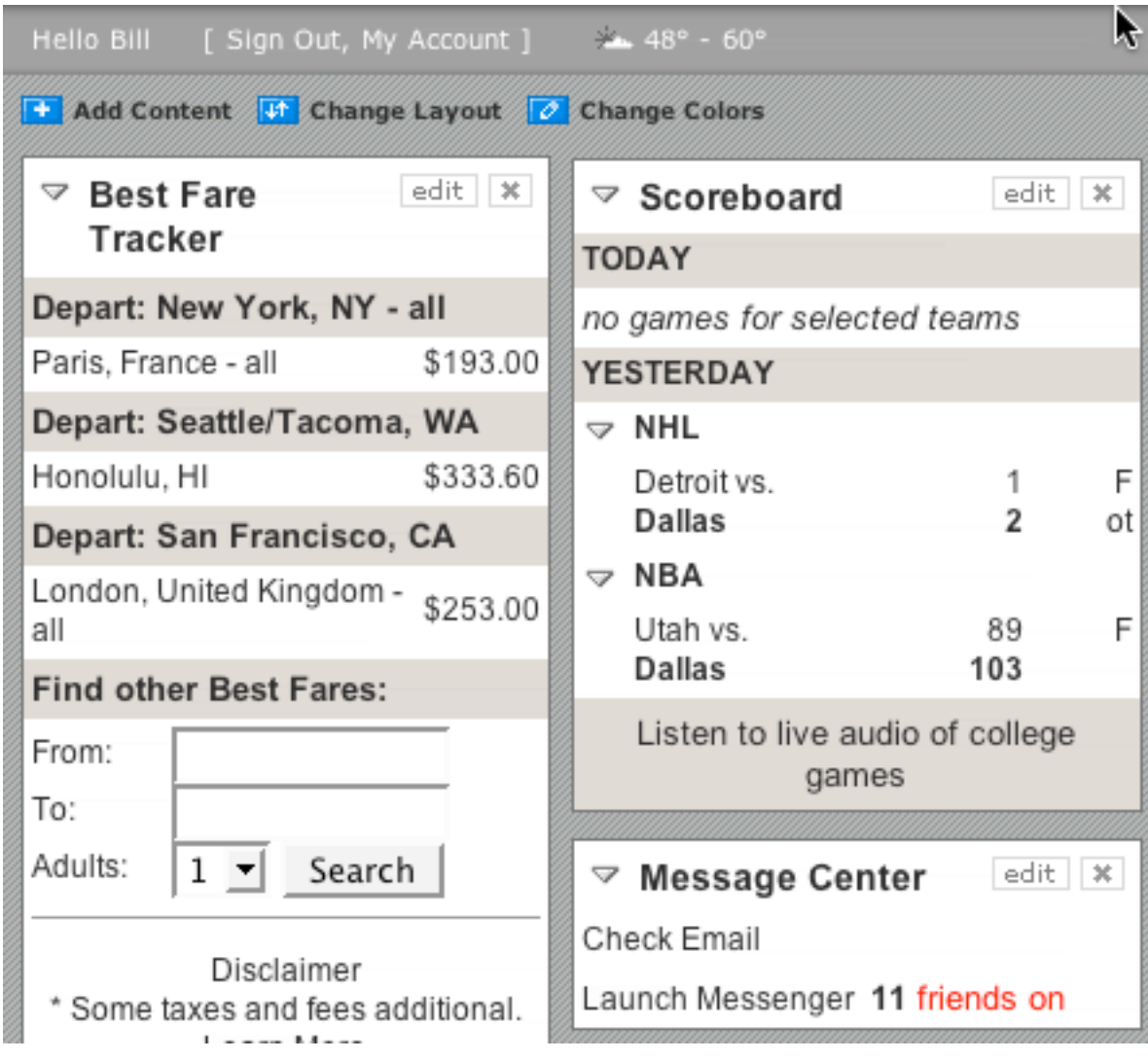

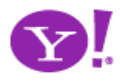

#### **Students to Enroll -**

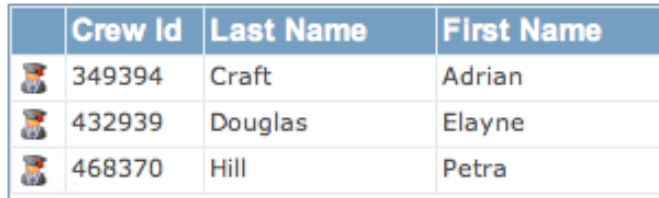

#### Course Calendar -

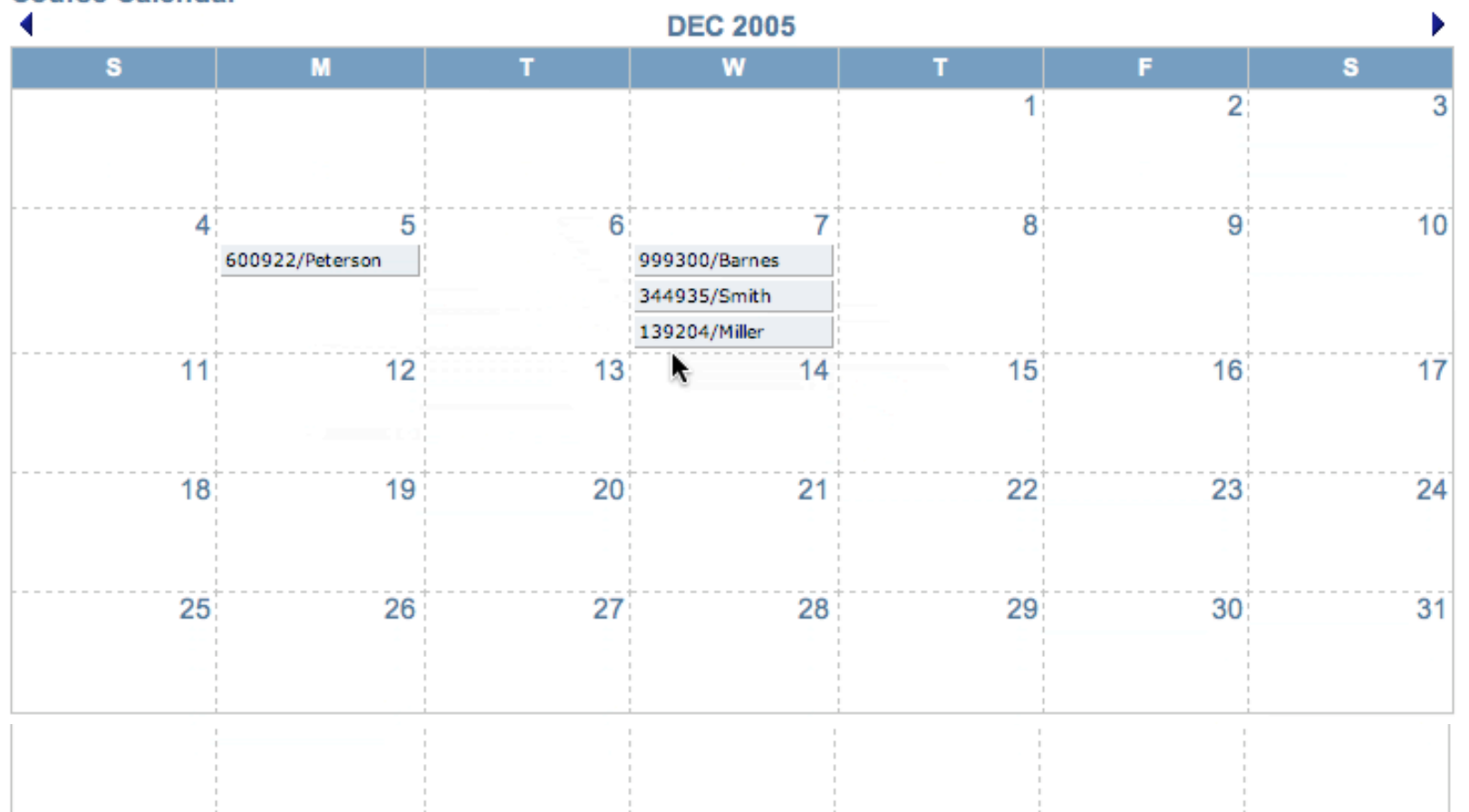

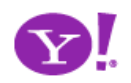

# Invitation. Cursor Invitation. Drop Invitation. Tool Tip Invitation. Hover Invitation.

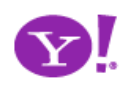

#### **Use lightweight events as a welcome mat Rediscover the hover**

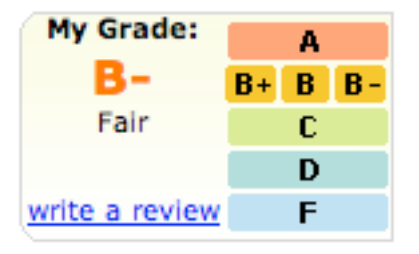

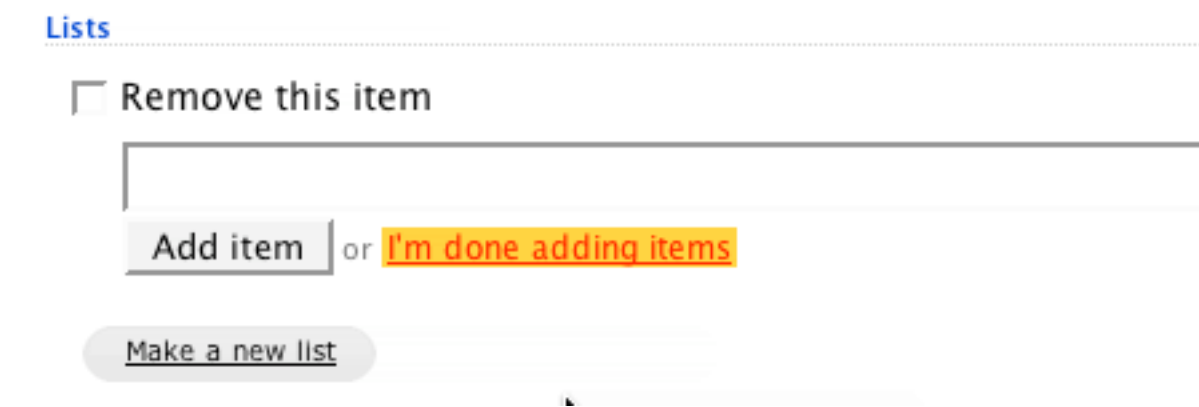

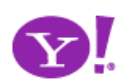

Use lightweight events as a welcome mat<br> **Keep actions out of it Rediscover the hover**

#### **Don't make the user afraid to explore Don't proselytize**

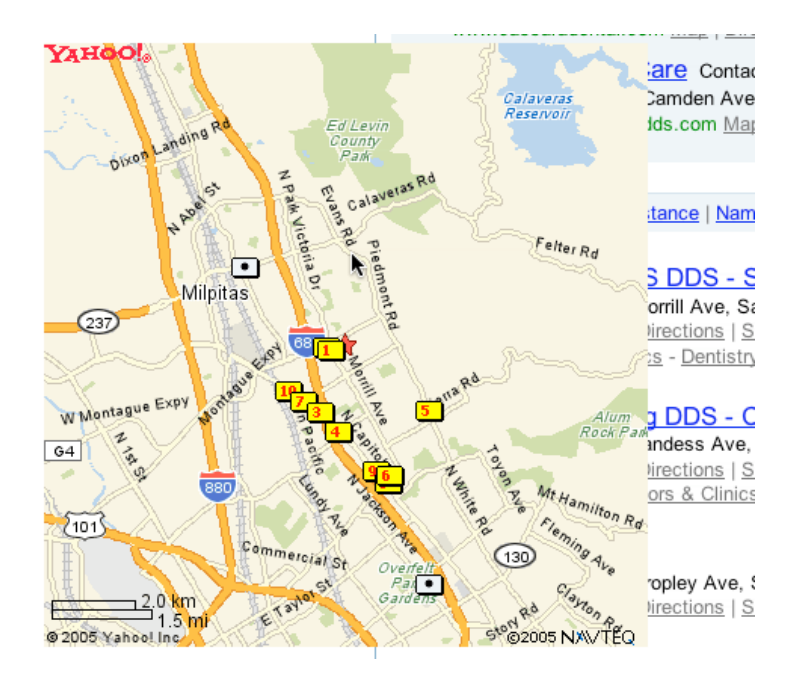

To see a product preview in action, hover over the link below.

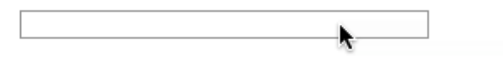

Forty Associates recently added product previews to their Web site as part of a small beta program. During the beta, visitors to Associate sites who viewed a product preview clicked through to Amazon.com over 4% of the time; those clicks resulted in a purchase nearly 6% of the time.

Now we're opening the beta up to all Associates to further improve product previews. The first 500 Associates who refer a sale through a product preview-enhanced link will receive a \$5 Amazon gift certificate. Click here to join your fellow Associates in beta testing product previews.

Don't worry if you don't already have Basic Display Product Links on your Web site. You can create them as part of the sign-up process. Click here for answers to questions you might have about the beta program.

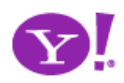

Use lightweight events as a welcome mat<br> **Keep actions out of it Rediscover the hover**

**Don't make the user afraid to explore Don't proselytize**

#### Park near our new home

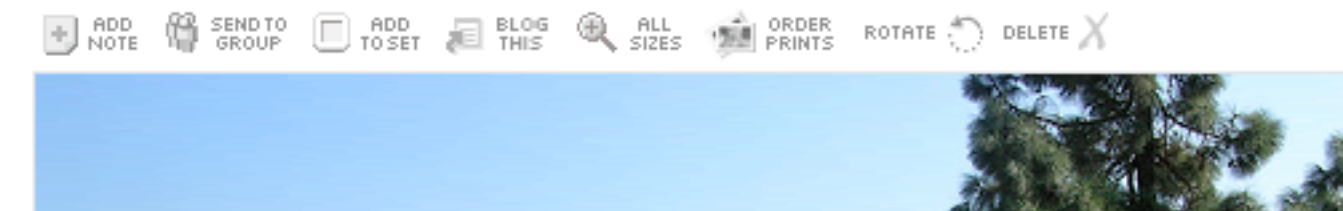

### **Get the actors involved**

**Hover Invitation Cursor Invitation Tooltip Invitation**

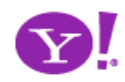

Use lightweight events as a welcome mat<br> **Keep actions out of it Rediscover the hover**

 $2.4"$ 

iPod

**Don't make the user afraid to explore Don't proselytize**

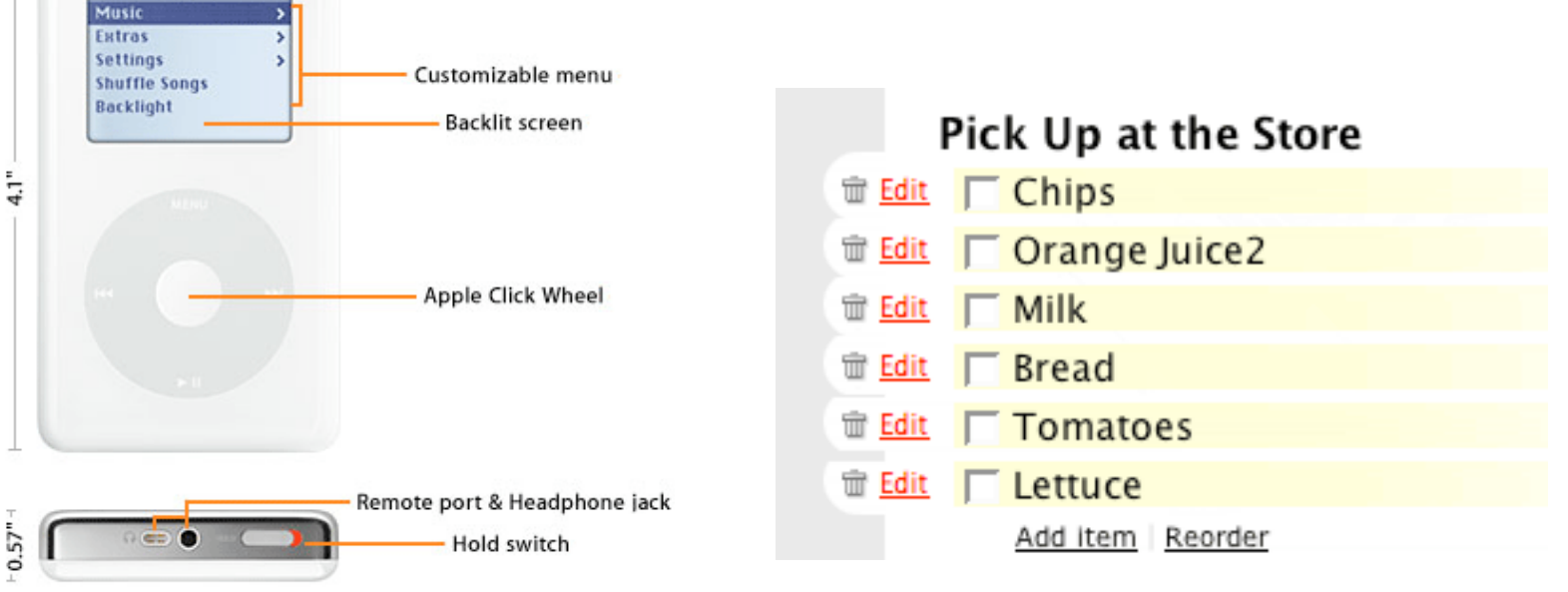

## **Use invitations to aid discoverability**

#### **Get the actors involved**

**Hover Invitation Cursor Invitation Tooltip Invitation**

**Two challenges: idiom & feature Adding signposts, always-on clues doesn't scale Add tours, help pedals, tips, spotlights**

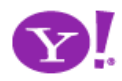

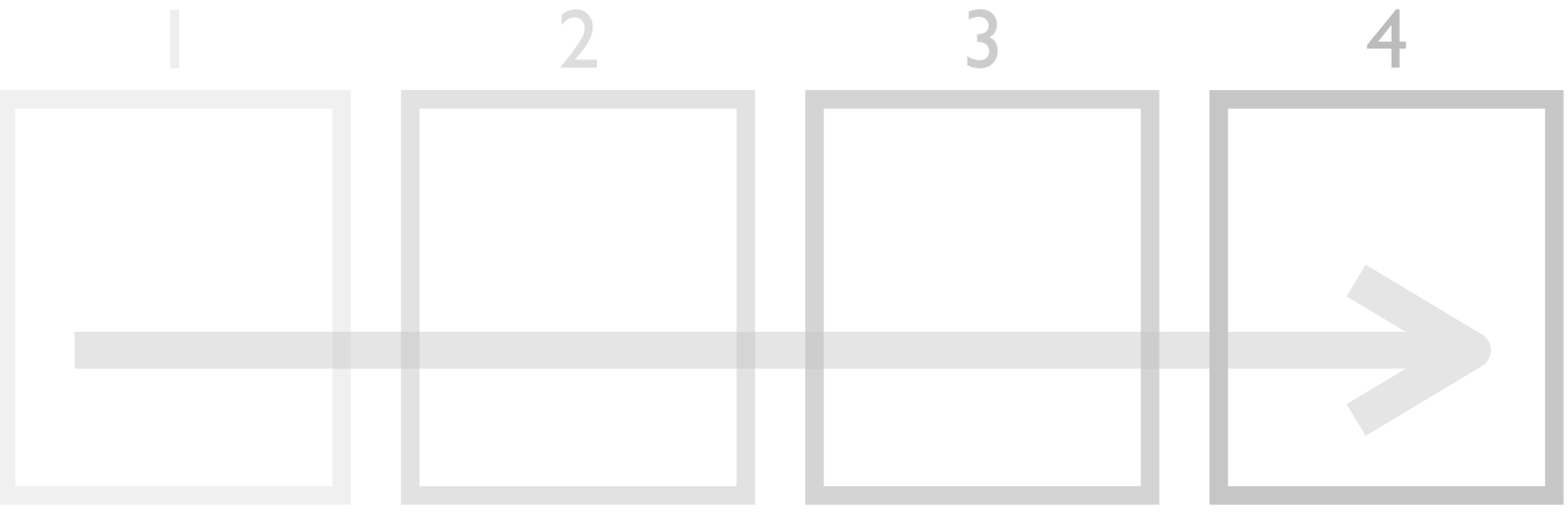

## classic flow across pages

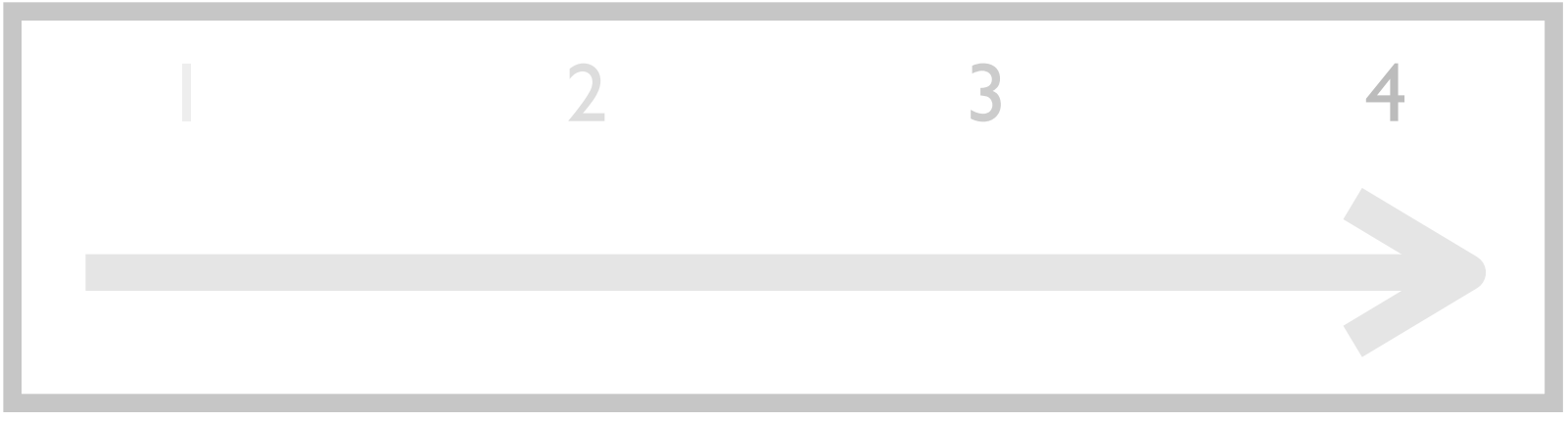

# rich flow within page

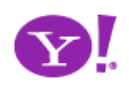

# $\overline{\mathbf{4}}$ **Cross borders reluctantly**

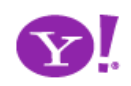

## Rico LiveGrid

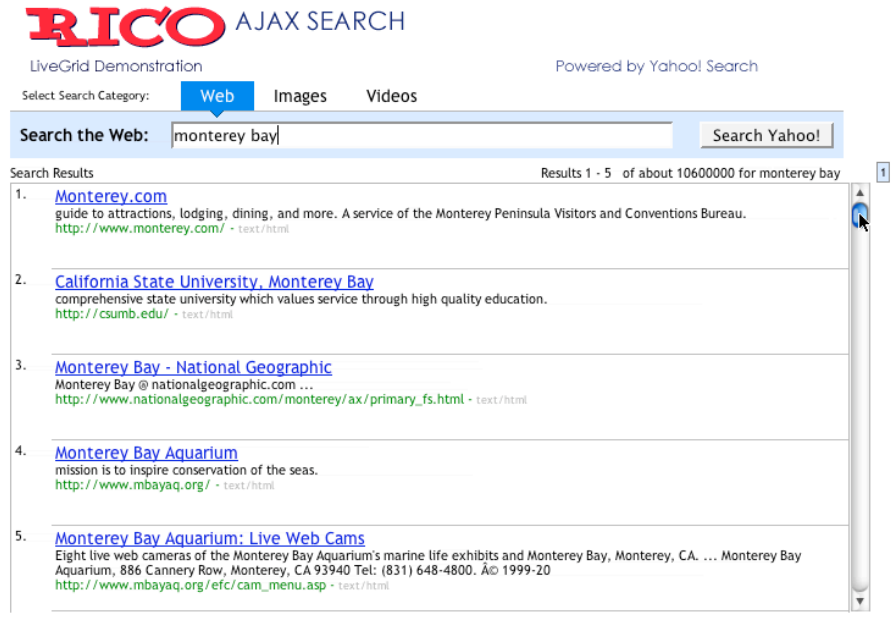

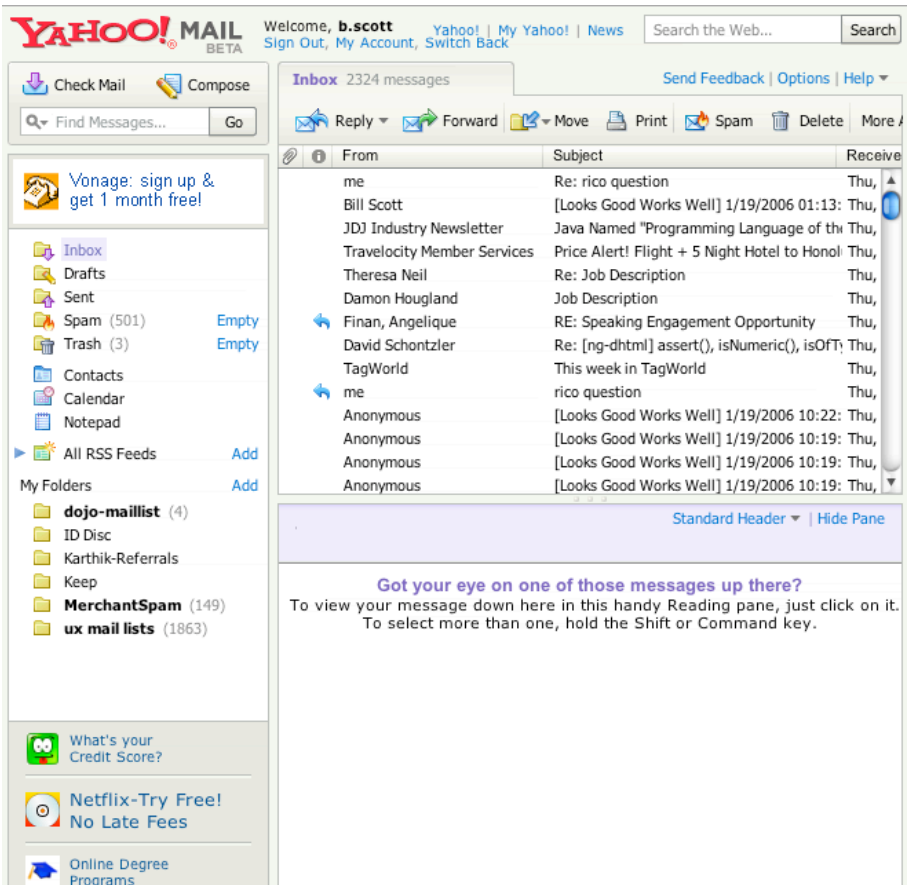

## Yahoo! Mail Beta (Oddpost)

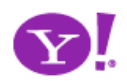
# • At the very least make your paging fast

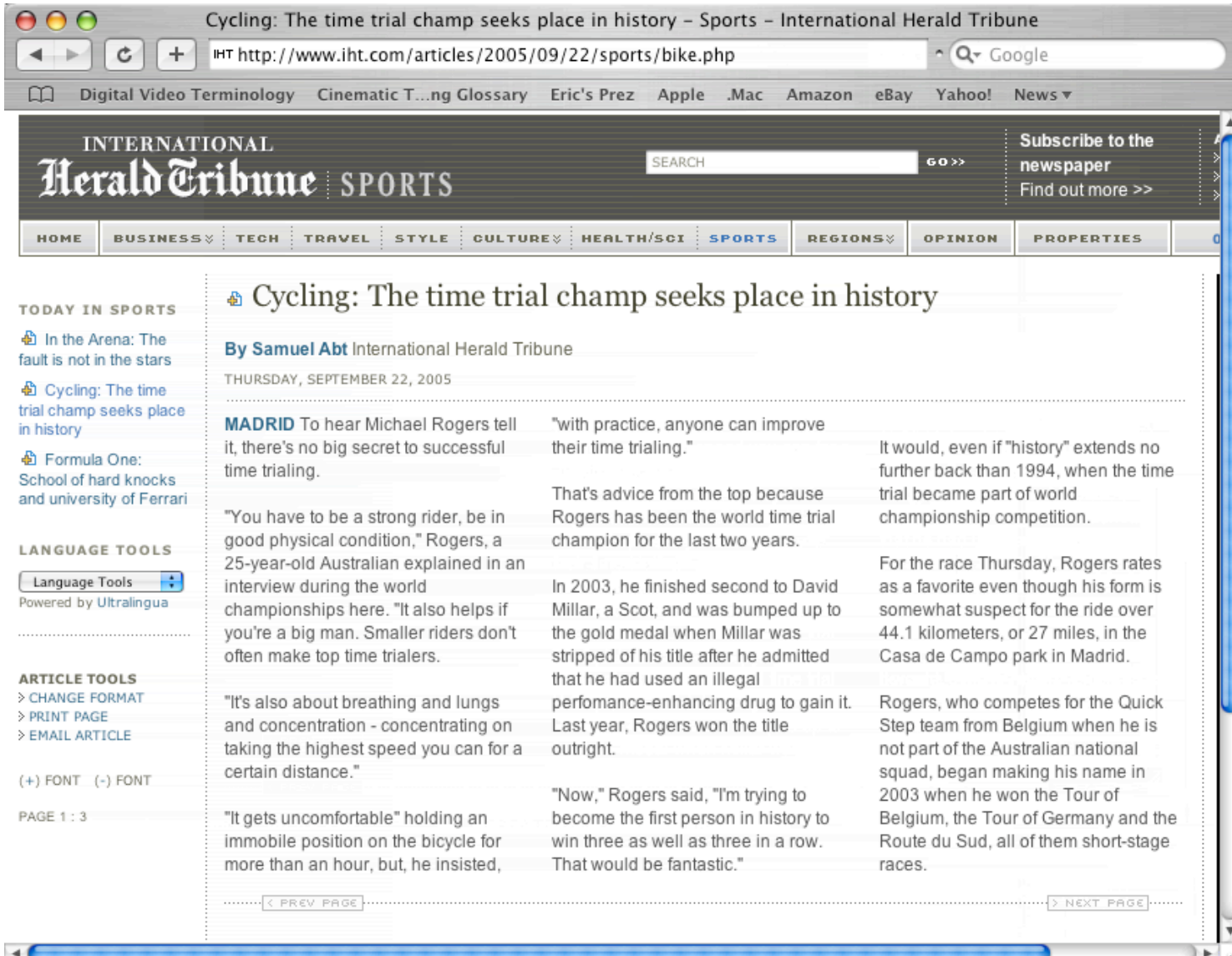

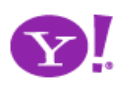

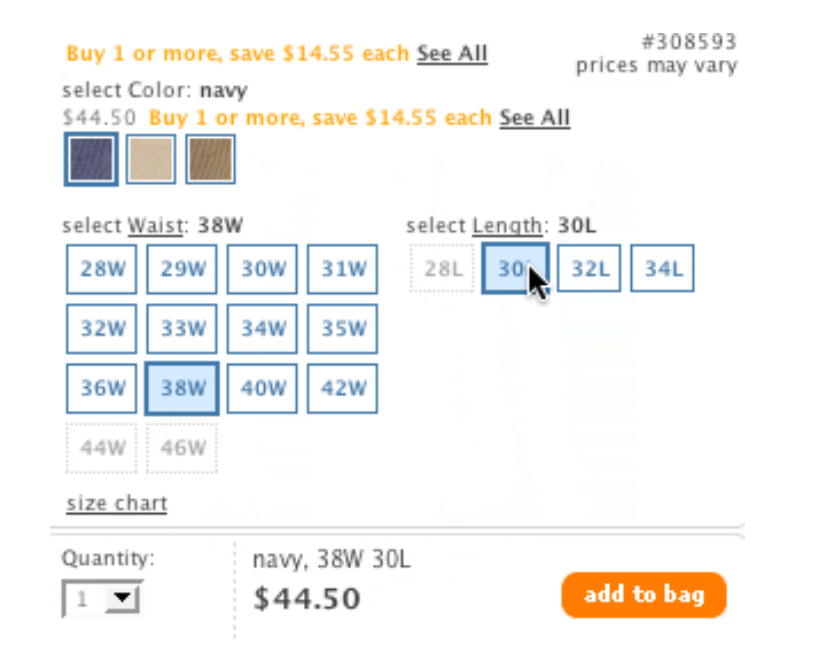

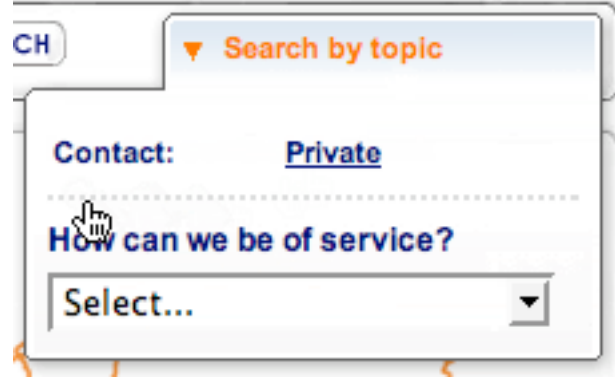

Signed in as billwscott | Send Feedback | Help | My

### kabcodle

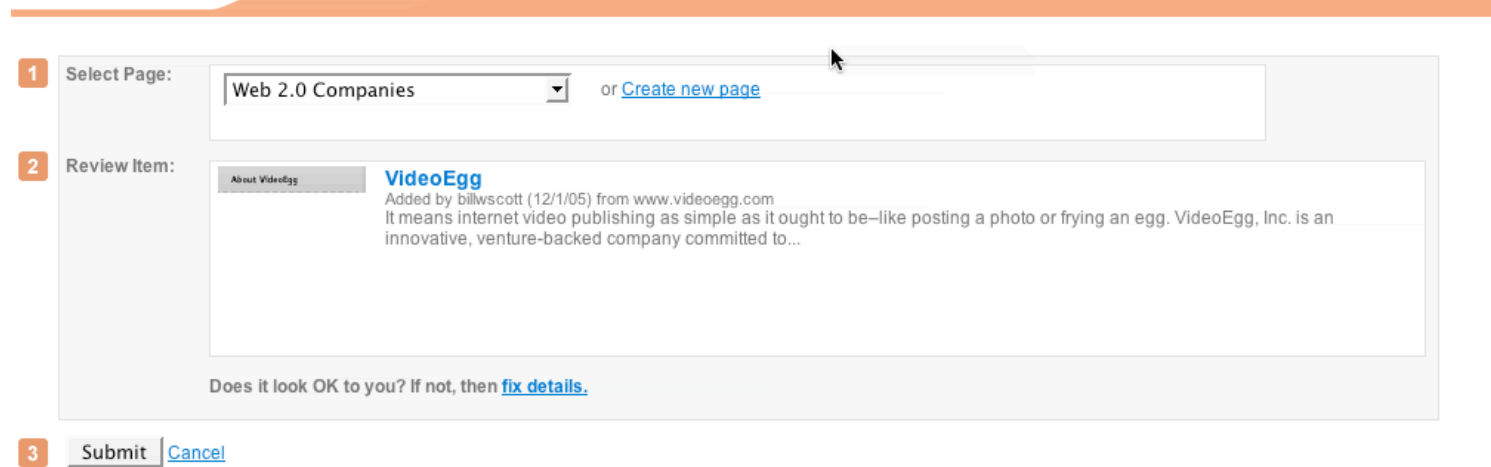

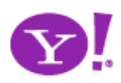

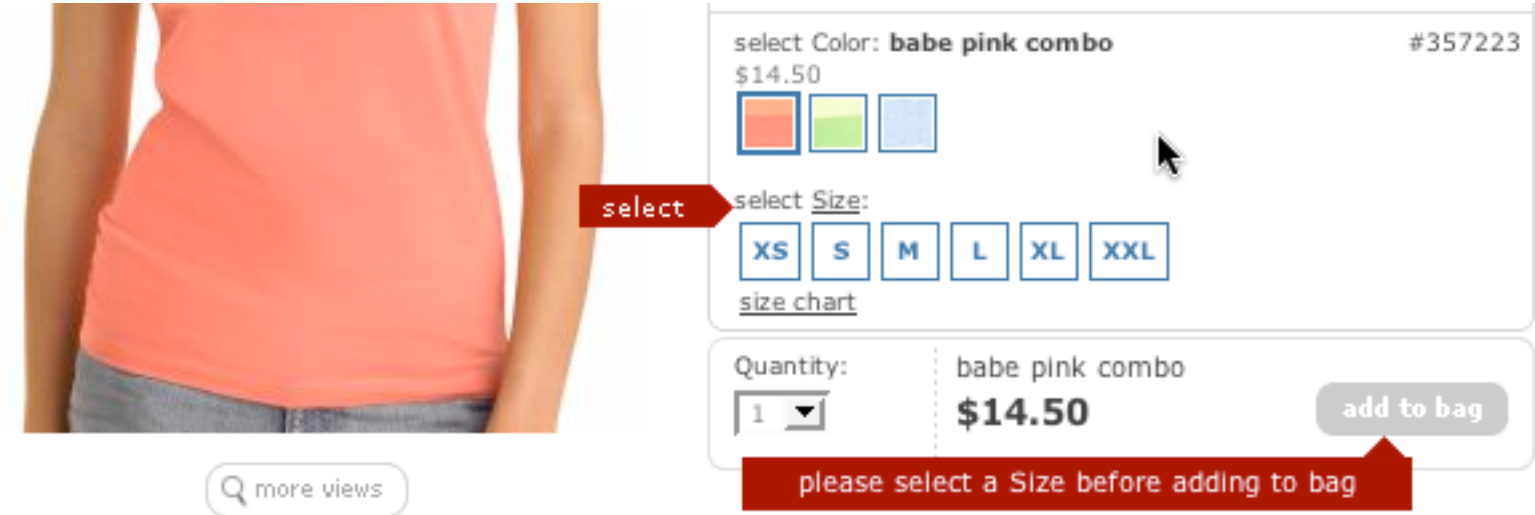

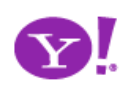

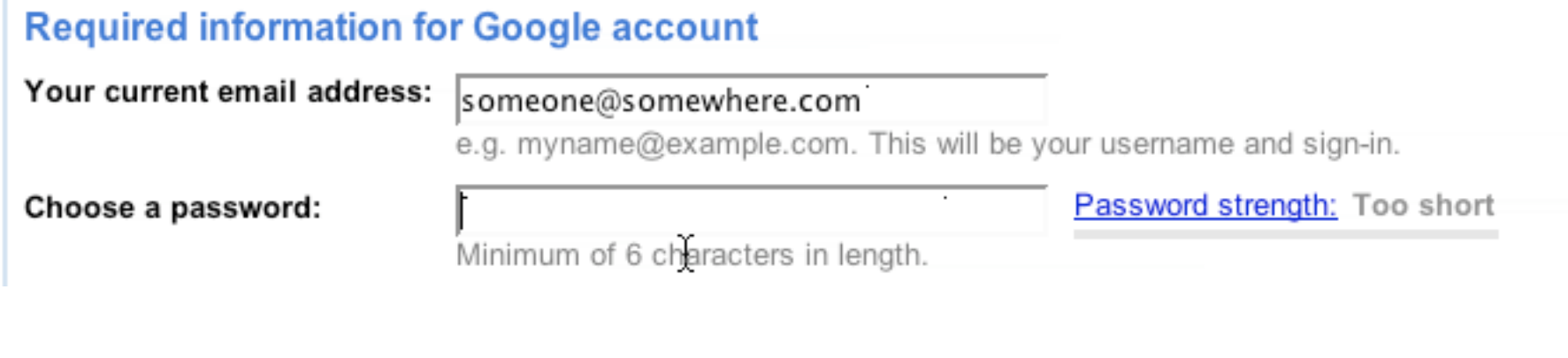

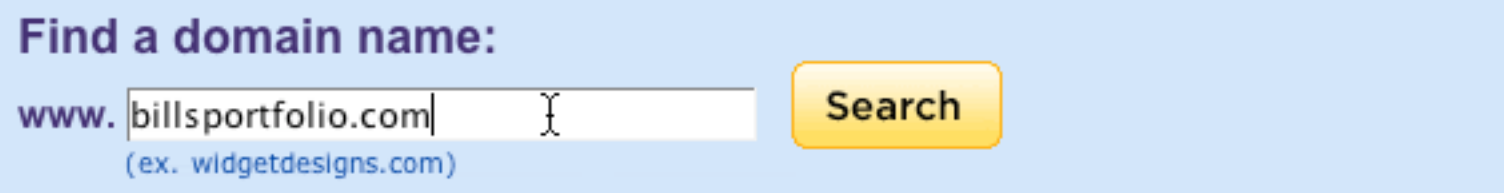

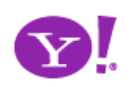

- For **introduction** of features
- For giving **instruction**
- For revealing **information**
- For **interrogative** feedback
- For obtaining **input**
- For important **interruptions**
- For **indication** of status or progress
- For offering an **invitation**

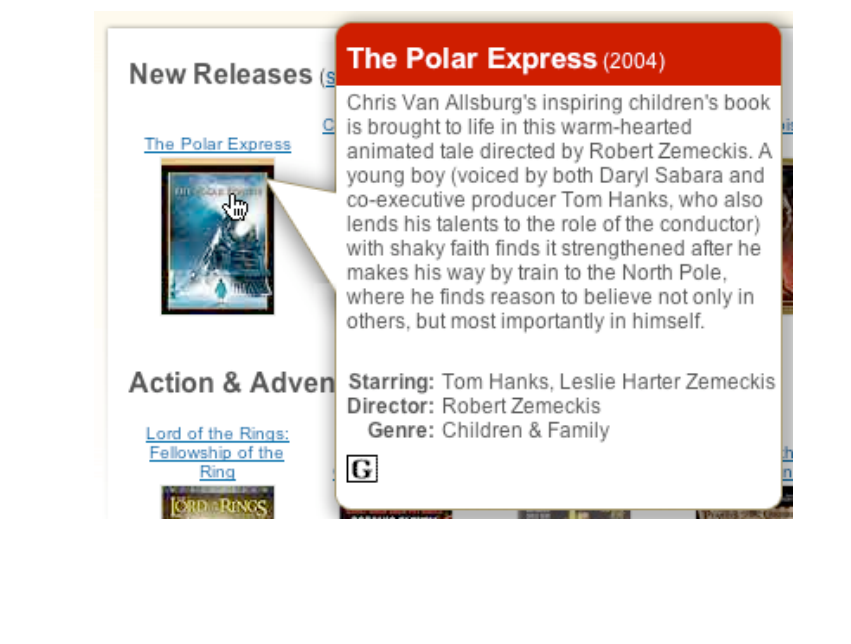

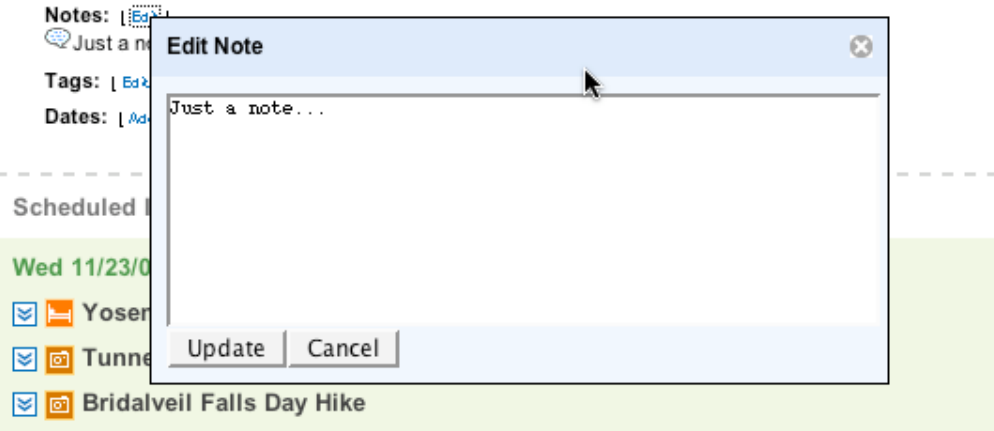

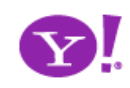

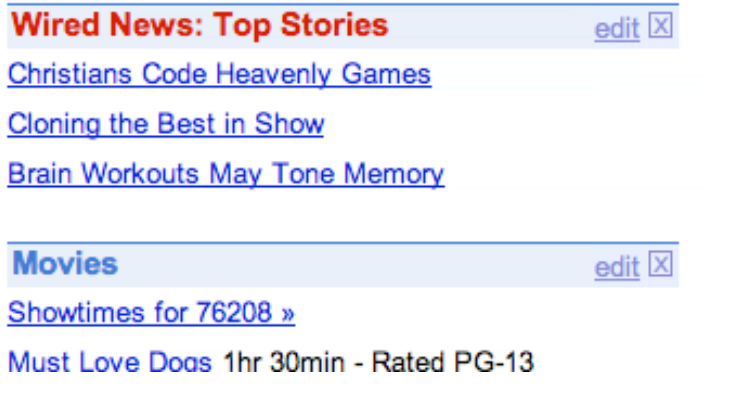

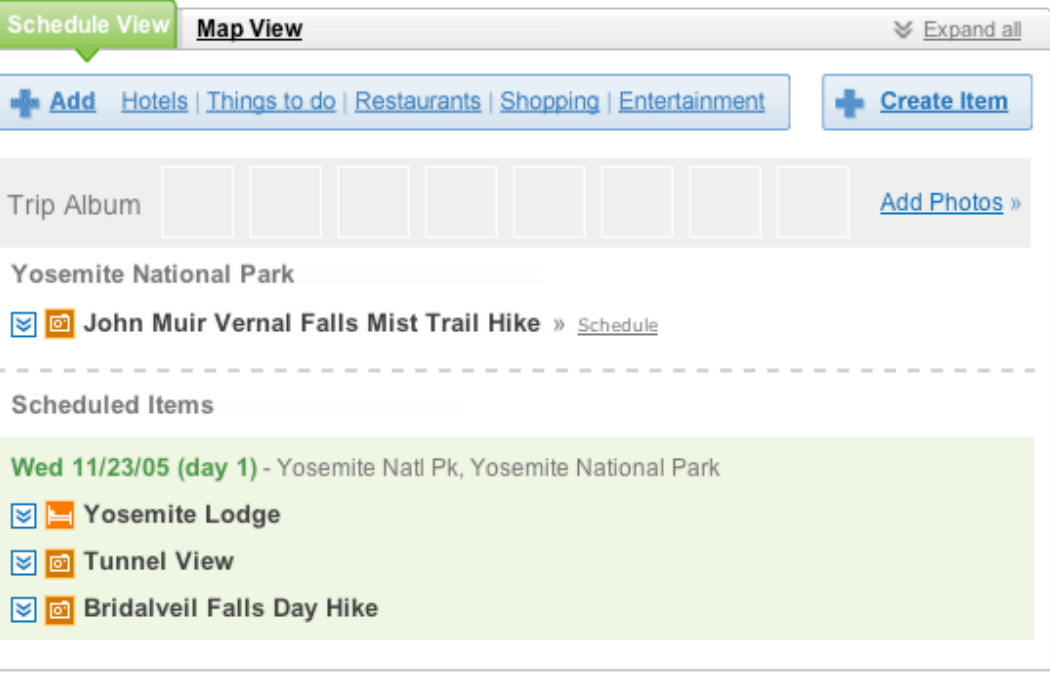

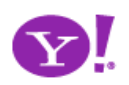

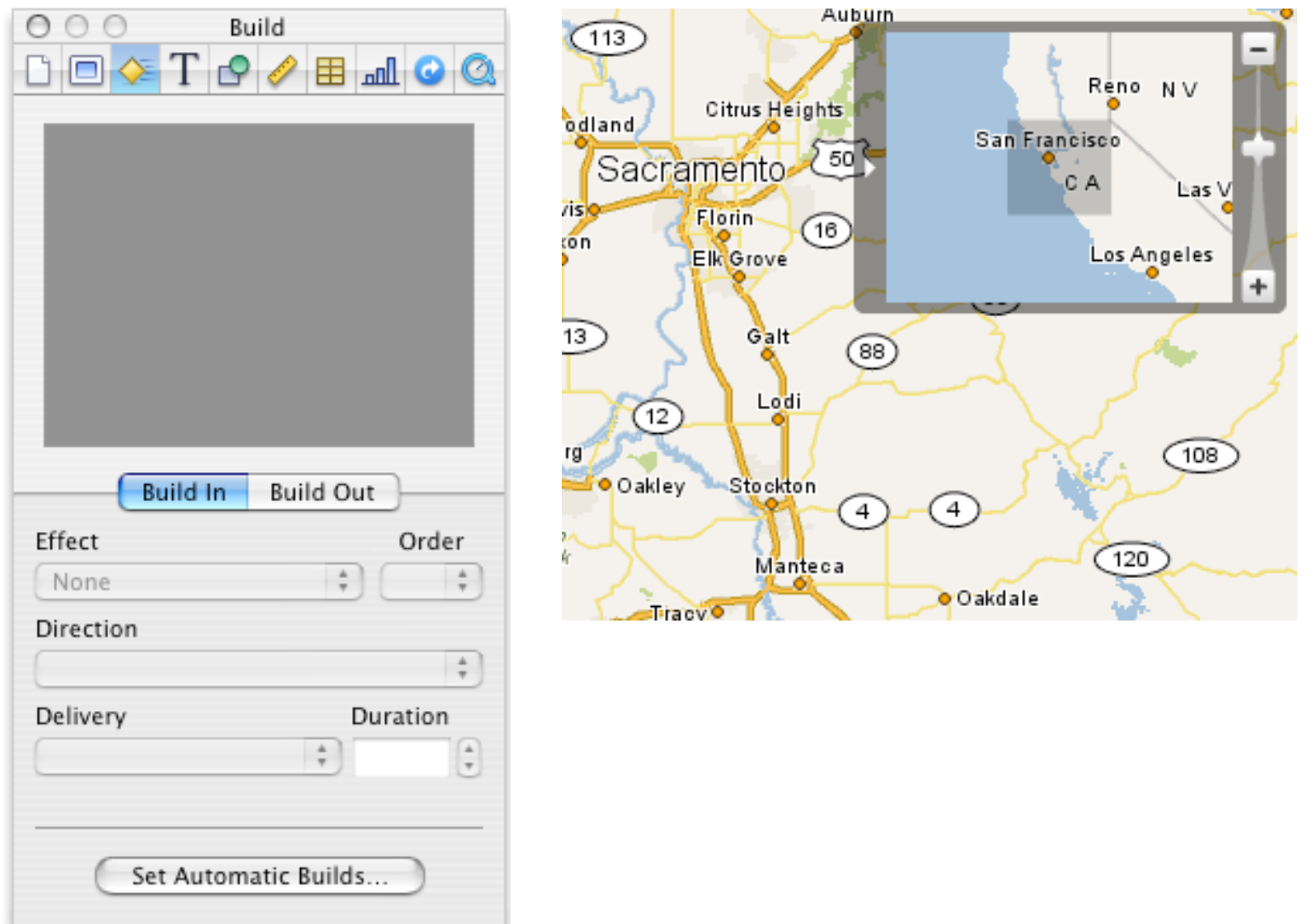

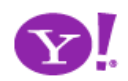

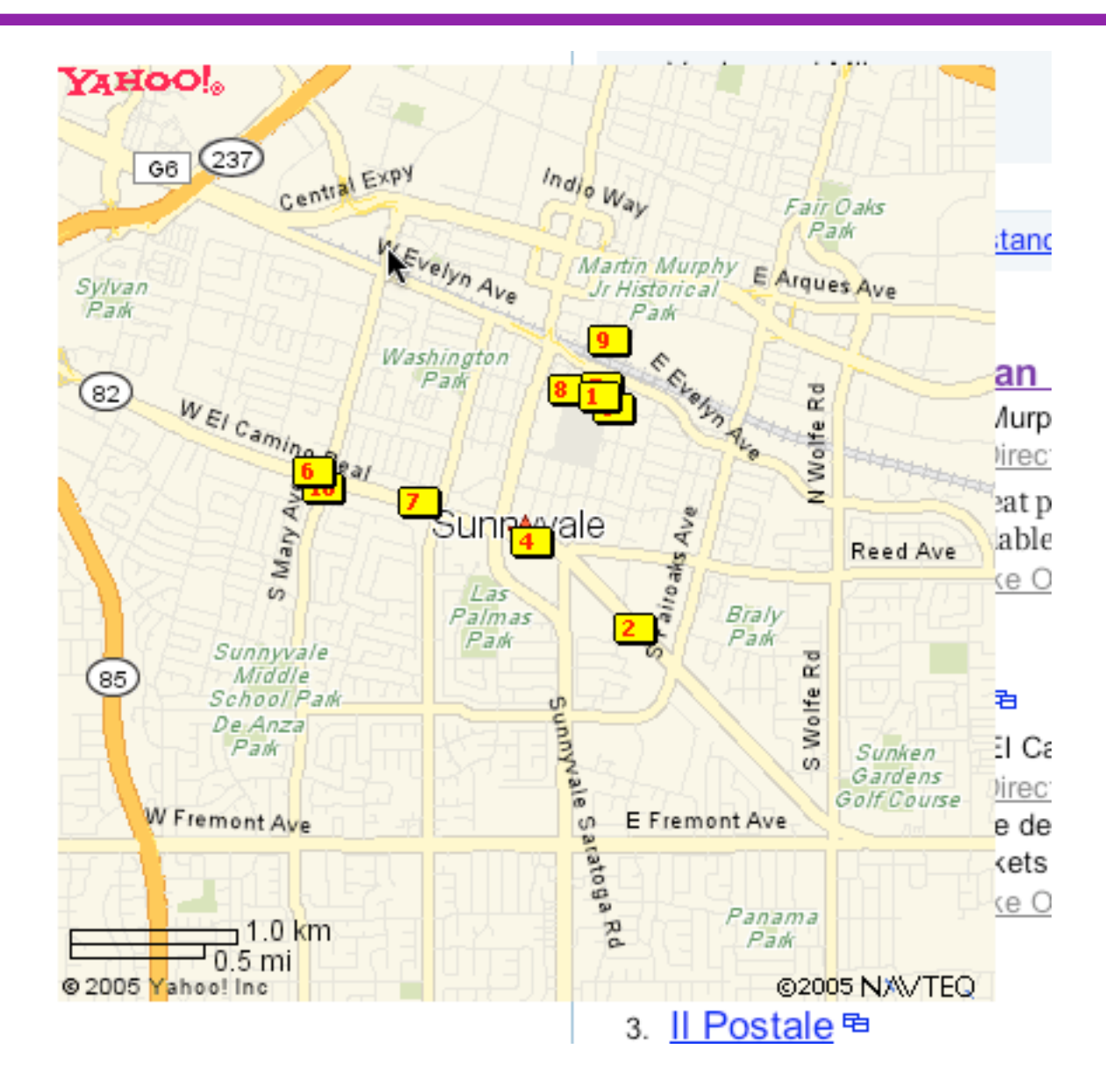

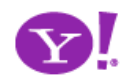

Endless Scrolling. Expandable Paging Boundary. Fresh Content. Hover Detail. In Place Drill Down. Inline Assistant. Inline Validation. Validate Then Suggest. On Demand Refresh. Resizable Modules. Scrolling Modules. Detail Zoom. Opacity Focus. Configurable Module-Faceplate. Configurable Module-Flip It. Configurable Module-Inline Configure. Configurable Module-Slide Out Drawer. Slide Out. Flip. Opacity Fade.

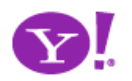

# **Rethink process flows**

Its the user's model, not the page model Every page jump is a mental speed bump

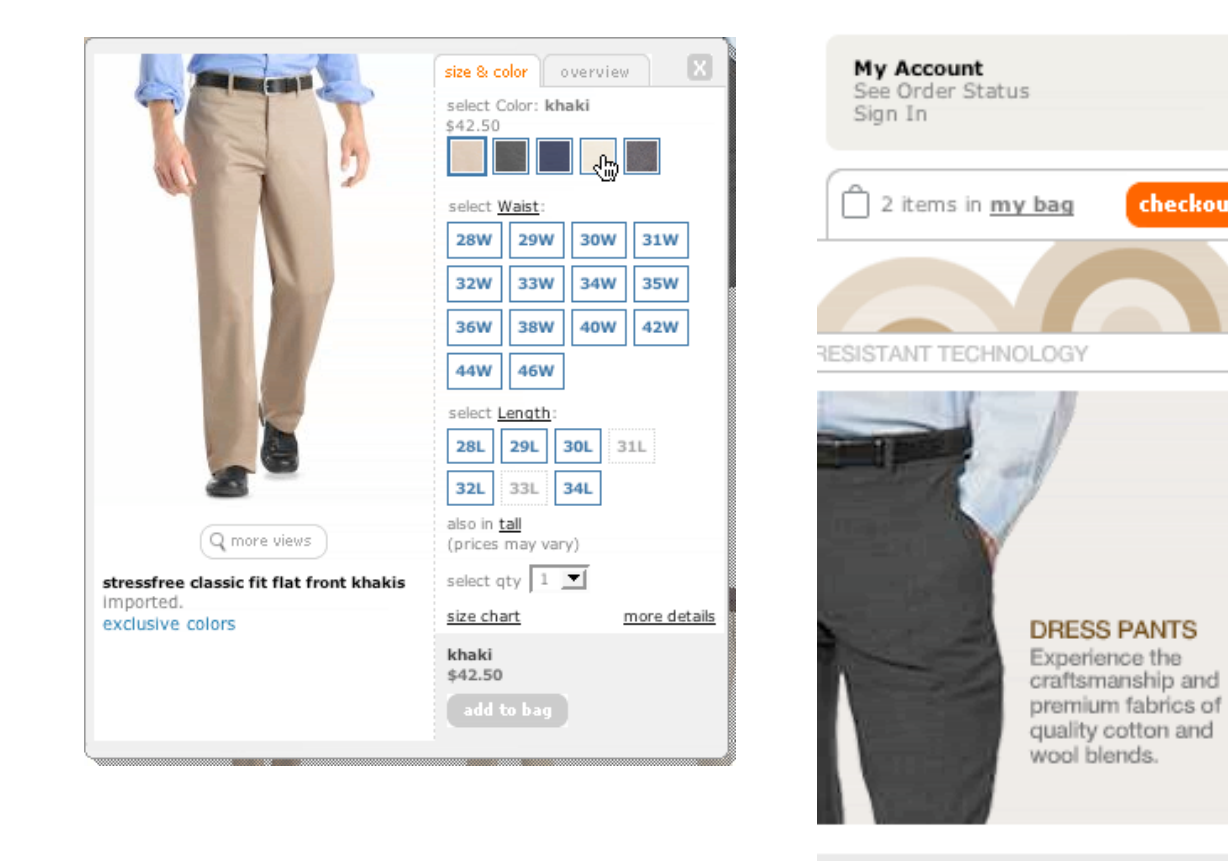

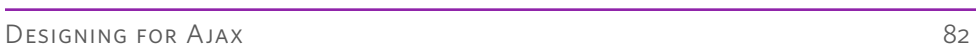

checkout

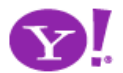

### **Rethink process flows**

Its the user's model, not the page model **Rethink paging** Every page jump is a mental speed bump

Its the user's model, not the paging model Use scrolling for "owned" data

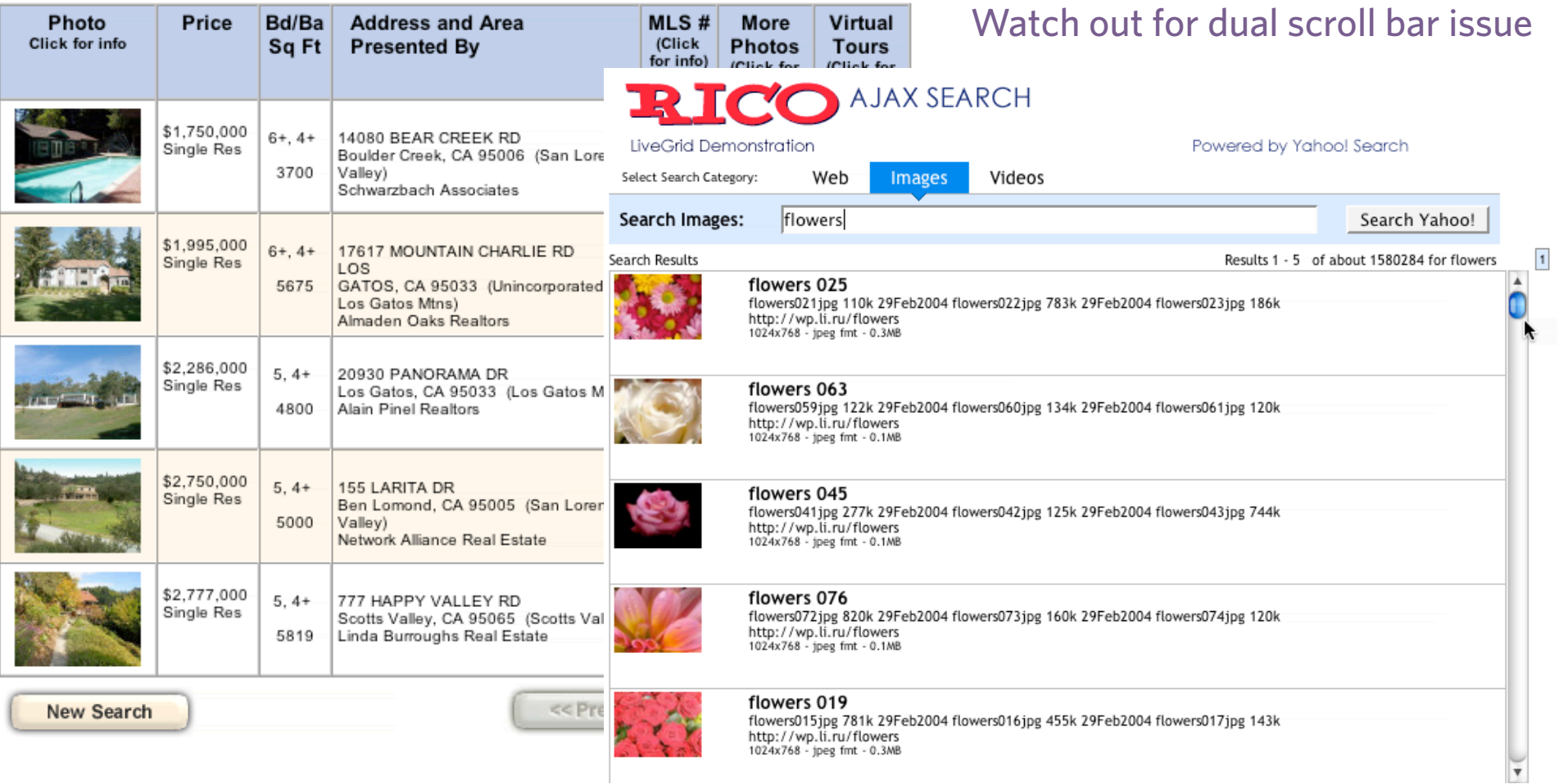

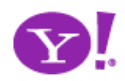

## **Rethink process flows**

Its the user's model, not the page model **Rethink paging** Every page jump is a mental speed bump

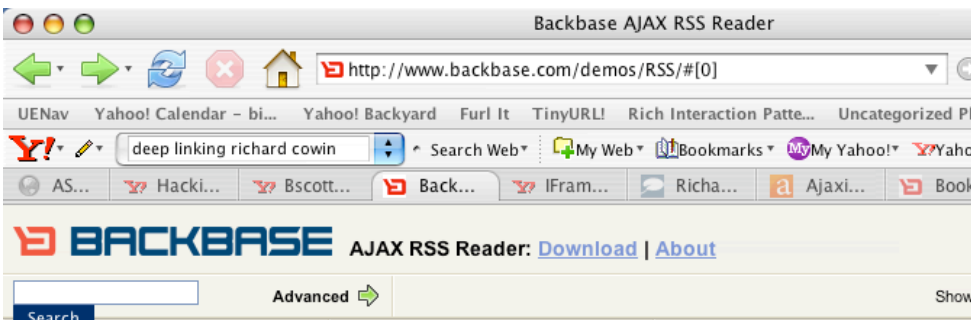

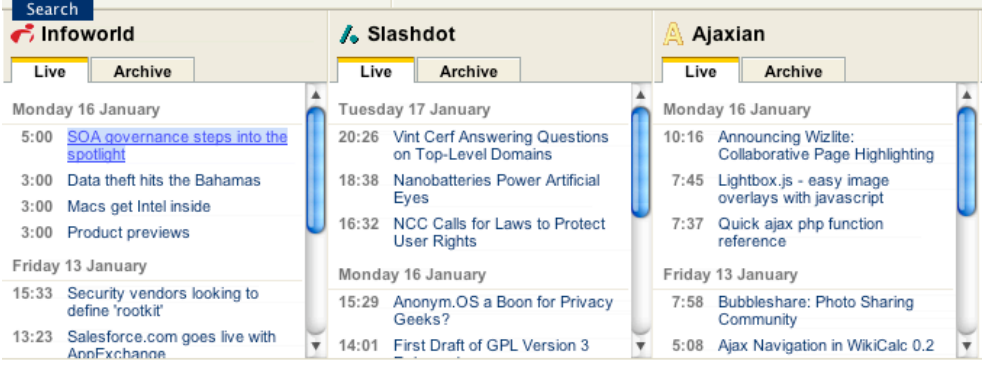

Its the user's model, not the paging model Use scrolling for "owned" data Watch out for dual scroll bar issue

# **Plan for linking, crawling and back button**

Not everything is a single page application What will the user think the back button does?

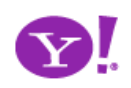

### **4 Cross Borders Reluctantly**

## **Use overlays**

For momentary interruption Replace page transition When editing an individual, more complex item Be symmetrical Not disturb the page

#### · Starter Web Page

Publish basic information on a placeholder web page - until you're ready to upgrade to a full web site. View a sample.

#### • Domain Locking

Safeguard your domain from hijacking and unauthorized transfers with domain locking. Yahoo! Domains secures your domain for you - and only you.

#### • Domain Forwarding

Point your new domain name to a web site you already have with domain forwarding. This is a useful feature if you own multiple domain names.

#### • Complete Domain (DNS) Control

Advanced users: You can easily edit your name servers and MX, A, and CNAME records for complete control over your domain.

#### • Email Forwarding

Unlimited forwarding of messages sent to your new domain name into your free Yahoo! email account.

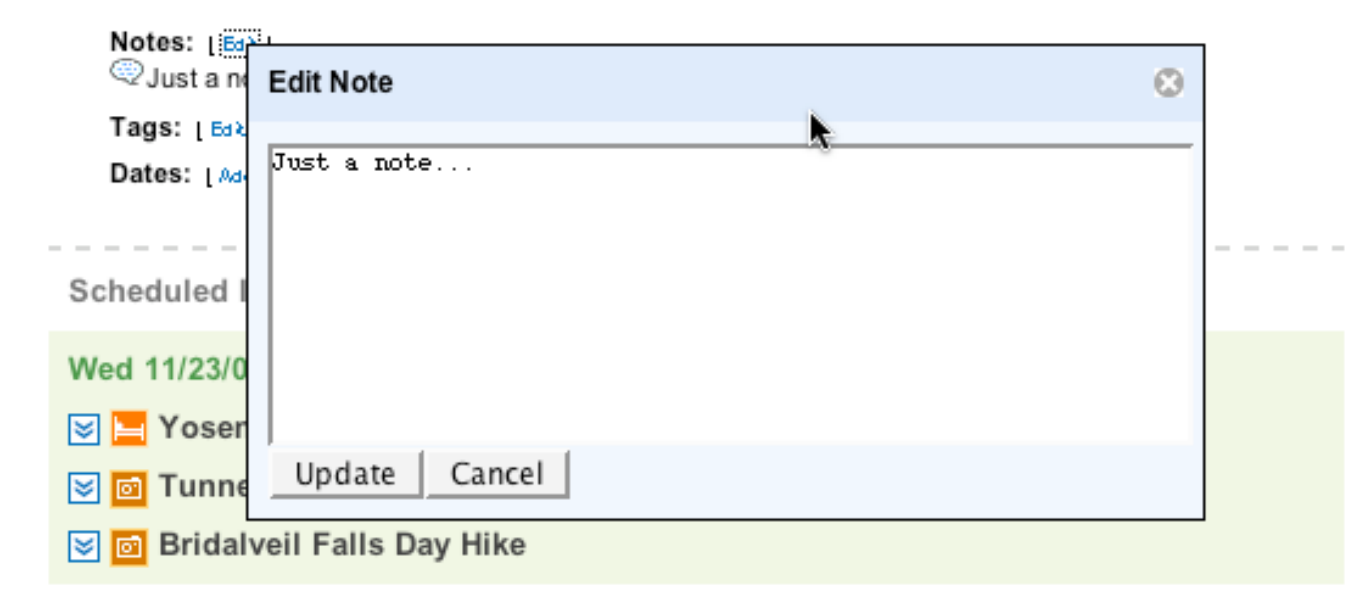

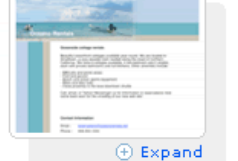

#### Learn more...

# **Use overlays**

For momentary interruption **Use in-context expands** Replace page transition When editing an individual, more complex item Be symmetrical Not disturb the page

For editing part of a collection Need to see surrounding context For managing content modules

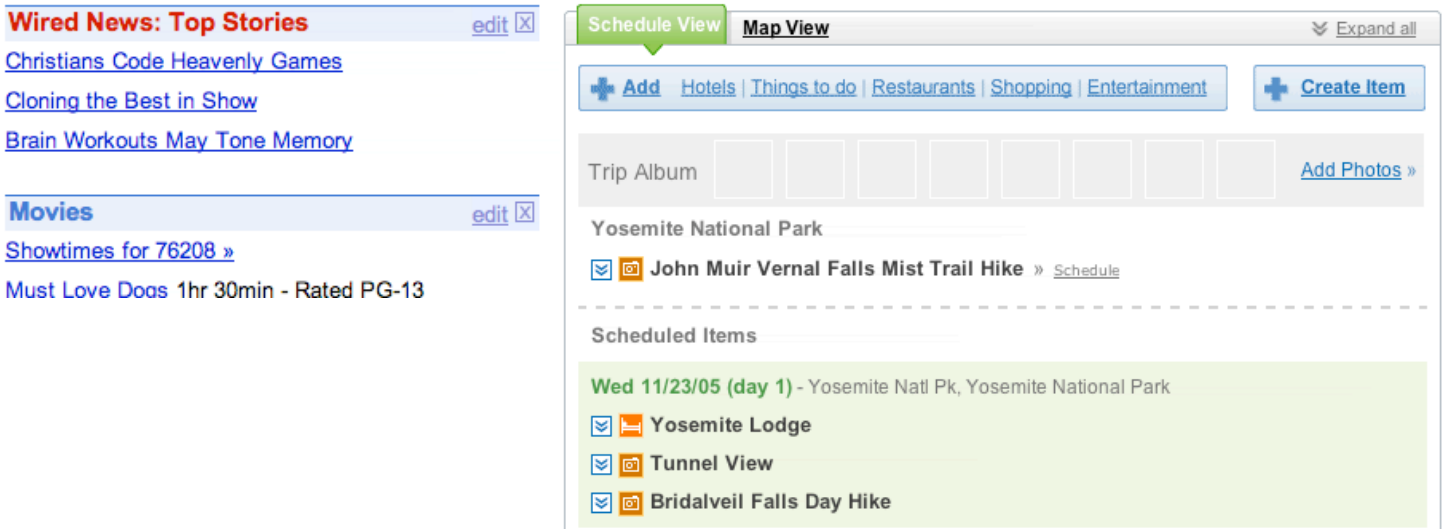

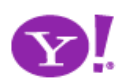

# **Use overlays**

For momentary interruption **Use in-context expands** Replace page transition When editing an individual, more complex item Be symmetrical Not disturb the page

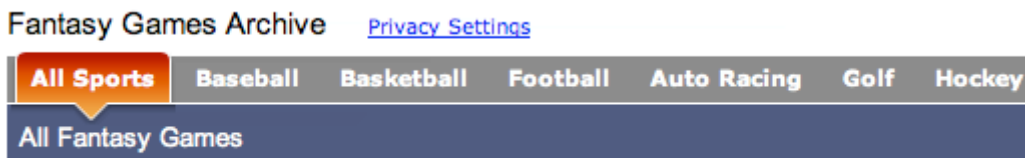

You have not played any Fantasy Games

Search: Yahoo! Sports v for

Copyright © 2006 Yahoo! Inc. All rights reserved. Privacy Policy - Terms of Service - Copyright/IP Po

# **Use space creatively**

Slide, zoom, flip, lens, fade Think of your backstage

For editing part of a collection Need to see surrounding context For managing content modules

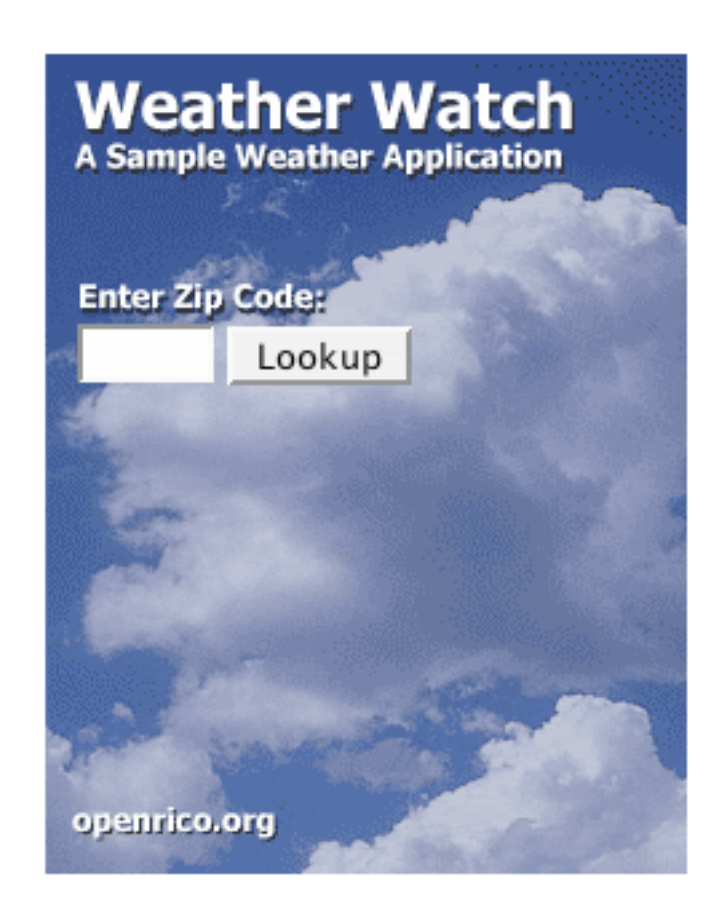

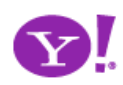

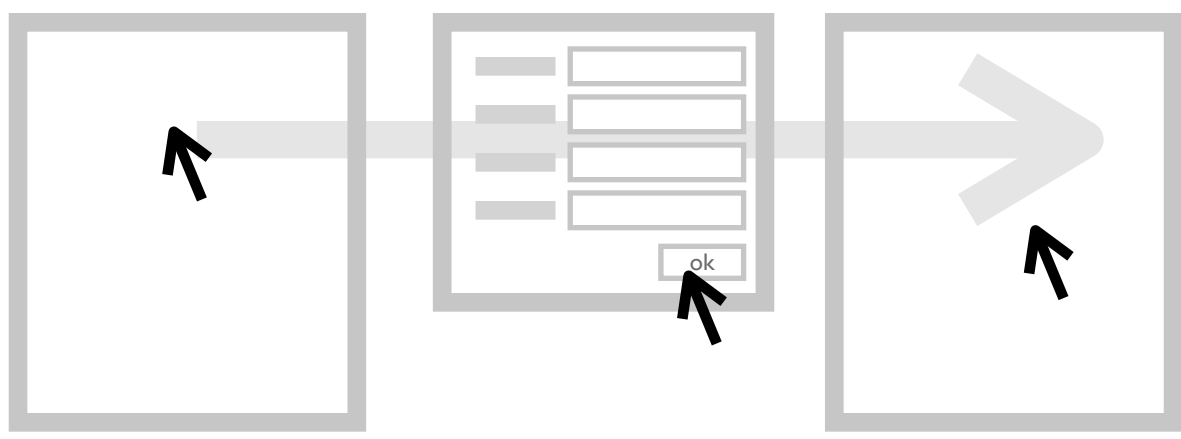

heavy click-weight

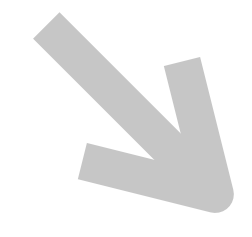

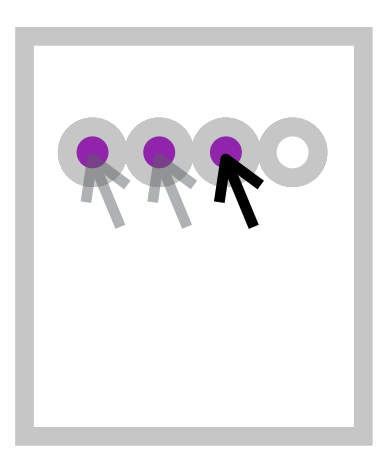

# light-weight actions

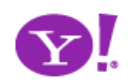

# **Leave a light footprint 5**

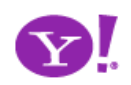

### Pattern. **In Context Tools**

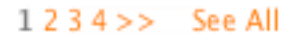

#### straight fit

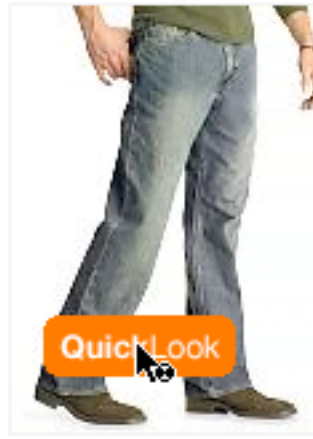

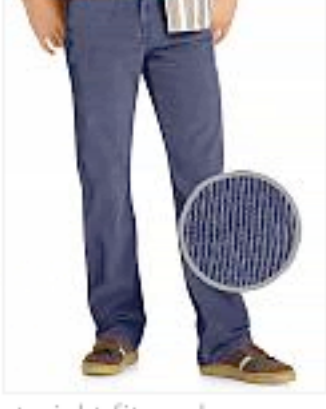

loose staight fit (sandblasted vintage) \$49.50

straight fit corduroy pants \$44.50 Buy 1 or more, save \$14.55 each See All

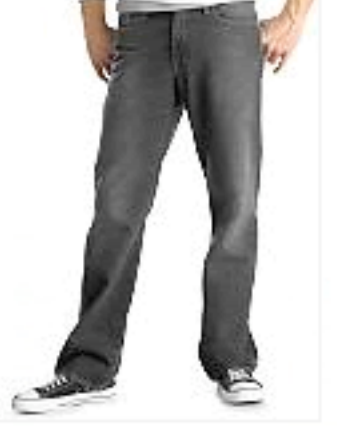

straight fit (blasted black) \$49.50

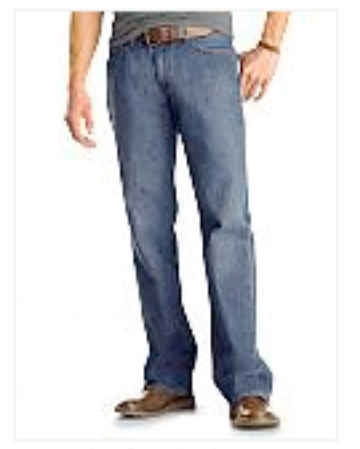

straight fit (dark authentic) \$44.50

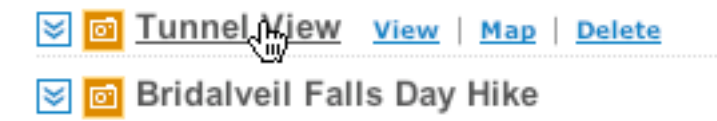

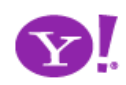

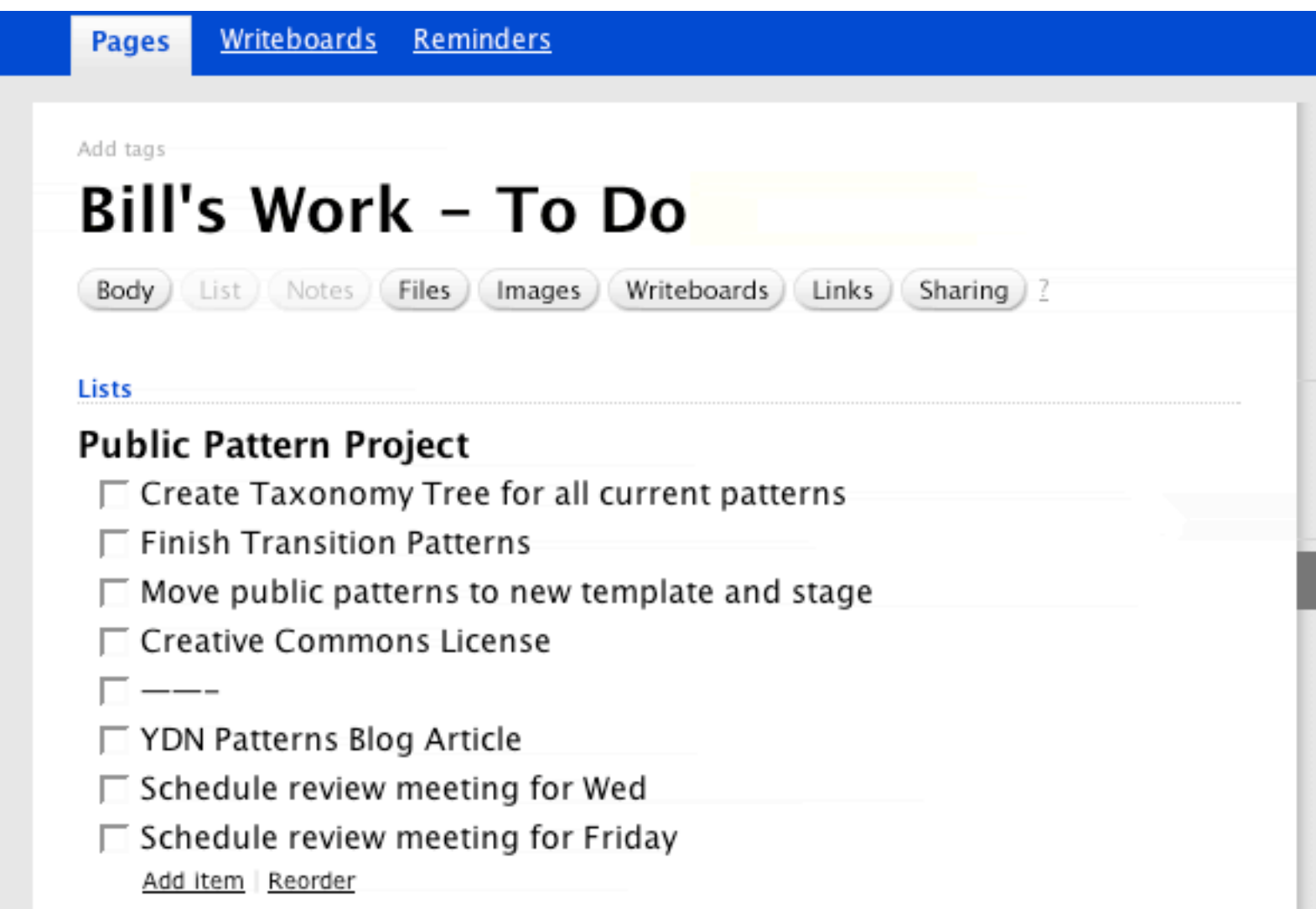

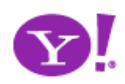

• Microsoft Vista, Office 12 Contextual Command Tabs

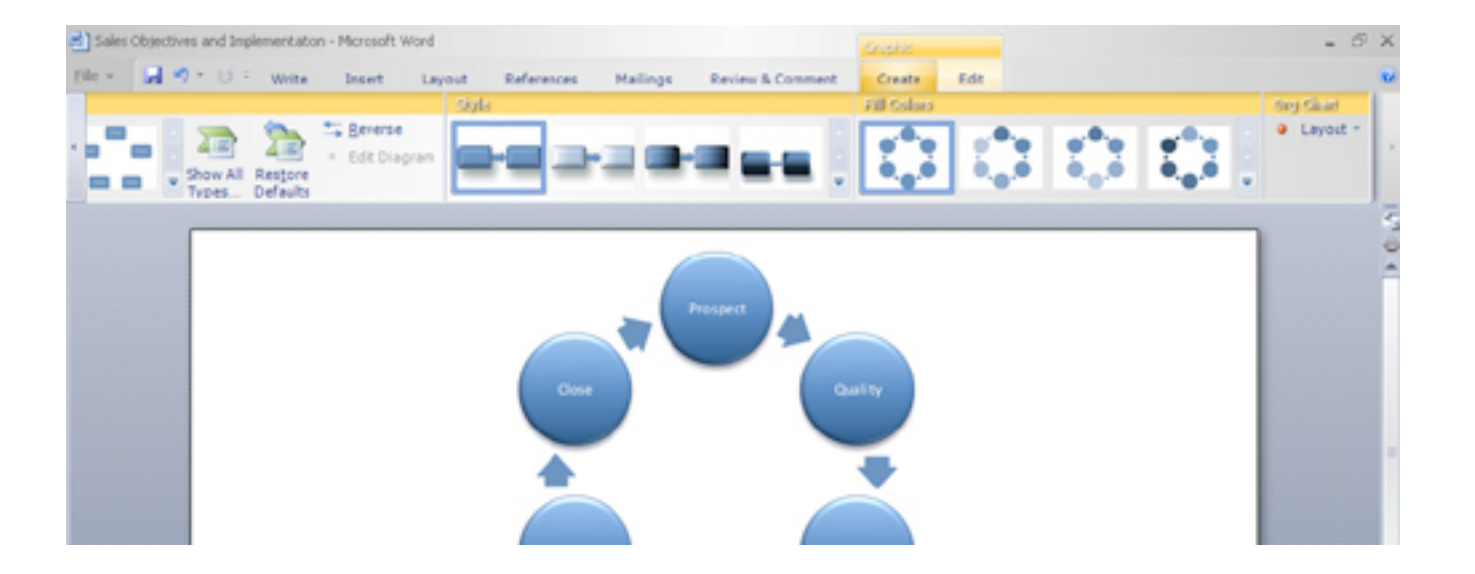

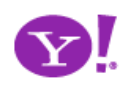

### Pattern. **Live Ratings**

### **Classics**

#### **Recommendations**

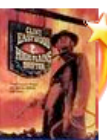

#### **High Plains Drifter** \*\*\*\*\*

Not Interested

Add

mysterious stranger (Clint Eastwood, who also directs) is hired to protect a small town from outlaws. But his recipe for defense could be a deal with the devil, and soon, even the enigmatic gunslinger's ... Read More

Amid shoot-outs and existentialism, a

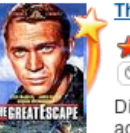

**The Great Escape** \*\*\*\*\* Not Interested

Add

Director John Sturges's Oscar-nominated adventure classic follows the true tale of a group-escape attempt from one of Germany's toughest prisoner-of-war camps. Hundreds of Allied POWs join Roger "Big X" Bartlett (Richard Attenborough), Danny "The ... Read More

More Recommendations >

Featured Subgenre **CLASSIC COMEDIES** 

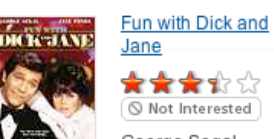

George Segal and Jane Fonda Add play Dick and

Jane, two up-and-coming yuppies who exemplified the lifestyle before there was even a name for it. But when Dick loses his lucrative job, the two face a ... **Read More** 

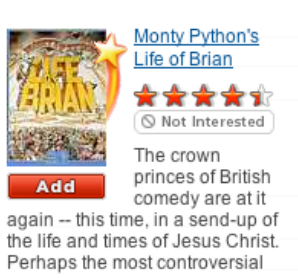

#### **RECOMMEND THIS STORY**

Recommend It: \*\*\*\*\*

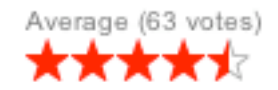

#### \*\*\*\*\* **Sauce** Average Rating (10) (415) 252-1369 Read 10 reviews 131 Gough St Rate it: San Francisco, CA 94102 \*\*\*\*\*\* Cross Street: **Write a Review** Near intersection of Gough St and Lily St ۰ www.saucesf.com

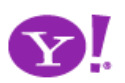

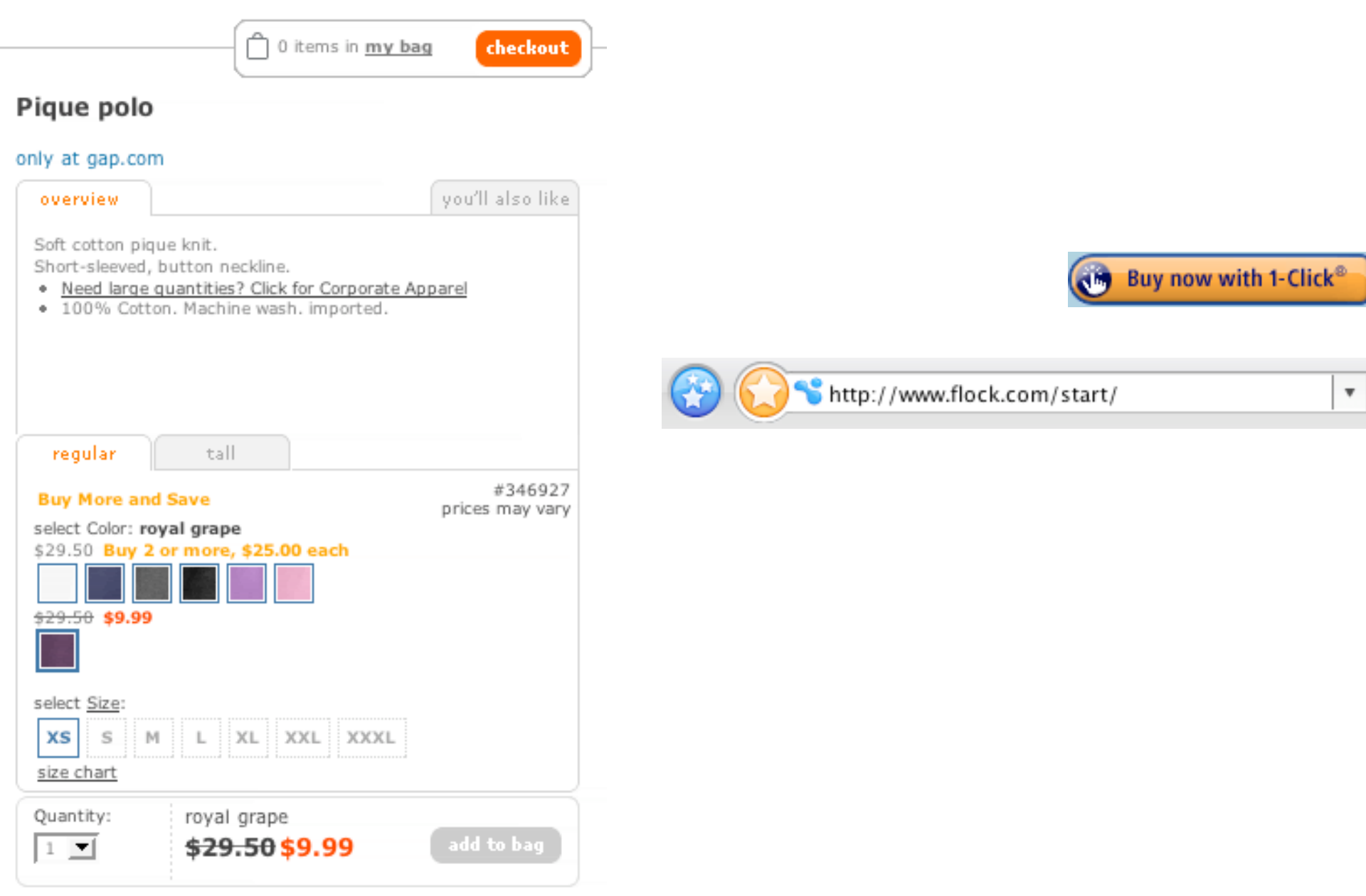

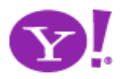

# Auto Save. In Context Tools. In Page Action. Remembered Collection. Remembered Preferences. Auto Form Fill. Live Ratings.

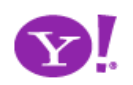

# **Watch your click weight**

Keep actions immediate and light Count "clicks"

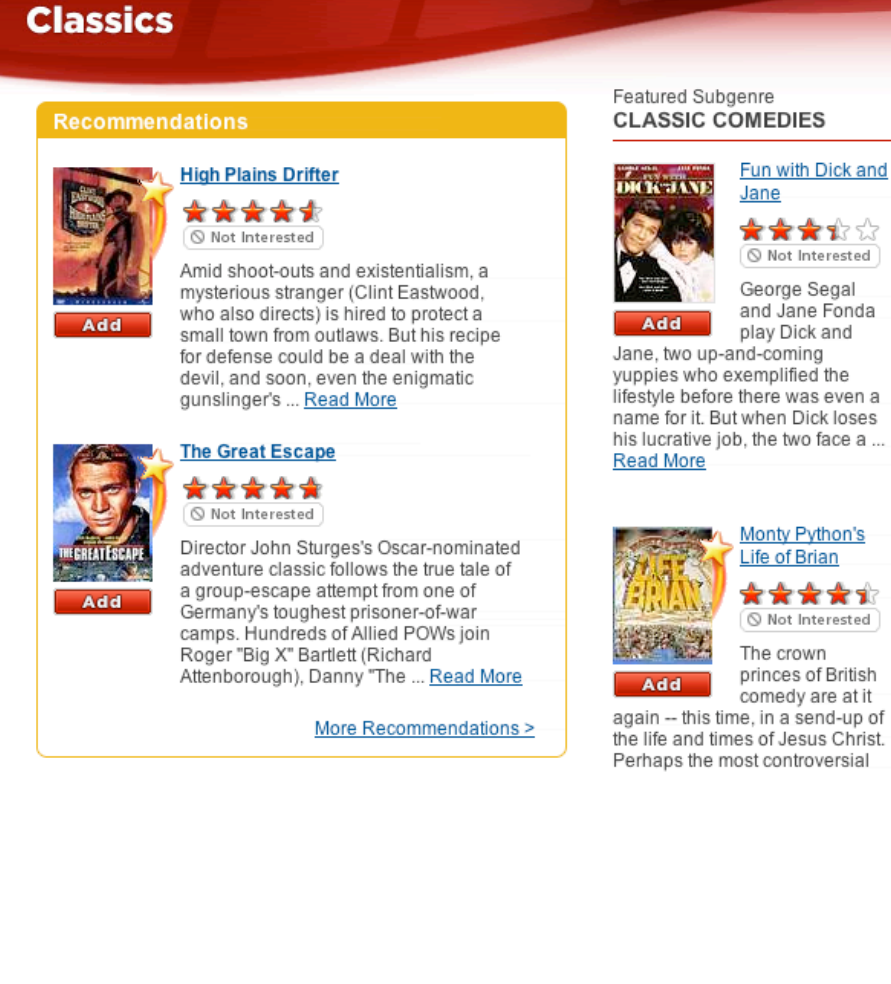

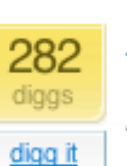

### **Fixing the Mighty Mouse**

submitted by usedmac 1 day 1 hour ago (via http://mac

The Apple Mighty Mouse brings a slew of great feat with most new Mac systems it is becoming a comm one for close to a year now. I have found that the us Scroll Ball far outweigh its quirks.

60 comments | blog this | email this | category: apple

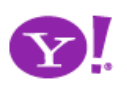

# **Watch your click weight**

Count "clicks"

**The Critics:** 

в-

14 reviews

**Yahoo! Users:** 

My Grade:

**Rate this** 

**Movie!** 

Select grade

to the right

A

B

c

D

# Keep actions immediate and light **Design for engaging moments**

Use invitations Keep it fun, exciting and light Treat it like an impulse aisle

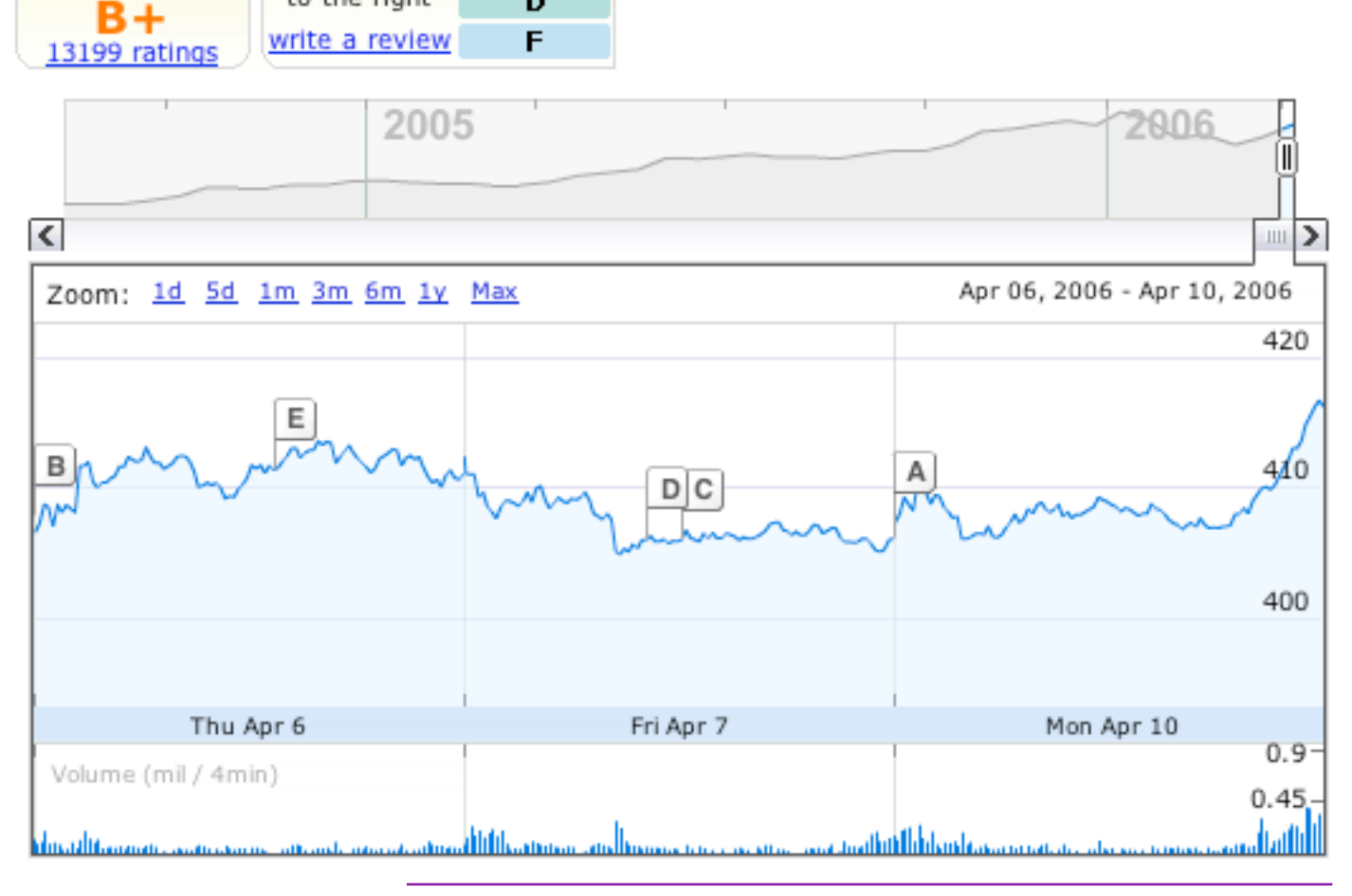

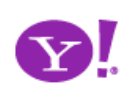

# **Watch your click weight**

Keep actions immediate and light

# Count "clicks" **Design for engaging moments**

Use invitations Keep it fun, exciting and light Treat it like an impulse aisle

#### **RECOMMEND THIS STORY**

Recommend It: \*\*\*\*\*

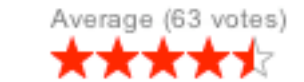

# **Use lightweight events**

Hover Blur, focus Click. Avoid double-click

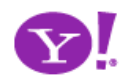

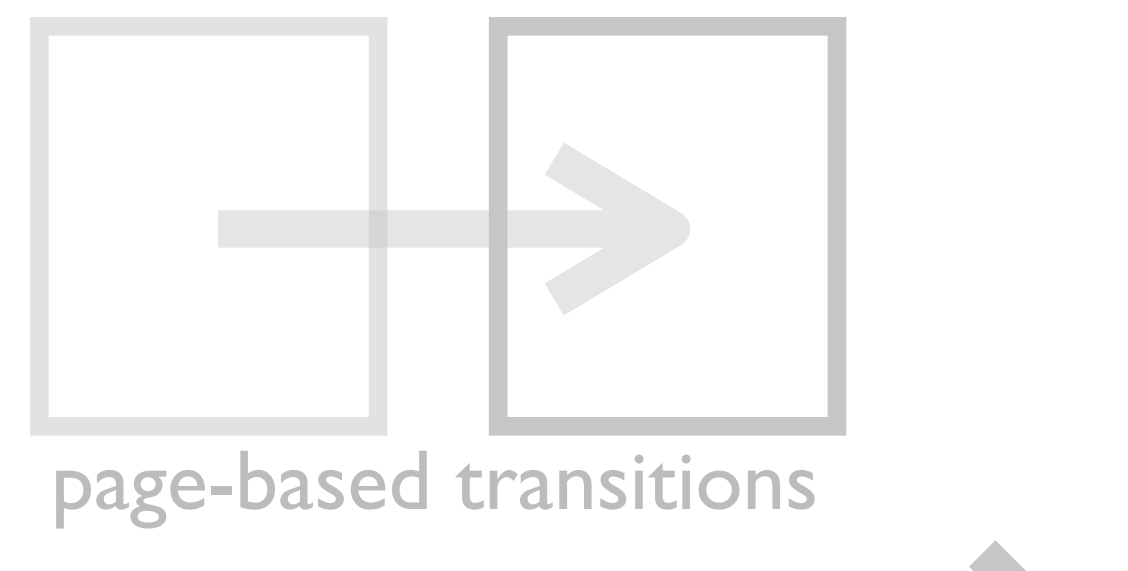

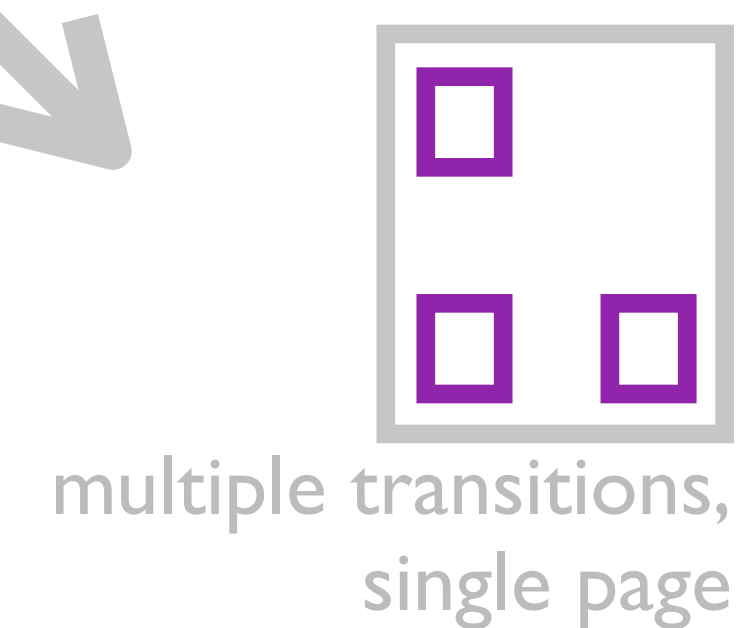

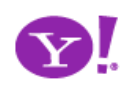

# **Show transitions 6**

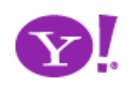

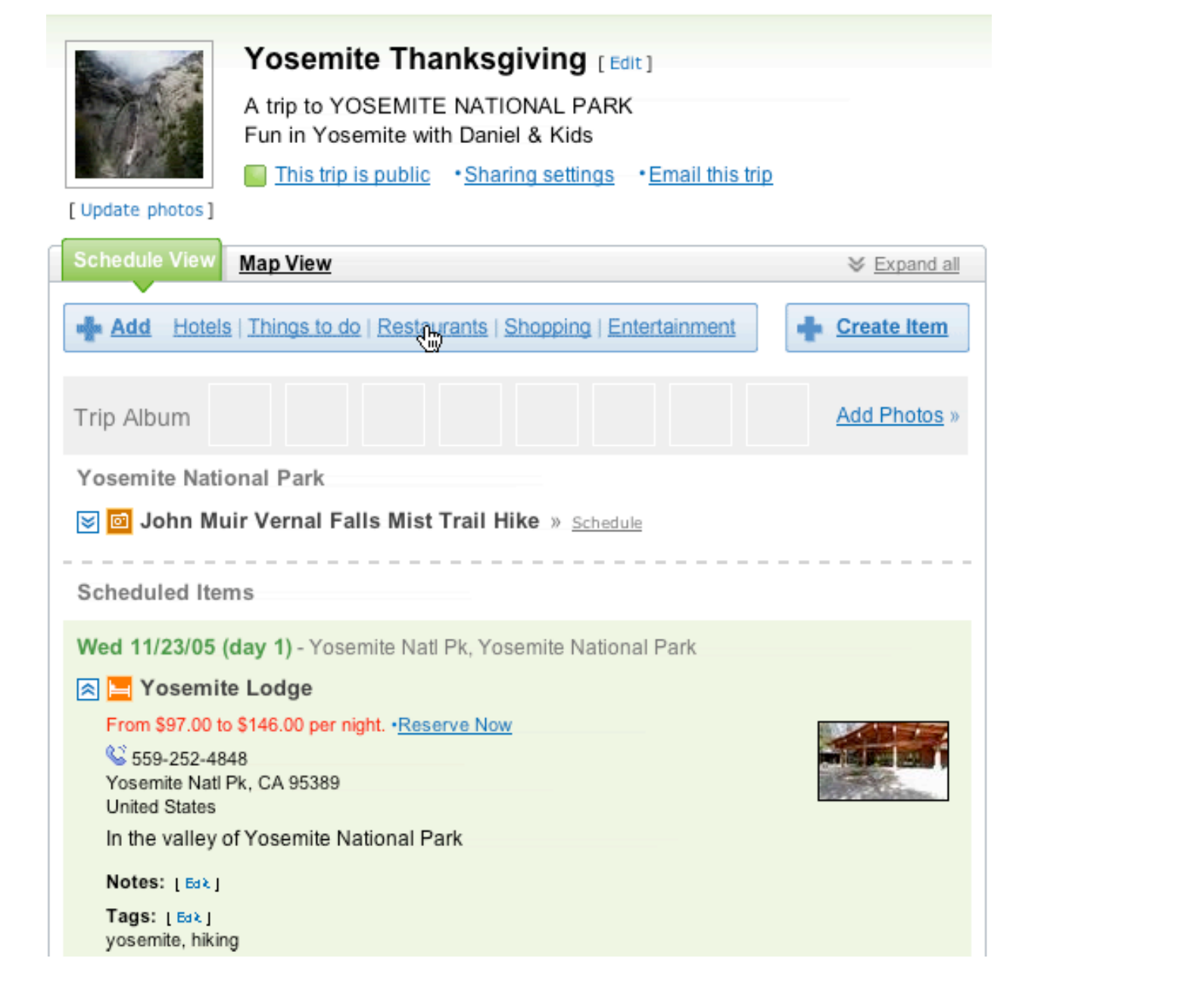

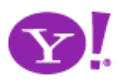

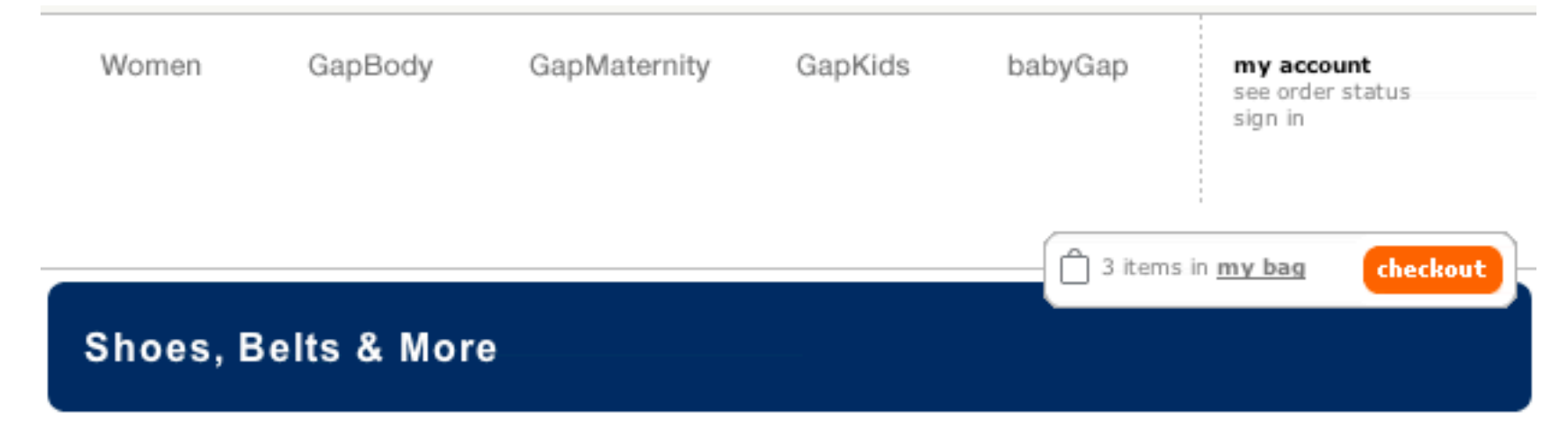

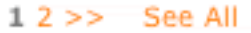

bags

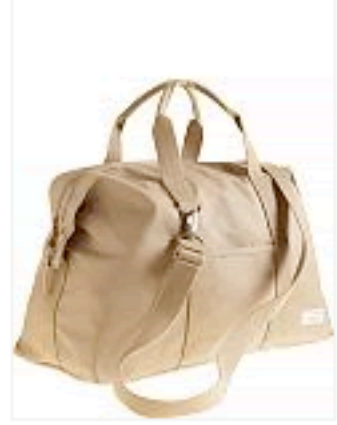

Premium canvas duffle bag \$49.50

urban nylon sling \$34.50

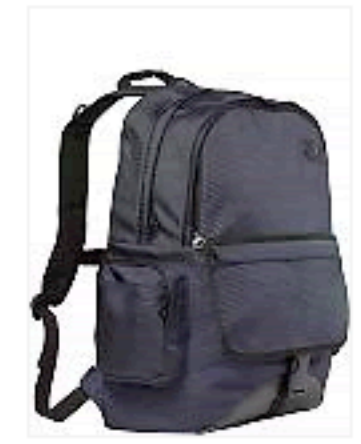

urban nylon backpack \$29.50

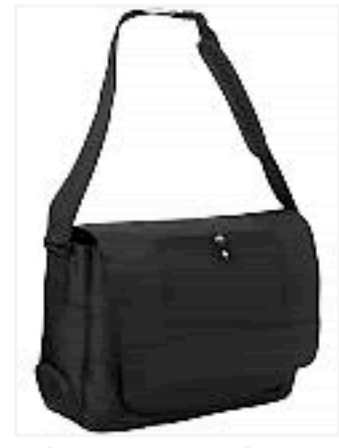

nylon commuter bag \$68.00

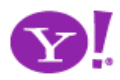

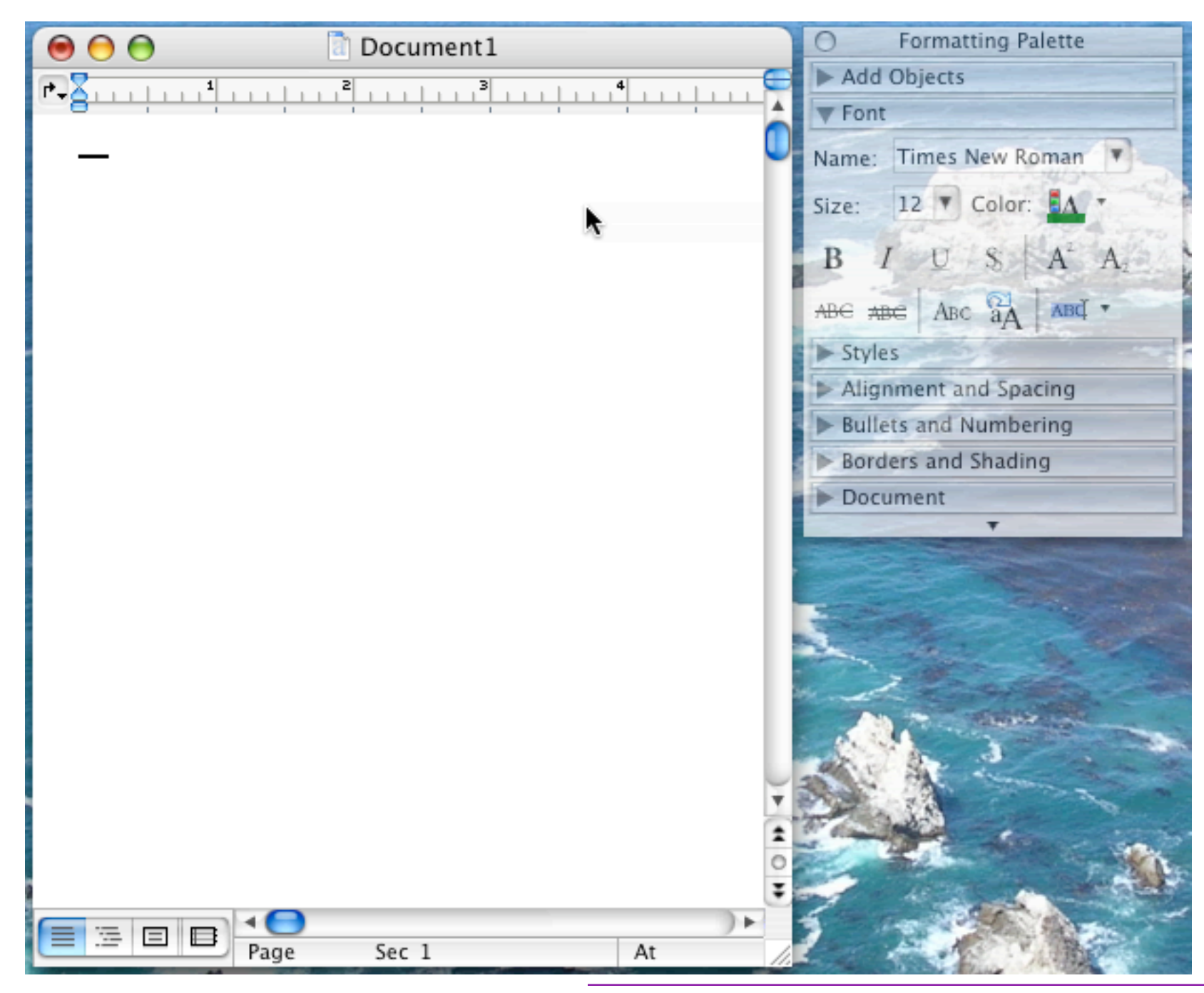

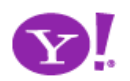

Designing for Ajax

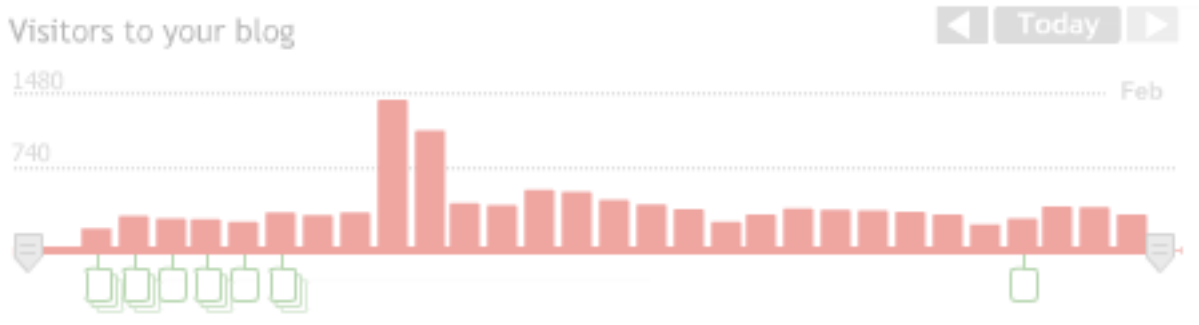

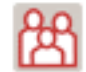

88 9080 visitors came to your blog

That's 313 fewer than an average 30 day period.

digg spy: a real-time view of digg

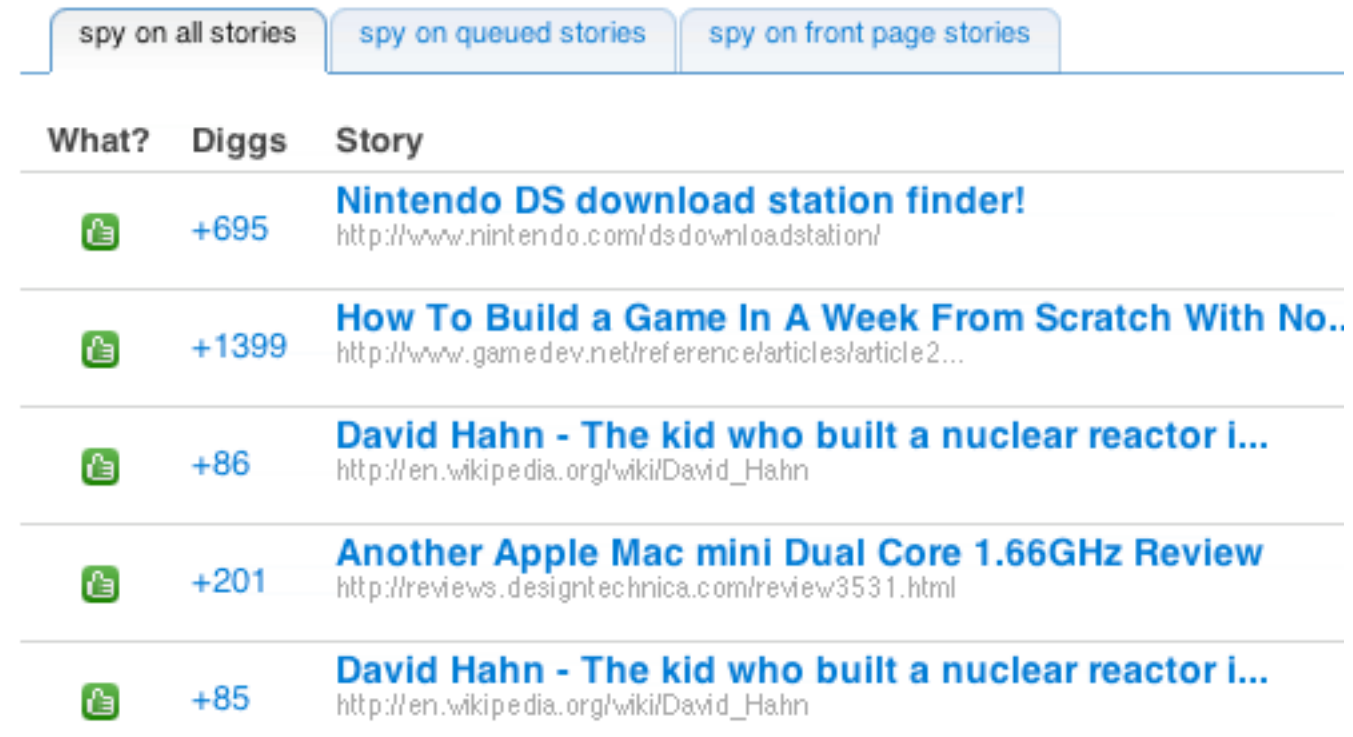

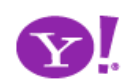

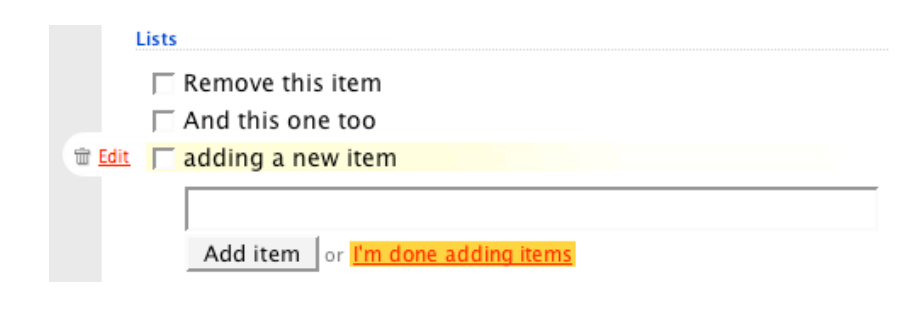

#### **Fantasy Games Archive Privacy Settings**

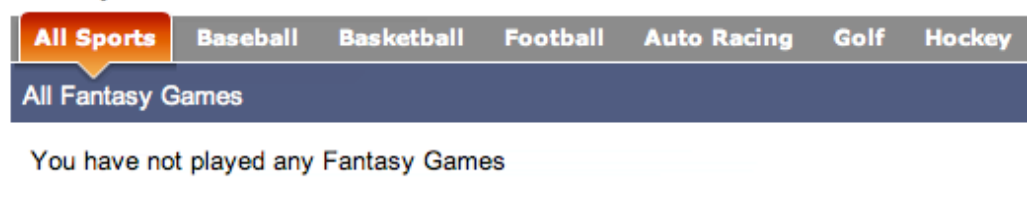

Search: Yahoo! Sports v for

Copyright @ 2006 Yahoo! Inc. All rights reserved. Privacy Policy - Terms of Service - Copyright/IP Po

#### **Starter Web Page**

Publish basic information on a placeholder web page - until you're ready to upgrade to a full web site. View a sample.

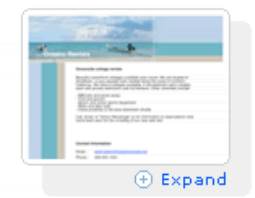

#### • Domain Locking

Safeguard your domain from hijacking and unauthorized transfers with domain locking. Yahoo! Domains secures your domain for you - and only you.

#### • Domain Forwarding

Point your new domain name to a web site you already have with domain forwarding. This is a useful feature if you own multiple domain names.

#### • Complete Domain (DNS) Control

Advanced users: You can easily edit your name servers and MX, A, and CNAME records for complete control over your domain.

#### • Email Forwarding

Unlimited forwarding of messages sent to your new domain name into your free Yahoo! email account.

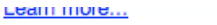

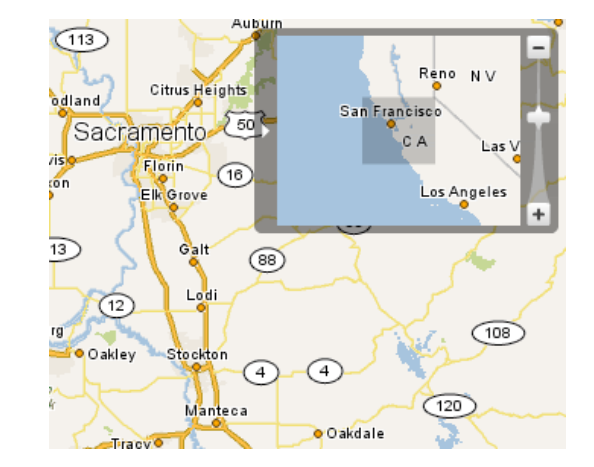

- Brighten. Raise importance
- Cross Fade. One leaves, another enters
- Dim. Lower importance
- Expand. Open in context of others
- Fade In. Good for adds
- Fade Out. Good for deletes
- Flip. Edit configuration
- Animate. Change relationship, tweening
- Self-Healing. After delete or "yank"
- Collapse. Close in context of others
- Slide. Similar to expand but child window

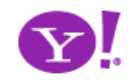

Transition. Brighten Transition. Cross Fade Transition. Dim Transition. Expand Transition. Fade In Transition. Fade Out Transition. Flip Transition. Animate Transition. Self-Healing Transition. Collapse Transition. Slide Transition.

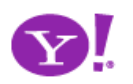

# **Speak to the BRAIN**

### Understanding attention processing Sending the wrong message

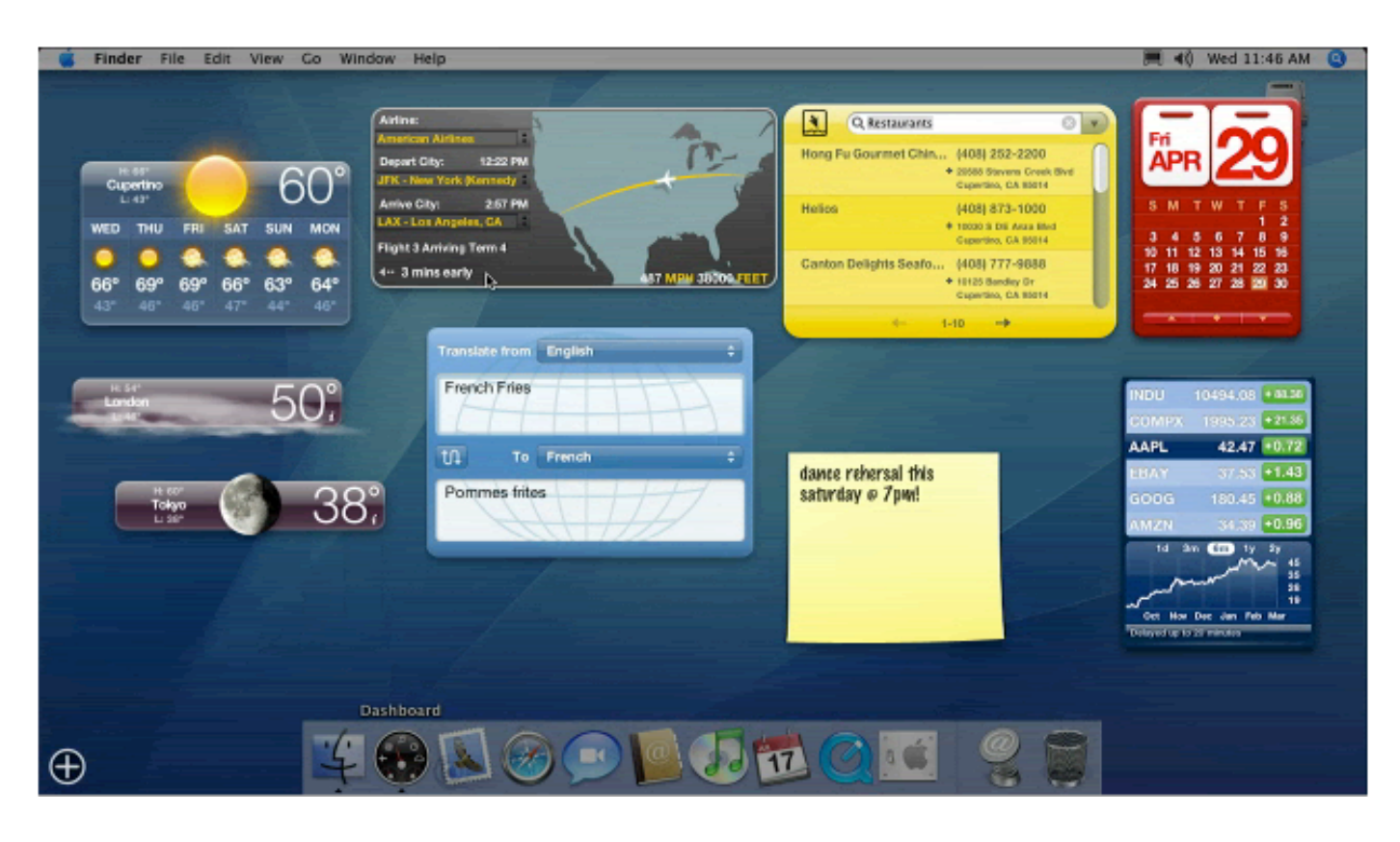

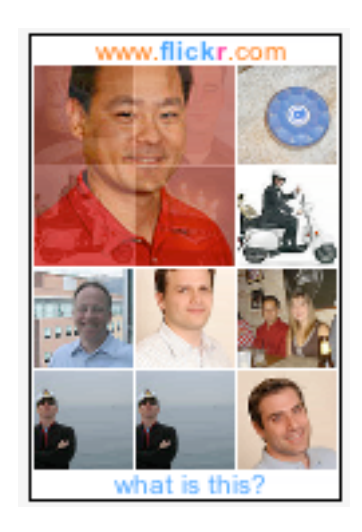

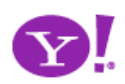
#### **Speak to the BRAIN**

Understanding attention processing Sending the wrong message **What you can communicate**

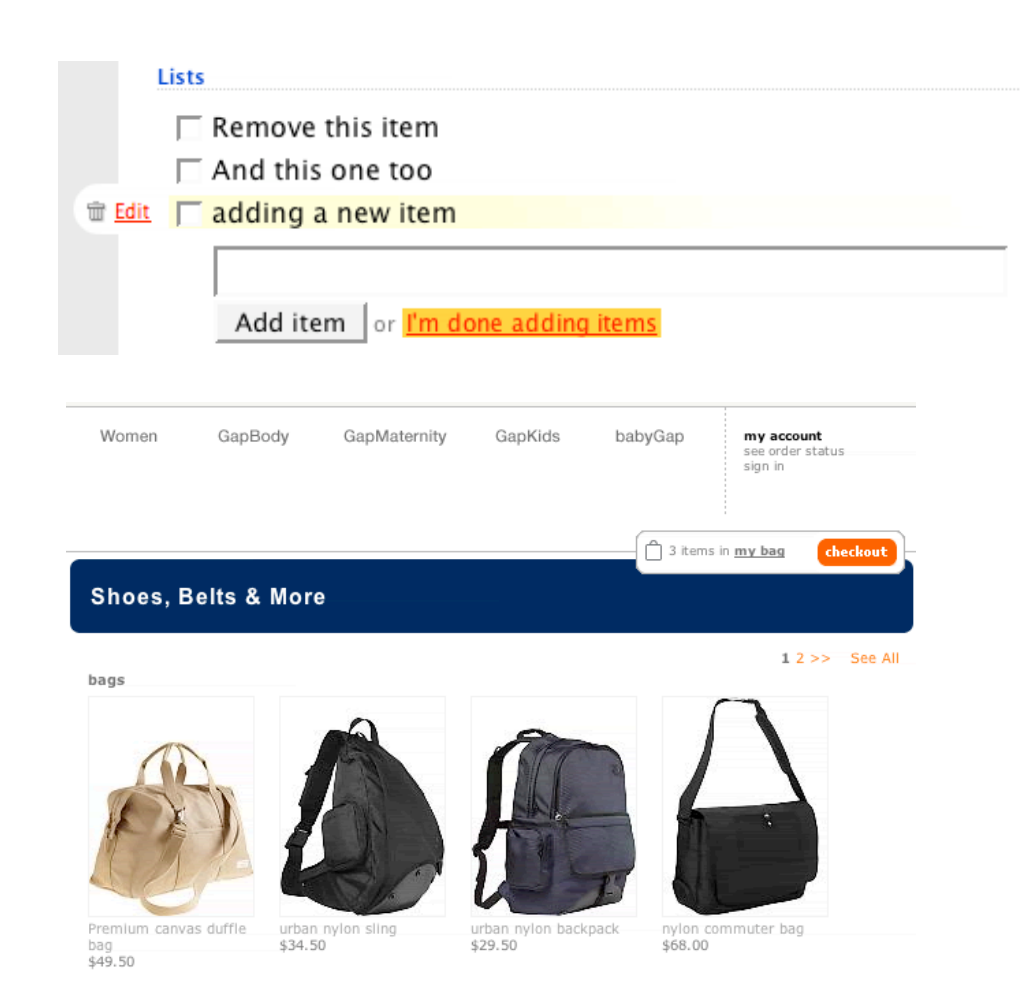

Speed up time Slow down time Show state change Show relationships between objects

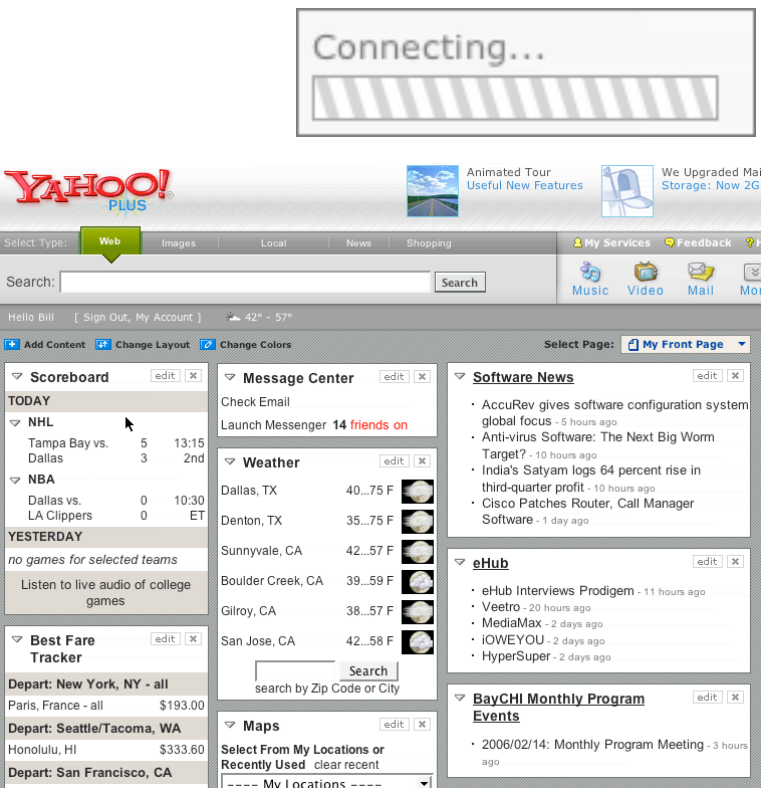

Sea<br>Hel<br>T

 $\overline{a}$ 

 $\triangledown$ 

Dep

### **Speak to the BRAIN**

Understanding attention processing **What you can communicate** Sending the wrong message

Speed up time Slow down time Show state change Show relationships between objects

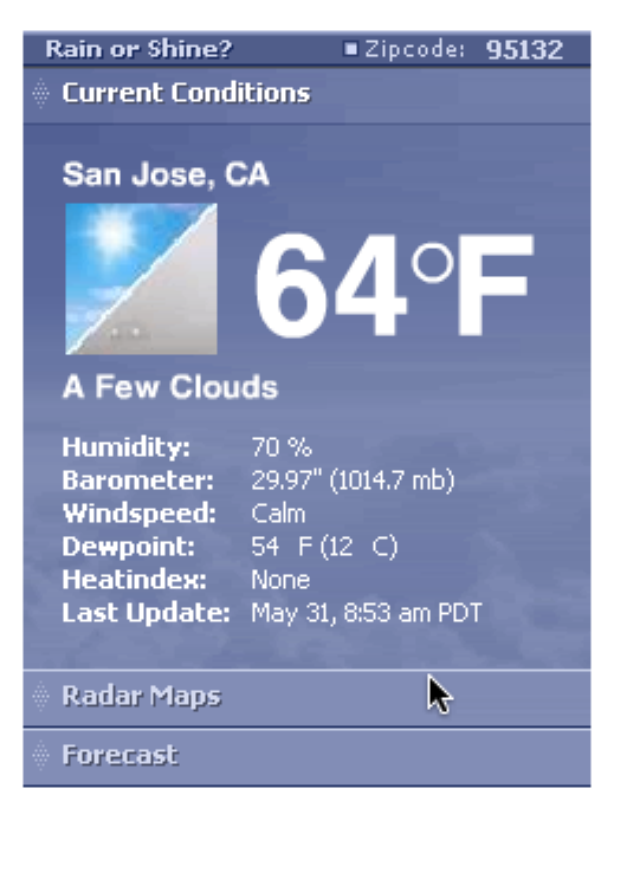

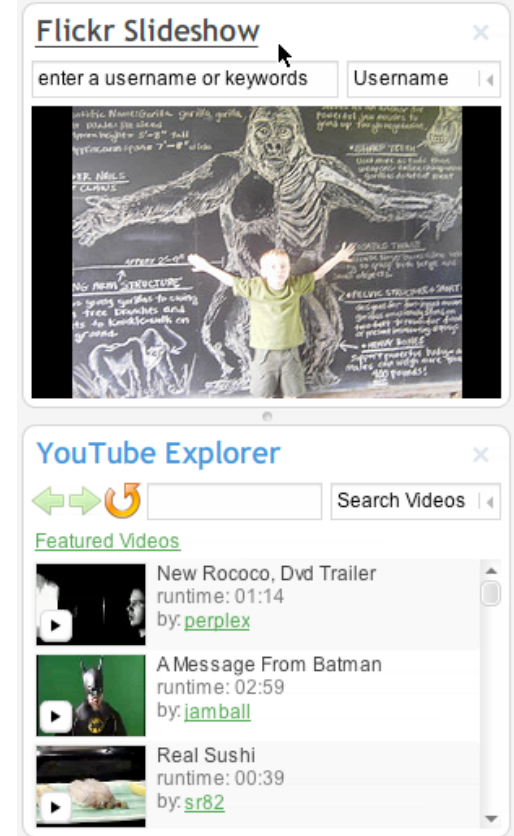

### **Keep it sane**

"Cut in half" rule of thumb Use a "contrast knob" approach Don't overuse

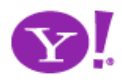

- The more rapid the change the more important the event.
- Rapid movement is seen as more important than rapid color change.
- Movement toward the user is seen as more important than movement away from the user.
- Very slow change can be processed without disrupting the user's attention.
- Animation can be used to communicate where an object was and now is

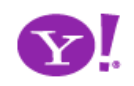

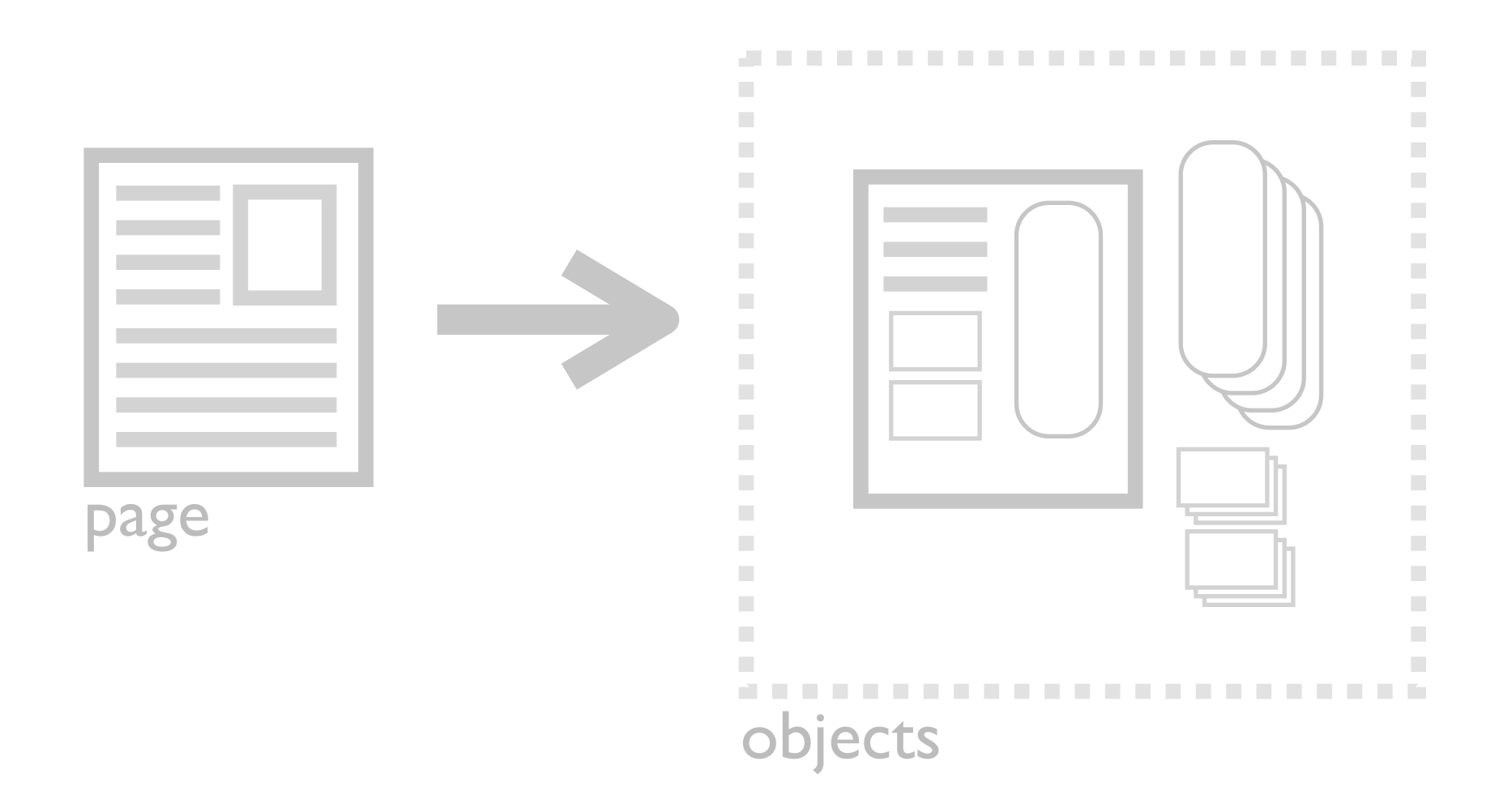

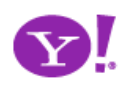

## **Think in objects 7**

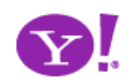

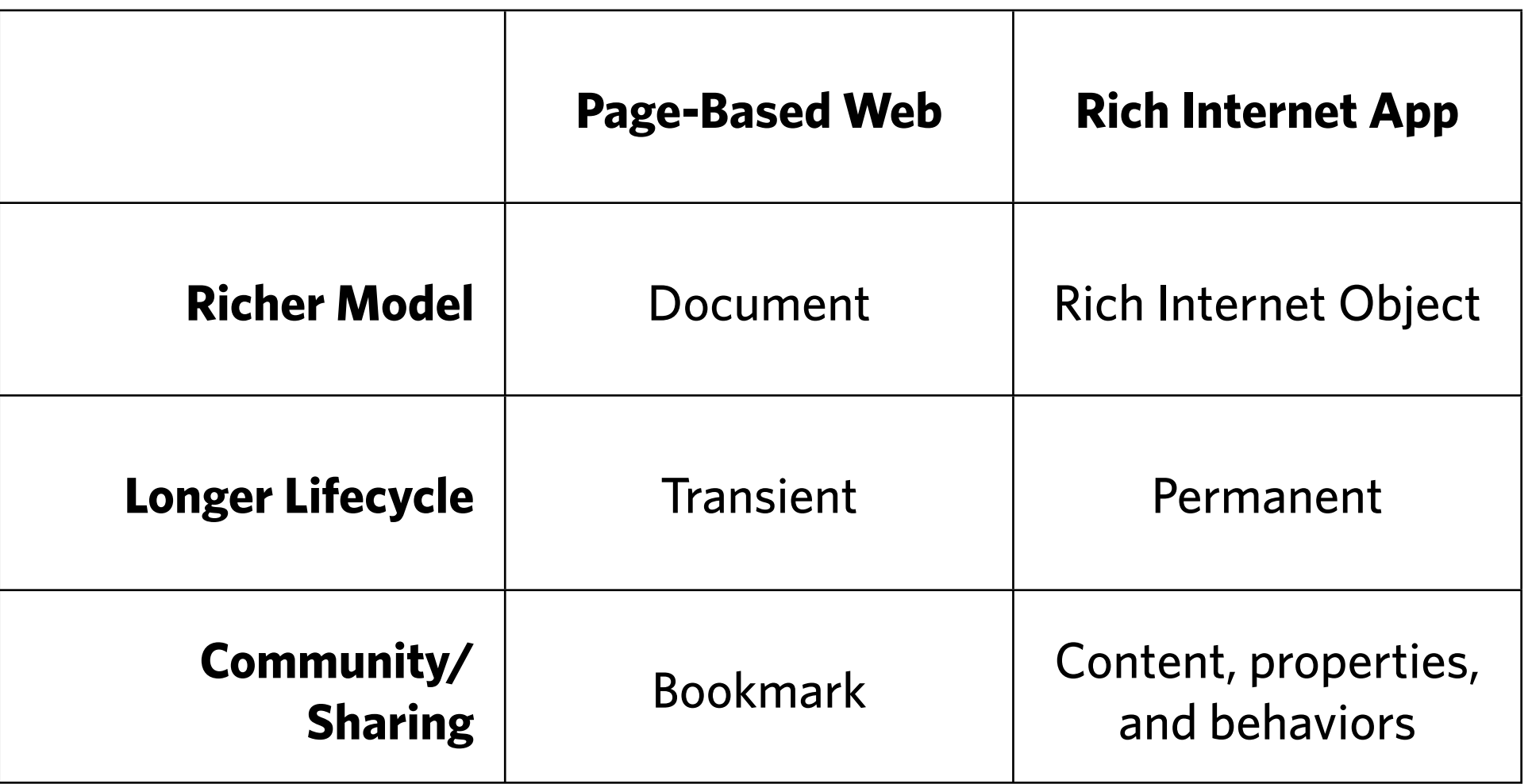

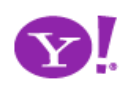

#### Pattern. **Shareable Object**

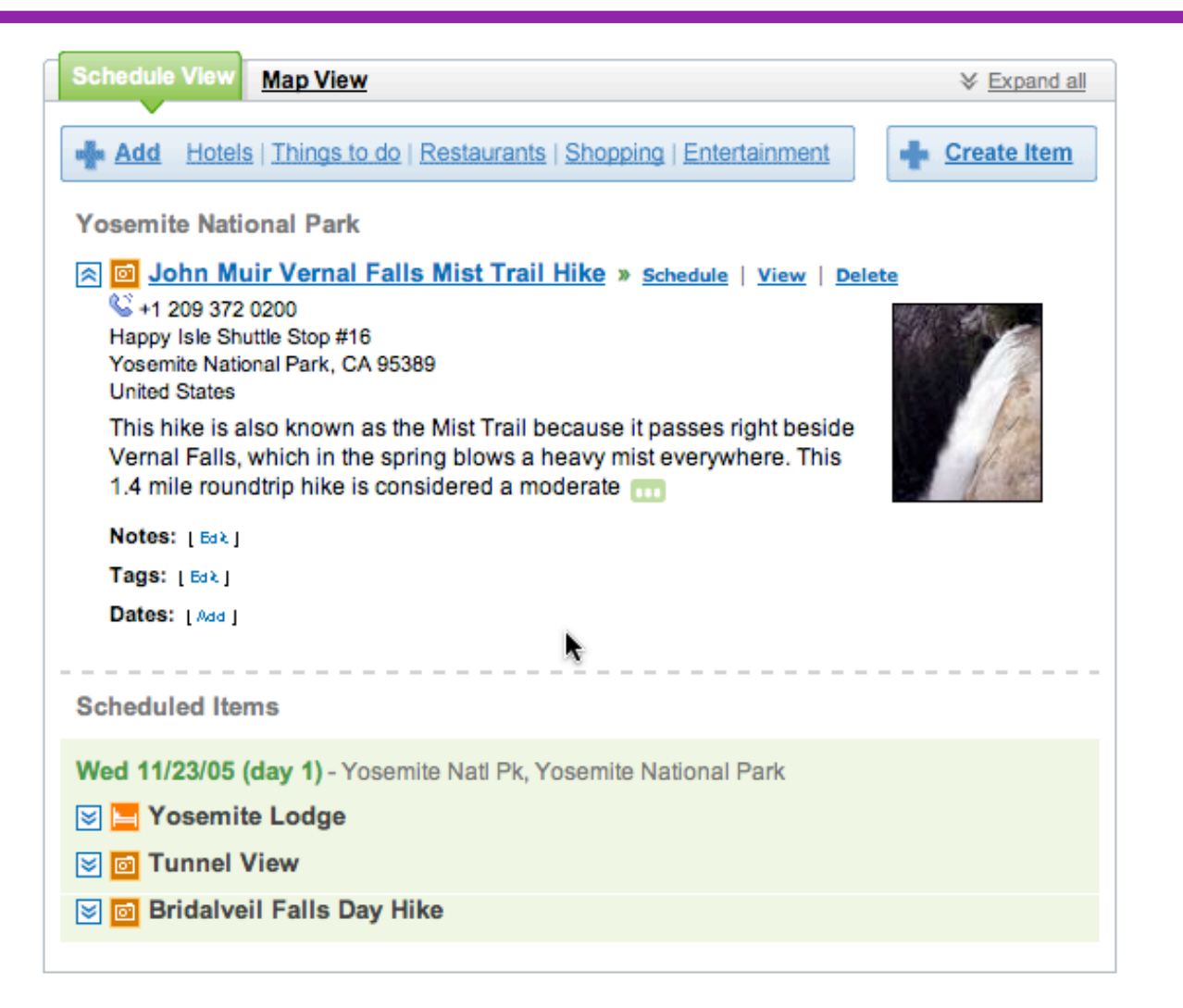

Other trips you might like ...

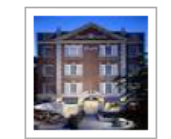

The Ultimate A ...

by ajrao1918

Copy this trip

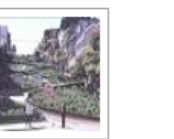

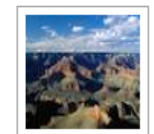

6 Parks in 8 d ...

by lacorebb

Copy this trip

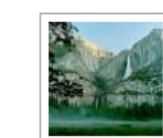

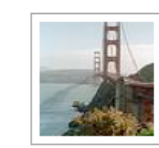

**Browse All Public Trips »** 

Yosemite by whiskeywom ... Copy this trip

Cali Baby! by ibily78 Copy this trip

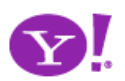

Copy this trip Designing for Ajax

SF Trip

by pilak shah

## Rich Internet Object. Available. Selected. Identifiable Object.

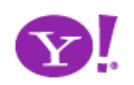

### **Rethinking the model**

What is the user's mental model? How to distinguish from content?

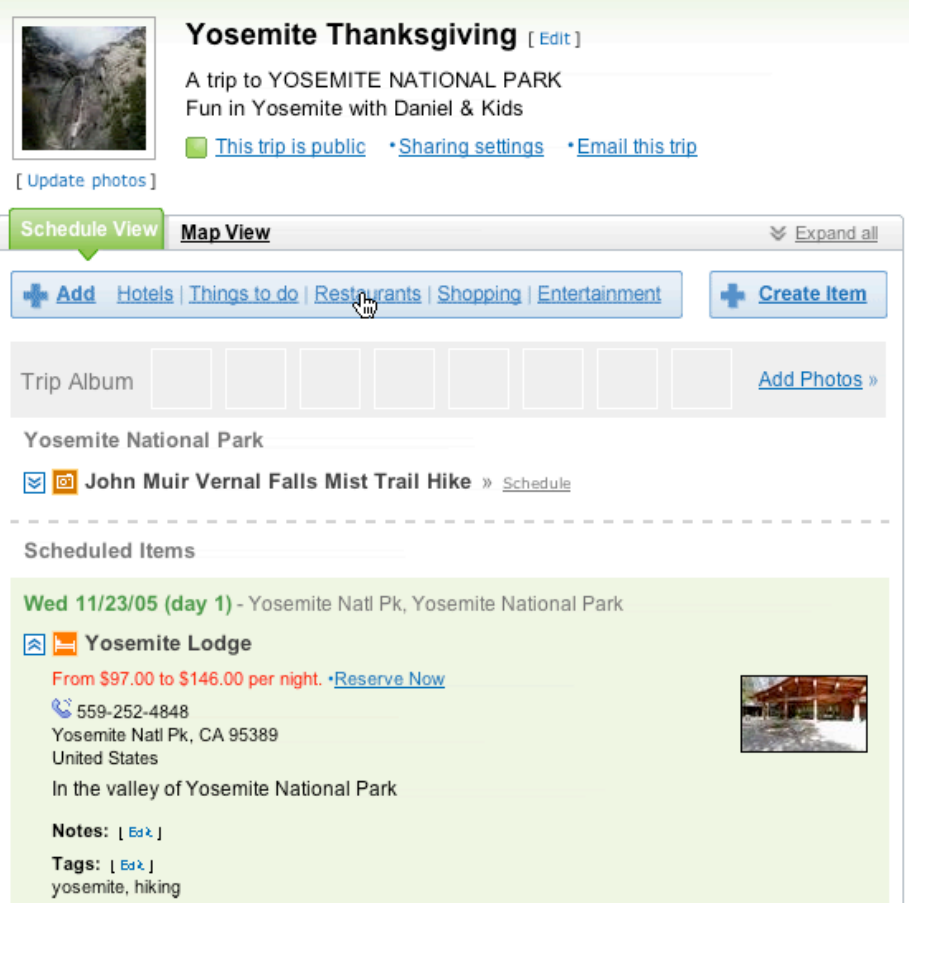

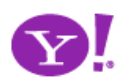

#### **Rethinking the model**

What is the user's mental model?<br> **The power of sharing** How to distinguish from content?

Bloggable, shareable, findable How to dial-in community **Collections** 

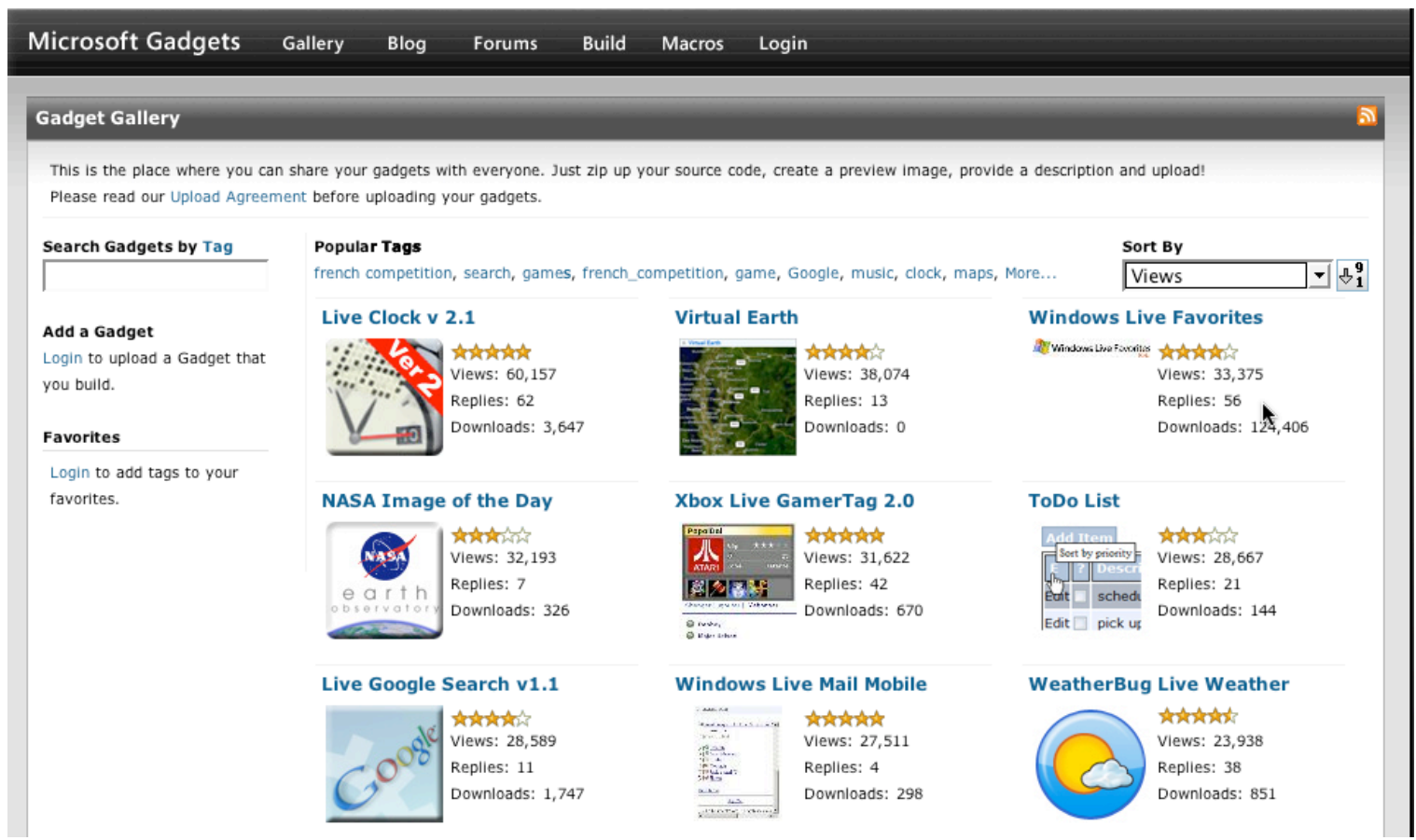

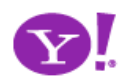

#### **Rethinking the model**

San Francisco CA

3 aight Ashbury

Park View Common

0.5 km avteg and Tele<mark>Atla</mark>s O.S mill<br>avteg and TeleA<mark>tla</mark>s

**Apr 2006** 

19 20 21 22 23

26 27 28 29 3

What is the user's mental model?<br> **The power of sharing** How to distinguish from content?

Bloggable, shareable, findable How to dial-in community **Collections** 

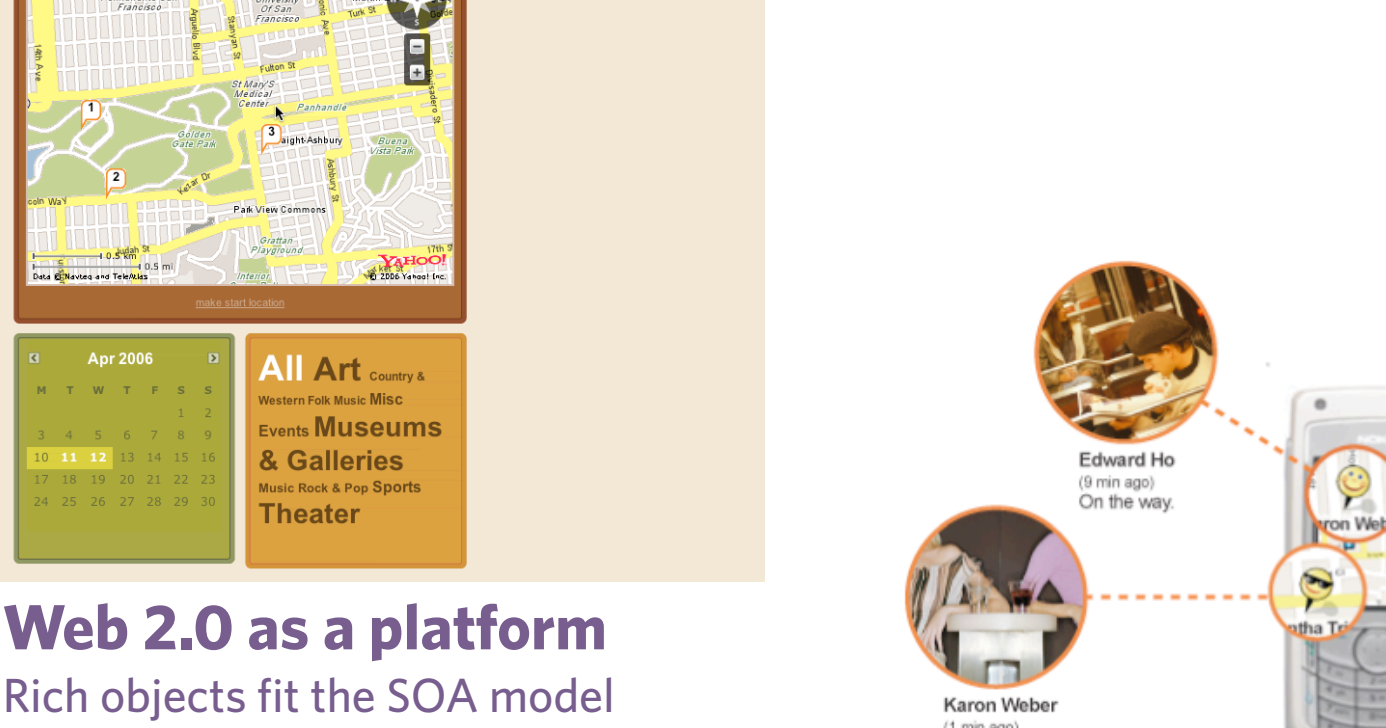

17 RESUL 12 Events

 $3$  Events  $\blacksquare$  $2$  Events  $\Box$ 

I De Young M

Strybing Arbor

Rich objects fit the SOA model Creates a good separation of concerns Mashups

the Tange

**All Art** country & Western Folk Music Misc

& Galleries

Theater

Music Rock & Pop Sports

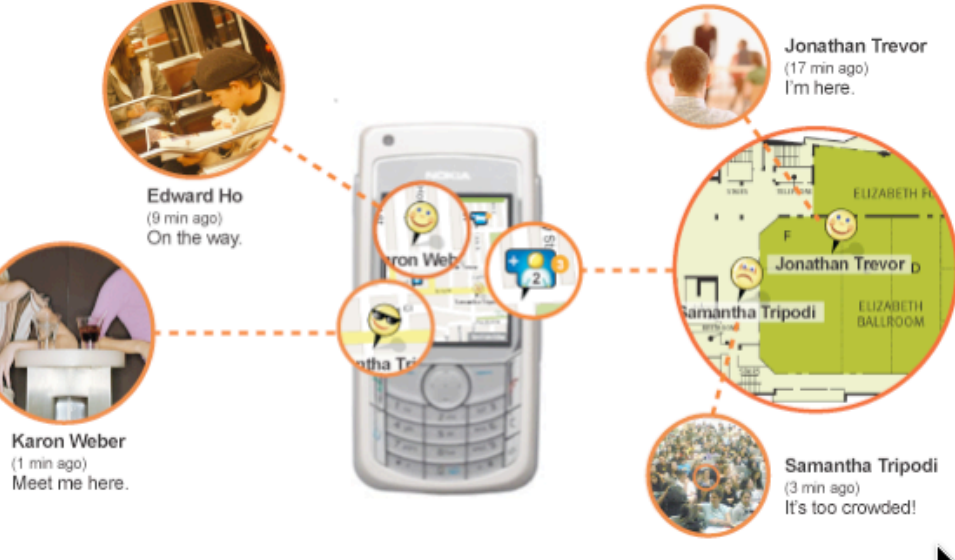

See your friends on a mobile map. Anywhere. Outside or inside.

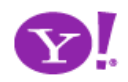

# **Questions?**

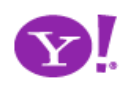

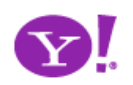

# **Participate?**

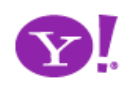

## Have You Seen a Cool Example?

## • **Tag It!**

- Use 'ypatternexample' tag in either delicious or Yahoo! My Web2
- Use additional tags to identify the pattern name you think it belongs to
- Write a comment about what is interesting about the example or how to see the interaction

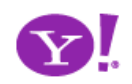